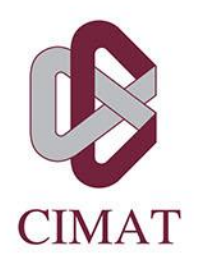

# **DESARROLLO Y APLICACIÓN DE UNA HERRAMIENTA DE APOYO AL DISEÑO DE PÁGINA EN DOCUMENTOS PLANOS DE TAMAÑO FIJO BASADA EN LA MODELACIÓN MATEMÁTICA DEL PROCESO**

#### ESINA T.

Para obtener el grado de Maestro en Modelación y Optimización de Procesos

> **Presenta** Mario Eduardo Marín Limón

**Director de Tesina:** Dr. Jorge Raúl Pérez Gallardo

Autorización de la versión final

## Resumen

El diseño de página es un área de estudio y aplicación del diseño gráfico que lidia con la distribución de elementos visuales en una página siguiendo ciertas reglas de composición y comunicación. Diseñar una página impresa constituye un tipo especial de proceso generador de información al transformar un conjunto de datos semiestructurados (notas, imágenes y otros elementos gráficos) en un conjunto de páginas impresas en donde todos los elementos tienen una relación contextualizada entre sí para generar información.

Para la industria editorial, el proceso de diseño sigue ciertas reglas fijas que son aplicadas gracias a la pericia adquirida de los empleados. Constituye la etapa más crítica ya que un retraso en la aprobación de los diseños genera presiones en las etapas siguientes. El presente trabajo desarrolla e implementa una propuesta para de herramienta de soporte a la decisión para el diseño de página de una sección de los diarios publicados por la empresa *Página 24* con el fin de hacer más eficiente el proceso de diseño al automatizar ciertas reglas empíricas utilizadas por el diseñador durante el proceso de formado de páginas.

La propuesta integra un modelo matemático para modelar distintos subconjuntos de reglas, diferenciados por su complejidad, aplicadas al diseño de página; el uso de un algoritmo exacto para resolver un problema de satisfacción de restricciones surgido del modelado de uno de estos subconjuntos de reglas; y la aplicación de la técnica TOPSIS para clasificar las alternativas de diseño generadas por la solución al problema de satisfacción de restricciones a través de tres criterios de diseño: *simetría de notas*, aproximación al número *áureo por la razón del ancho por el alto de la de fotografía* y *simetría de elementos textuales adicionales al cuerpo de la nota*.

Las entradas a la herramienta propuesta serían los elementos textuales de la página para la cual se esté haciendo el diseño de página, mismos que serían medidos para generar un vector numérico que represente su tamaño en renglones. La salida de esta herramienta es puede ser un documento en el formato empleado por *Página 24* para las etapas siguientes del proceso de generación de la publicación.

Las pruebas de validación realizadas muestran que el personal de los departamentos de redacción y diseño de la empresa *Pagina 24* logró diferenciar entre las páginas diseñadas siguiendo el método tradicional y las generadas con el uso de la herramienta, calificaron como aceptables a todas las páginas generadas por la herramienta desarrollada. También se destaca que la herramienta logra reducir en por lo menos un 66% el tiempo utilizado para el diseño de una página.

## Abstract

Page layout is an area of study and application of graphic design that deals with the distribution of visual elements on a page following rules of composition and communication. Designing a printed page constitutes a special type of information generating process by transforming a set of semi-structured data (notes, images and other graphic elements) into a set of printed pages where all elements have a contextualized relationship between each other in order to generate information.

For the publishing industry, the design process follows certain fixed rules that are applied thanks to the acquired expertise of the employees. It constitutes the most critical stage since a delay in the approval of the designs generates pressures in the following stages. The present work develops and implements a decision support tool for the page layout design used in a section in two newspapers published by the company Página 24 in order to make the design process more efficient by automating certain empirical rules used by the designers during the process of creating the page layouts.

This tool integrates a mathematical model arising from the classification and subsequent modelling of the different levels of rules applied to the page design, the use of an exact algorithm to solve the problem of satisfaction of constrains that arises and the application of the TOPSIS technique to classify the design alternatives generated through three design criteria: symmetry of notes, approximation to the golden ratio by the width to height ratio of the photographs, and symmetry of textual elements other than the body text. The output of this tool is a document in the format used by Página 24 for the following stages of the publication generation process.

The inputs to the proposed tool would be the textual elements of the page for which the page design is being done, which would be measured to generate a numeric vector that represents their size in rows. The output of this tool can be a document in the format used by Página 24 for the following stages of the publication generation process.

The validation tests carried out show that, although the staff managed to differentiate between the pages designed following the traditional method and those generated with the aid of the tool, they recognized as acceptable all the pages generated by the tool developed. It is also highlighted that the tool manages to reduce by approximately 66% the time used to design a page.

# **Dedicatoria**

*A mi familia, mis amigos, y mis maestros (los de la escuela, y los de la vida).*

# Agradecimientos

Extiendo agradecimientos a todas las personas e instituciones que hicieron posible, mediante su apoyo, la realización del presente trabajo. De manera especial a:

**Dr. Jorge Raúl Pérez Gallardo,** por su incansable y valioso apoyo como tutor a lo largo del programa de maestría, así como director de esta tesina, maestro de varias de clases y co-autor de ponencias.

**Dr. Jonás Velasco Álvarez**, por su motivante y valiosa asesoría como revisor de esta tesina, maestro de varias clases, así como motor de ánimos para participar en eventos académicos e investigación.

**Dra. Martha Cabo Nodar**, por su puntual y valiosa asesoría como revisora de esta tesina, así como por motivar a profundizar los temas de lo que era una ponencia en un congreso y convertirla en este proyecto.

**Dra. Antonieta Zuloaga Garmendia,** por su inconmovible apoyo y motivación para continuar mis estudios de posgrado en el mejor ambiente posible, y aplicar el conocimiento adquirido.

**Don Ramiro Luevano López**, por abrirme las puertas del Diario Página 24 "El Mejor Periodismo Diario" para realizar las actividades necesarias para la realización de este proyecto.

**Consejo Nacional de Ciencia y Tecnología** (Conacyt) por su apoyo académico y económico para hacer posible el programa de MMOP y las actividades realizadas en el marco del programa, así como por la beca de manutención que me permitió dedicarme de tiempo completo a mis estudios.

**Centro de Investigación en Matemáticas, A.C.** (CIMAT) por ser todo y más de lo que hubiera podido esperar en una comunidad académica centrada en las Matemáticas y sus aplicaciones, así como por los apoyos académicos, y económicos en la forma de becas para asistencia a Congresos, estancias y apoyos.

**Centro de Investigación y Docencia Económicas, A.C.** (CIDE) por recibirme para una estancia de investigación en la persecución de temas de intersección entre los temas de interés de CIMAT y de CIDE.

**Comunidad CIMAT Aguascalientes,** por proveer un ambiente no solo abierto al aprendizaje, la curiosidad académica y la dedicación personal a estos, sino también de compañerismo, amistad y aceptación que hizo de los años de estudios un camino en donde algo roto dentro de mí fue reparado.

**A mi familia,** por motivarme a seguir estudiando. A mi papá, mi hermana Sigrid, mi cuñado Alfredo y mis sobrinos por siempre motivarme y mostrarme que estaban orgullosos de mí.

**A mis compañeros y amigos**, cuya compañía, amistad y experiencia compartida hizo de los años dedicados a la maestría algo en donde no solo el conocimiento adquirido es para siempre. Gracias, Saúl Domínguez, Javier Barrios, Demetrio Briones, Salvador Vicencio.

# Índice de Contenido

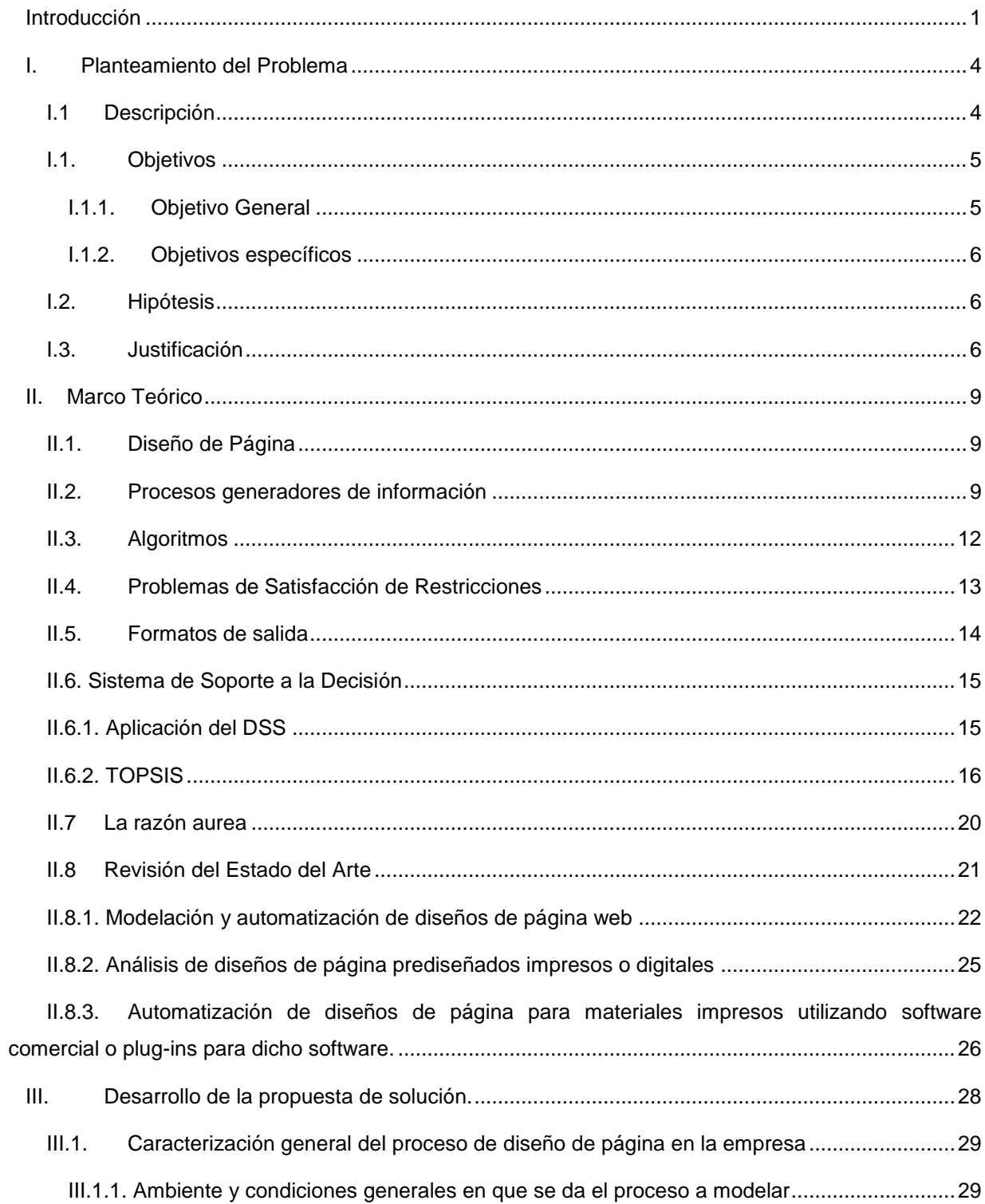

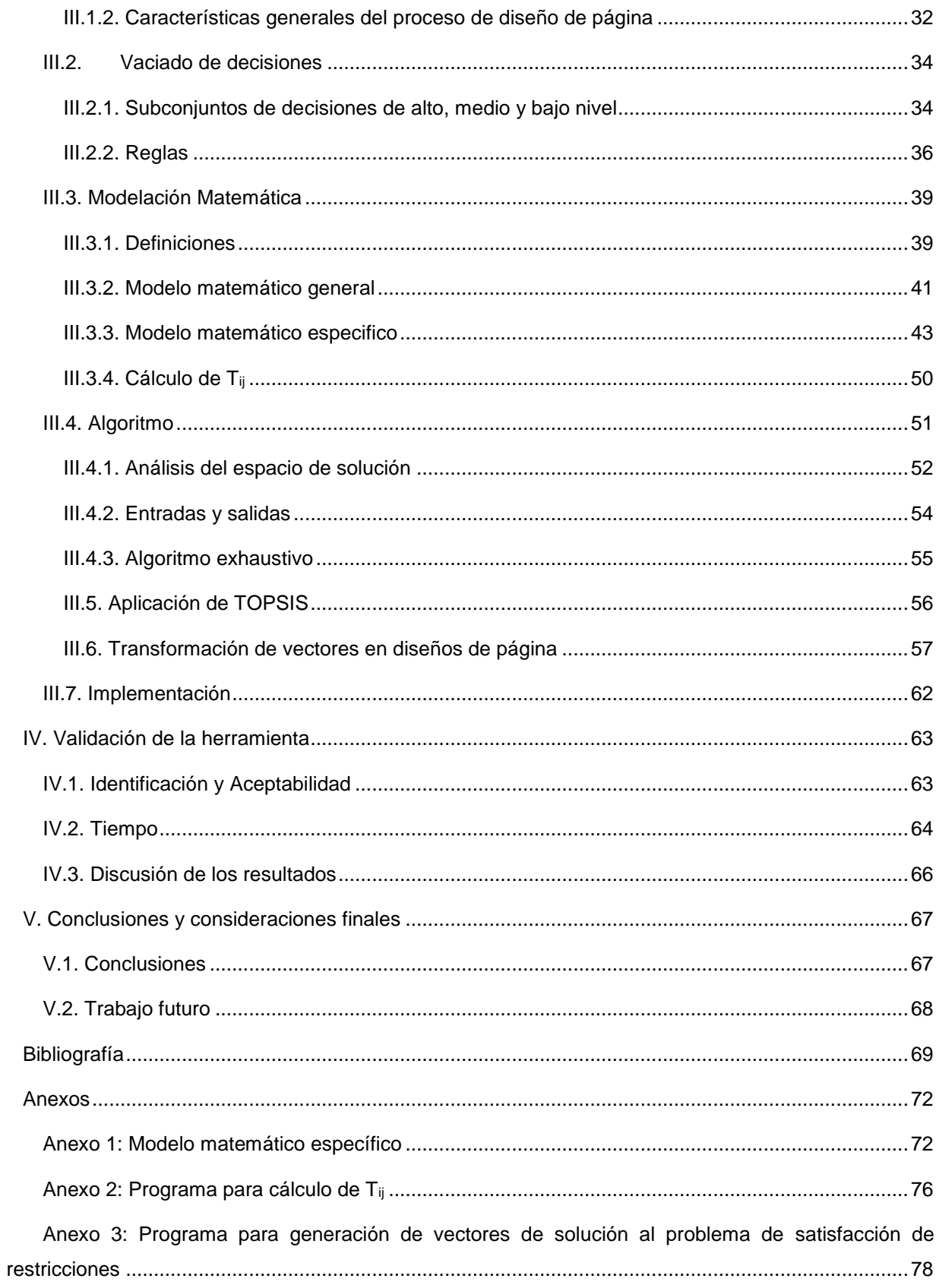

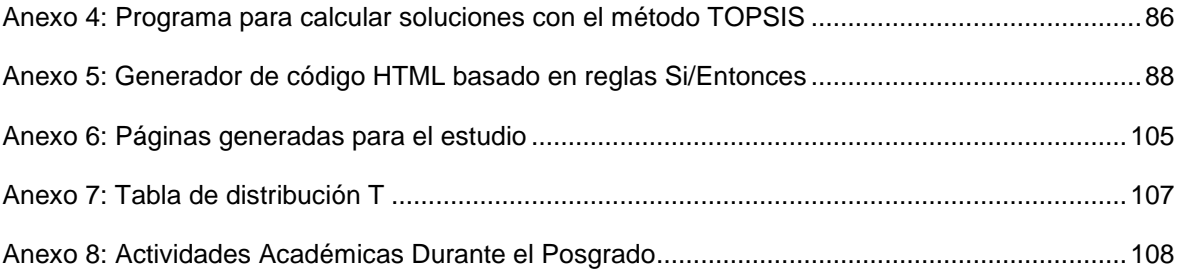

# Índice de Figuras

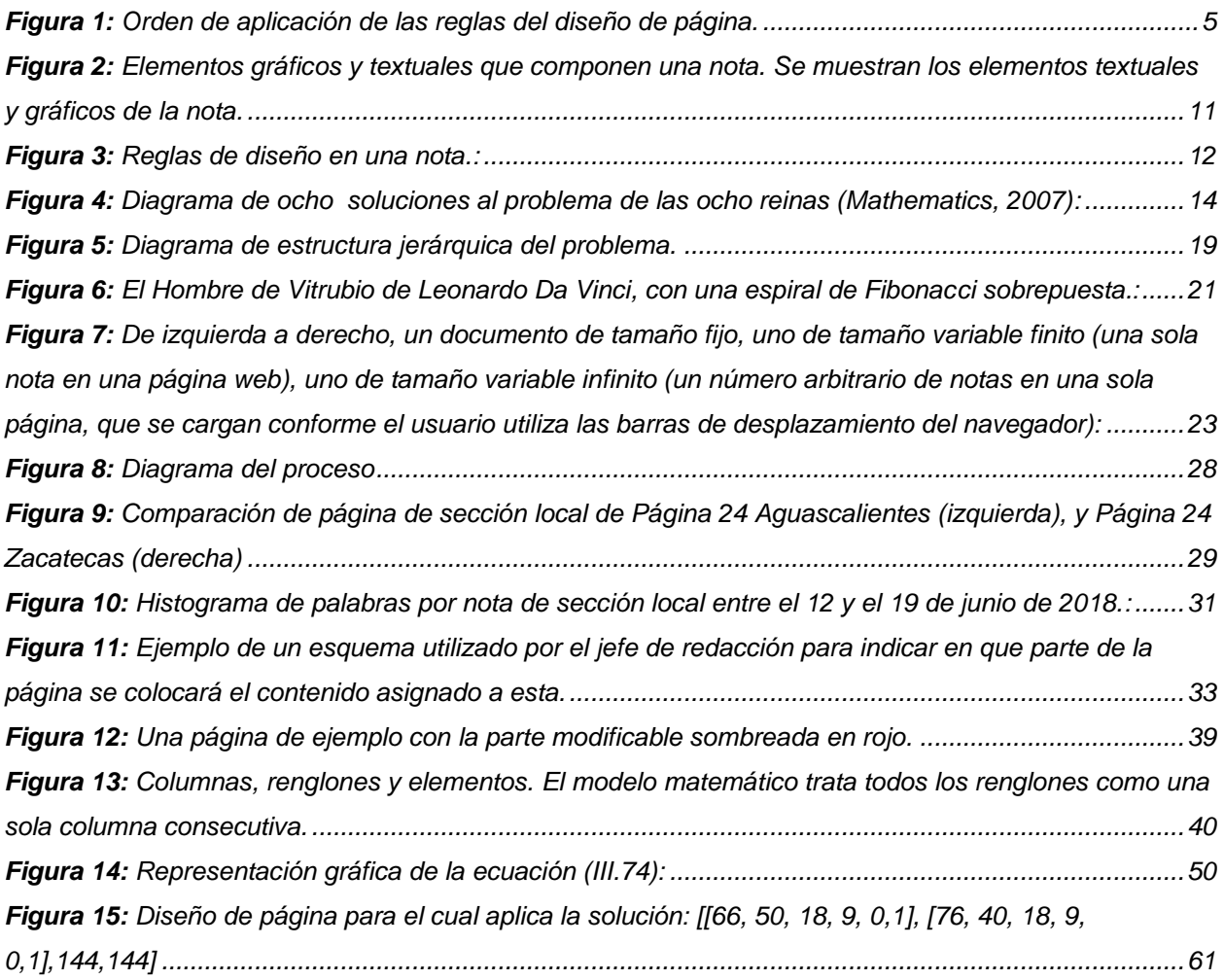

# Índice de Tablas

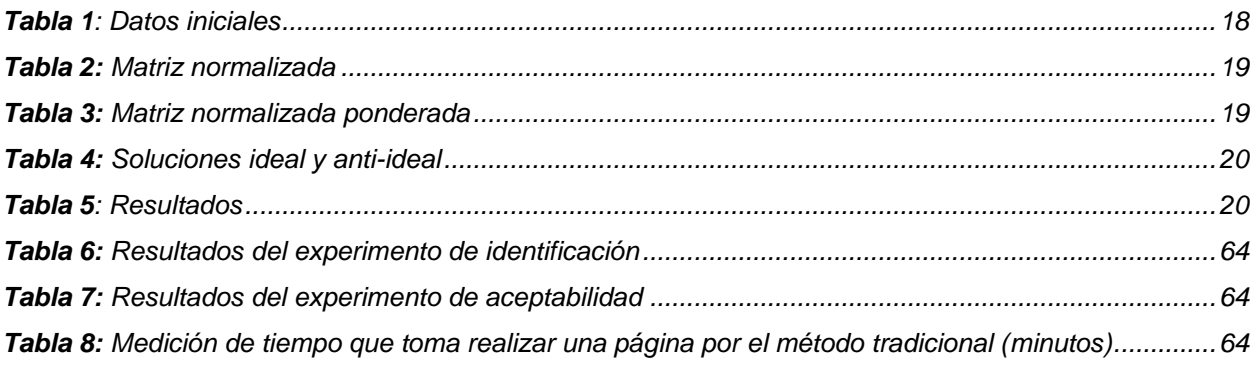

# <span id="page-10-0"></span>Introducción

En todo tipo de industrias, comercios y proveedores de servicios existen procesos generadores de información sujetos de ser mejorados, automatizados e incluso optimizados mediante la aplicación de técnicas de modelación matemática, desarrollo de algoritmos y aplicación de herramientas propias de la investigación de operaciones (Eiselt & Sandblom, 2012). El proyecto que se describe en este documento muestra la integración y aplicación de dichas técnicas en una herramienta de soporte a la decisión para uno de estos procesos en la industria editorial: el diseño de página impresa para periódicos en una empresa dedicada a la prensa escrita.

La optimización y automatización del proceso de diseño de página impresa es un problema de alta relevancia social. A pesar de los avances en tecnología experimentados desde el siglo XV al XXI en el área de diseño de páginas, éste sigue siendo un problema no trivial enfrentado por prácticamente todas las publicaciones impresas (Zena, 2014). Durante todo el tiempo que tomó realizar el proyecto descrito en el presente documento, se hizo evidente que diseñar una página impresa exige un tiempo de planeación considerable, procesos de prueba y error e incluso modificaciones al material original a publicar a pesar de utilizar el software de diseño más utilizado en esta industria que es el Adobe InDesing (Adobe Inc., 2018). El alcanzar la automatización de este proceso se estaría reduciendo considerablemente tanto el tiempo como los costos de operación y de mano de obra incurridos. Asimismo, el nivel de conocimiento en diseño gráfico necesario para la generación de publicaciones periódicas no sería elevado y se estaría coadyuvando a la mayor generalización y democratización de herramientas "inteligentes" para la prensa y el periodismo.

Página 24, una empresa dedicada a la prensa, con oficinas en las ciudades mexicanas de Aguascalientes, Ags., Guadalajara, Jal., y Zacatecas, Zac. lleva a cabo el mismo tipo de proceso de diseño de página para sus publicaciones que, de acuerdo con los diseñadores de la empresa, es común a la gran mayoría de los periódicos locales y regionales de México. A pesar de contar con el software de diseño gráfico más utilizado en la industria, llamado Adobe Indesign, realizan sus tareas con un bajo nivel de automatización y un alto grado de dependencia en la pericia y atención indivisa del diseñador para aplicar las reglas del diseño de página de la publicación. El software mencionado, ayuda a automatizar únicamente las decisiones de diseño conocidas como de bajo nivel (Zena, 2014) tales como paginado, llenado de cajas de textos, justificación de textos, espaciado, etc. y ofrece únicamente las herramientas para efectuar, vía ratón y teclado, un proceso de diseño diferente en cada página y de forma individual página por página a pesar de que se use el mismo formato en varias de estas.

Esta situación representa un área de oportunidad para la empresa, cuyo proceso de diseño de página contiene tareas repetitivas, altamente formalizadas y de variabilidad predecible. Esto ofrece una posibilidad para automatizar algunas partes del proceso que pudiese generar a la empresa ahorros en costos y en tiempo. El tiempo es de suma importancia para la empresa puesto que, debido a sus horarios de trabajo, un retraso o reproceso en el diseño de un par de páginas significa un retraso considerable en la hora en que se envía a impresión el diario completo, lo que a su vez puede originar retrasos en la distribución de la publicación al tener una ventana de tiempo muy estrecha y por consiguiente generar costos adicionales.

Algunos diarios de alcance nacional ya cuentan con programas de automatización para su propio diseño de página, como por ejemplo el sistema de diseño de página del El Universal sin embargo, se trata de programas computacionales diseñados específicamente para dichas empresas y no de soluciones disponibles en el mercado como paquetes de software (Adobe Inc., 2018). En consecuencia, un acercamiento a este problema desde el modelado matemático es de alta relevancia para esta industria.

El objetivo general del trabajo es el desarrollar una herramienta de soporte a la decisión para el diseño de página en documentos planos de tamaño fijo, es decir, documentos cuyas medidas y área disponible son fijas y limitadas, y ninguno de los elementos gráficos o textuales contenidos en dicha área puede traslaparse con otro. Dicha herramienta será un software que permitirá automatizar varias partes del proceso generando resultados que se apeguen a restricciones modeladas de acuerdo con las reglas de diseño de la empresa y presentar un conjunto reducido de opciones a un decisor.

La herramienta propuesta está programada en lenguaje Python 3, cuyos resultados son presentados como vectores numéricos que, interpretados de acuerdo con reglas de diseño predeterminadas, pueden transformarse en diseños de página en formato HTML5/CSS3 para posteriormente puedan ser fácilmente convertidos a formato PDF para su impresión. Mediante los recursos y lenguajes que conforman la plataforma de *Aplicaciones Web Progresivas,* esta herramienta puede ser integrada con una interfaz de usuario y ejecutada para usarse en prácticamente cualquier tipo de plataforma, como Windows, MacOS, Linux, etc. (Russell, 2015)

El presente trabajo se divide en cinco capítulos:

- En el capítulo I se detalla con mayor profundidad el problema que aborda el presente trabajo. Se plantean el objetivo general y los objetivos específicos, así como la hipótesis y la justificación para realizar la aplicación.
- El capítulo II contiene el marco teórico, en donde se hace una revisión del estado del arte en cuanto a problemas similares al que trata la herramienta propuesta y se presentan algunos conceptos tanto de diseño gráfico como de las técnicas e instrumentos empleados de manera que el reporte de su aplicación y resultados en los capítulos posteriores sean claros.
- El capítulo III contiene el desarrollo de la propuesta de solución. Se realiza la descripción del modelo matemático utilizado y los procesos de automatización implementados para la generación, evaluación y jerarquización de alternativas de diseño de página impresa especificando las entradas y salidas de estos.
- El capítulo IV muestra los resultados de la herramienta desarrollada así como de la comparación realizada entre los diseños generados de la manera tradicional y los obtenidos de la aplicación de la herramienta con el propósito de validar la pertinencia.
- Finalmente, el capítulo contiene conclusiones y consideraciones finales, así como una breve mención de algunas líneas hacía donde se puede seguir desarrollando este proyecto.

## <span id="page-13-0"></span>I. Planteamiento del Problema

## <span id="page-13-1"></span>I.1 Descripción

Un proceso generador de información tiene ciertos atributos, entre los más importantes están el que tiene como entradas datos y como salida información. La diferencia entre datos e información es de suma importancia en la definición de dicho proceso. Mientras que los datos son simplemente hechos no estructurados y sin aparente relación entre sí, la información está estructurada, procesada y contextualizada de manera que se vuelve útil (Rowley, 2007)

El diseño de página impresa "*lidia con la ubicación de elementos visuales en una página, obedeciendo a principios de composición y objetivos de comunicación*" (O'Connor, 2014a). A pesar de que el proceso de diseño de página impresa es esencialmente un problema de diseño gráfico, es también un proceso generador de información. La afirmación anterior se sustenta en que se procesan como entradas un conjunto de datos semiestructurados tales como notas, imágenes, textos y otros elementos gráficos y textuales. Como resultado, se produce un conjunto de páginas impresas en donde todos los subconjuntos de elementos tienen una relación contextualizada entre sí: se genera información. La utilidad de dicha información es, en este caso, la utilidad que brinda un periódico para informar con facilidad acerca de acontecimientos de interés para el lector. Lo antes descrito es válido para la mayoría de las publicaciones periódicas impresas.

Las secciones de los diarios publicados por la empresa *Pagina 24,* consideradas como parte del presente proyecto tienen un proceso de diseño de página con reglas fijas que se aplican eficazmente por medio de la pericia de los empleados involucrados. Estas reglas fijas están basadas en sus particulares principios de composición y objetivos de comunicación y la única fuente de incertidumbre es el tamaño variable de las entradas, en este caso los subconjuntos de texto e imágenes. El ajuste de los elementos de entrada para estas reglas fijas da lugar a un procesamiento de datos que puede ser visto como una situación que puede modelarse matemáticamente como un problema de satisfacción de restricciones. Posteriormente, puede ser sujeto de automatización una vez formalizado el proceso cognitivo del diseñador para determinar el diseño de una página impresa. Dicha formalización puede dar lugar al desarrollo de una herramienta que apoye al diseñador a decidir el diseño de página a enviar a la siguiente etapa.

El problema de diseño de páginas impresas se apega a dos restricciones principales:

- 1. El tamaño de la página es finito y fijo, por lo que el número de elementos que puede contener es limitado.
- 2. La página es un documento plano, por lo que ningún elemento puede traslaparse con otro.

Adicionalmente, existe un conjunto de restricciones relacionadas con aspectos de diseño, estilo y presentación de los elementos de una nota dentro de la página y que están relacionados con los criterios seguidos tanto por el diseñador como aquellos fijados por la empresa para determinado tipo de publicación. Estos criterios se modelan como restricciones fijas para el problema de satisfacción de restricciones. Un diagrama del proceso de aplicación de estas reglas para el proceso de diseño de página puede verse en la figura 1.

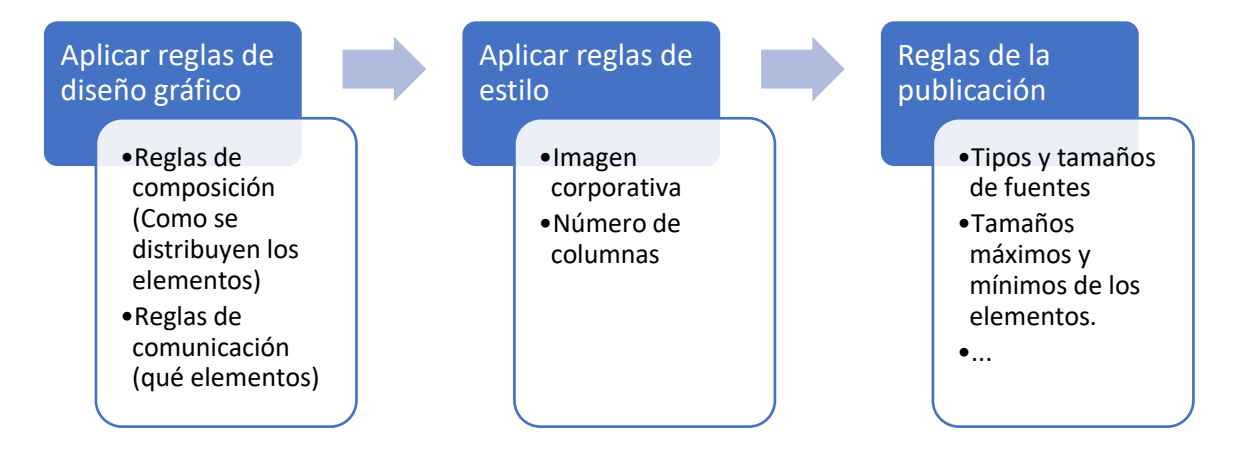

*Figura 1: Orden de aplicación de las reglas del diseño de página.*

<span id="page-14-2"></span>Para este tipo de industria, el proceso de diseño del conjunto de páginas que conforman una determinada publicación es la etapa más crítica debido al tiempo que invierte el personal en determinar la apropiada distribución de los elementos que debe contener. Por lo general, la edición de una publicación de circulación diaria se realiza muy entrada la noche y debe estar lista lo más pronto posible para que la publicación sea distribuida muy temprano en la mañana del siguiente día. Un retraso en la aprobación de los diseños genera presiones en las etapas siguientes para posibilitar una adecuada distribución. Es vital que la publicación esté disponible ya sea en el punto de venta o en los hogares en el momento en que los lectores habitúan informarse.

## <span id="page-14-0"></span>I.1. Objetivos

#### <span id="page-14-1"></span>I.1.1. Objetivo General

Desarrollar una herramienta de soporte a la decisión para el diseño de página para un tipo de diseño de página utilizada en la sección de Local de dos diarios publicados por la empresa Pagina 24 basado en la modelación matemática del proceso empleado, permitiéndole que el proceso de diseño genere soluciones aceptables de manera más rápida que con el método usado actualmente por la empresa al contar con cierto grado de automatización.

#### <span id="page-15-0"></span>I.1.2. Objetivos específicos

Tomando como eje el objetivo general presentado se formulan los siguientes objetivos específicos:

- 1. Traducir a expresiones matemáticas las reglas fijas utilizadas por el diseñador durante el proceso de formado de páginas de manera que sean susceptible de resolución automática.
- 2. Diseñar e implementar la herramienta propuesta basada en las reglas fijas modeladas, y cuya entrada sean los elementos textuales de la página y cuya salida sea un diseño de página aceptable para la empresa.
- 3. Validar por medio de experimentos que la herramienta propuesta genere de manera aceptable, y más rápida que con el proceso tradicional, al menos un tipo de diseño de página de una publicación de forma mayormente automática.

#### <span id="page-15-1"></span>I.2. Hipótesis

El diseño, implementación y aplicación de una herramienta de soporte a la toma de decisión que integre un conjunto de técnicas de modelación ofrecerá a la empresa *Página 24* la posibilidad de beneficios tales como disminución de tiempos dedicados al proceso de diseño de página. Con ello, se estarán liberando recursos humanos para tareas donde su creatividad y atención al detalle sea más necesaria como lo ha expresado el dueño de la empresa.

Es por ello por lo que la hipótesis que se plantea para el presente trabajo solo se atañe a lo siguiente:

"Los diseños de página impresa generados por la herramienta de soporte a la toma de decisión sustentado que integre un modelo matemático, la aplicación de un algoritmo de resolución y el uso de herramienta de evaluación de múltiples criterios, son igual de aceptables y creados de manera más rápida que los generados manualmente siguiendo el procedimiento tradicional".

### <span id="page-15-2"></span>I.3. Justificación

En la empresa *Página 24*, su director general se ha ocupado de incorporar las herramientas tecnológicas necesarias al proceso de diseño de página para la edición impresa de las publicaciones de la empresa independientemente de la incursión de estas en medios digitales. Asimismo, ha reconocido la importancia de herramientas y formatos usualmente relacionados con medios digitales para su integración en la generación de ediciones impresas cuya relevancia social y aportación al periodismo de la región es muy importante.

La automatización de procesos es un método probado en distintas industrias, que permite ahorrar costos y reducir tiempos (Groover, 2009), lo que es particularmente cierto en procesos en donde la automatización es computarizada o el proceso es, desde un inicio, un proceso computarizado que admite mejoras (Christie, 1995). Más allá de estos hechos, al implantar la automatización en un determinado proceso se liberan también recursos intangibles por parte del recurso humano que antes veían una cantidad mayor de tiempo utilizado en tareas más repetitivas. Al utilizar herramientas automatizadas se tiene más tiempo de implementar soluciones con mayor creatividad y menor estrés sobre todo cuando se abordan problemas más complejos y satisfactorios de resolver (Groover, 2018).

Si se automatiza el proceso actual, tal cual se aplica actualmente por los diseñadores, es posible que se integren ineficiencias y errores de criterio al proceso. Por ello es de vital importancia tener un conjunto claro de reglas a las que el proceso deba ceñirse, a pesar de que en la práctica no siempre sea así. De este conjunto de reglas se debe obtener un subconjunto de reglas que sean susceptibles de generar una modelación matemática tan amplia como sea posible frente a los límites de reglas de aplicación subjetiva que son comunes empleadas en el diseño gráfico.

Una vez planteado el modelo de dicho subconjunto de reglas modelables matemáticamente del proceso de diseño de página, se puede aplicar un algoritmo exacto para obtener la mejor solución, o un conjunto de soluciones igualmente aceptables para el problema modelado. El algoritmo diseñado permitirá generar numéricamente el diseño de página que más se apague a las reglas modeladas de forma mayormente automática, cambiando el enfoque de la parte del trabajo no automatizado hacía la toma de decisiones respecto a los contenidos y la alimentación del programa que resulte de la implementación del algoritmo en cuestión.

No puede exagerarse la importancia de que la modelación delinee claramente las partes del problema que pueden representarse por medio de variables y las que solo pueden manejarse como restricciones fijas previamente asentadas por medio de decisiones basadas en conocimiento experto de diseño gráfico y formación de diseño de páginas para diarios, abordando ambas partes del problema de manera diferente, dado que se espera que la herramienta propuesta encuentre la mejor solución dadas las restricciones generales del problema y no solo un subconjunto de ellas.

Las tareas de diseño gráfico manejan elementos variables cuyo valor es influenciado por criterios basados en como el lector interpreta una comunicación visual. El análisis o medición de estos criterios es complicado incluso con técnicas en el estado del arte (Mitchell & Yan, 2004), por lo que se decidió en contra de tratar a los elementos dependientes de estos como variables para el desarrollo de la herramienta propuesta confiando en el ya mencionado conocimiento experto y transformándolas en restricciones fijas válidas para un tipo de diseño de página en particular.

Para la parte del problema que pueda modelarse utilizando variables, un algoritmo que resuelva un problema de satisfacción de restricciones provee una buena opción para automatizar la obtención de un conjunto de diseños de página para los datos introducidos cuyos miembros mejor se apeguen a las reglas que se han implantado en la empresa para el diseño de página. Una vez obtenido dicho conjunto de soluciones ceñidas a las restricciones puede implementarse una función objetivo basada en criterios de diseño para finalmente hallar una solución que pueda ser considerada óptima, o bien, como es el caso en el presente proyecto, utilizarse un sistema de apoyo a la decisión que utilice dicho conjunto de soluciones.

Los beneficios que traería dicha solución no serían solo los mencionados para la automatización en general, medibles por medio de un par de experimentos llevados a cabo en la empresa, como la reducción en tiempos y una menor variabilidad en la calidad del proceso al aplicar consistentemente estándares generales de diseño por medio de la herramienta propuesta. También se tendría una liberación del tiempo del recurso humano para tareas no automatizables y que requieren mayor creatividad tales como diseño de portadas, esquemas, gráficos y edición e inclusión de notas de último momento. Así mismo se dispondría de una herramienta que impactaría de forma positiva en los trabajos de capacitación de nuevo personal de diseño.

## <span id="page-18-0"></span>II. Marco Teórico

Durante el desarrollo del proyecto, se hace uso de conceptos de distintos dominios, entre ellos, del diseño gráfico, procesamiento de datos, investigación de operaciones y programación. La presente sección ofrece una breve descripción de dichos conceptos.

### <span id="page-18-1"></span>II.1. Diseño de Página

El diseño de página es un área de estudio y aplicación del diseño gráfico, que a su vez es una forma de comunicación visual. Cualquier forma de comunicación visual trata de colocar elementos visuales tales como símbolos, textos, fotografías y otros significadores dentro de una imagen que luego es enviada a una audiencia (O'Connor, 2014a). En el caso del diseño de página, la imagen a enviar es una página con sus elementos visuales posicionados dentro de sus márgenes.

El proceso de ubicación de dichos elementos debe obedecer a principios de composición tales como movimiento, unidad, variedad, equilibrio, contraste, proporción, patrón, entre otros; asimismo debe atender a objetivos de comunicación concretos. Este proceso puede ser divido en distintos niveles o partes basados en la complejidad de las decisiones a tomar en cada uno. Existen distintas formas de dividir el proceso de diseño de página, pero para efectos del presente trabajo se toma la división presentada por O'Connor: alto, medio y bajo nivel (Zena, 2014).

El diseño de página de alto nivel es el proceso de decisión que lleva a un patrón general de posicionamiento de textos e imágenes para una publicación. Su complejidad es alta, y puede deducirse de la famosa frase del diseñador Chip Kidd "*El diseño gráfico necesita de su participación mental, incluso si es subconsciente. El diseño gráfico es enviar un mensaje hacía dentro del cerebro*" (O'Connor, 2014b). Este nivel del diseño de página requiere inteligencia, consciencia y creatividad, ya que es un proceso que está informado por la cultura, psicología y lo que los autores y editores desean comunicar y enfatizar (O'Connor, 2014a).

Por otro lado, el diseño de página de nivel medio trata acerca de procesos de paginación, tipografía, espaciado, interlineado, y posicionamiento de textos e imágenes dentro de márgenes y espacios predefinidos, que son procesos más mecánicos una vez tomadas las decisiones de alto nivel (Zena, 2014).

Finalmente, algunos procesos tales como justificación de textos y visualización pueden ser considerados de bajo nivel y generalmente son automatizados con el uso de software de diseño gráfico, o incluso con el mismo software con que se acceda al documento (Zena, 2014).

## <span id="page-18-2"></span>II.2. Procesos generadores de información

Un proceso generador de información es un tipo especial de procesado de datos. El procesado de datos es, en su definición más básica, cualquier proceso que cambia datos de su ambiente en cualquier manera detectable por un observador, lo cual podría incluir a prácticamente cualquier proceso que cambie el universo, por lo que es un concepto encontrado en muchísimas áreas del saber desde las ciencias sociales hasta la electrónica (French, 2004). Sin embargo, en el área de Ciencias de la Computación podemos definir un procesado de datos como aquel que, mediante el uso de algoritmos, transforma datos. Desde este punto de vista, es prácticamente un sinónimo con computación (Ralston, 2000).

La diferencia que hace especial al proceso generador de información de los demás procesados de datos es que transforma datos en información (Rowley, 2007). La diferencia entre datos e información es de suma importancia. Los datos son hechos no organizados ni procesados. Pueden incluso ser aparentemente aleatorios y sin utilidad hasta que son organizados. Por ejemplo, un listado de ingresos y un listado de personas, sin aparente relación entre ambas listas. Por otro lado, la información son datos ya procesados, organizados, estructurados y presentados en un contexto de tal manera que se hacen útiles (Rowley, 2007).

Tomando el ejemplo del párrafo anterior, si los elementos de dichas listas tienen una relación uno a uno en el contexto de que a cada persona listada le corresponde su ingreso mensual en la otra lista, entonces esto ya es información que es útil por sí misma. También es posible generar otra información ampliando el contexto: obtener el ingreso promedio o, si se cuenta, con mayor número de datos, el ingreso promedio de diferentes grupos de personas clasificadas por edad, profesión, sexo, grado de estudios, etc.

La utilidad de la información está íntimamente ligada a su presentación, por lo que información presentada en un material con gráficas claras y bien estructuradas es más útil que información presentada con una simple tabla a pesar de que en ambos casos estamos tratando con los mismos datos y contextos. Una página con textos, imágenes relacionados al texto y gráficas que permitan entender los conceptos expuestos en el texto más claramente es uno de los materiales informativos más útiles que existen, y es la base de todo tipo de materiales impresos como revistas, periódicos, libros e incluso materiales digitales (Rowley, 2007).

Como elementos de entrada al proceso generador de información del diseño de página se tiene los siguientes conjuntos de datos semiestructurados y lógicos:

- 1. **Notas:** Archivos de texto plano, que contienen el texto de la nota informativa y que adicionalmente pueden relacionarse con algunos o todos los siguientes elementos textuales:
	- a. **Cabeza de la nota:** El título de la nota.
	- b. **Balazo de la nota:** Sobre-cabeza con datos que apoyan a la cabeza, arriba de esta.
	- c. **Sumario de la nota**: Subtitulo que resume la nota, debajo de la cabeza.
	- d. **Pie de foto de imagen:** Texto de apoyo a la imagen arriba de esta.
	- e. **Cabeza de imagen:** Texto de apoyo a la imagen arriba de esta.
	- f. **Autor:** Nombre del reportero que escribió la nota.
- 2. **Imágenes:** Archivos de imágenes contiendo fotografías tal como fueron tomadas por una cámara digital sin tratar.
- 3. **Reglas de diseño basadas en objetivos de diseño del diario:**
	- a. Numero de columnas
	- b. Tipografías y tamaño de textos
	- c. Interlineado
	- d. Alineado de textos
	- e. Posiciones de los elementos respecto a los márgenes de la página.
	- f. Posiciones de los elementos respecto a otros elementos.
	- g. Imagen corporativa
- **4. Reglas de diseño basadas en principios generales del diseño**:
	- a. Para la composición
	- b. Para los objetivos de comunicación

Los elementos de las notas pueden verse señalados en una página de ejemplo en la Figura 2. Mientras que las reglas de diseño tales como formato no modificable en pie y encabezado, cuatro columnas, cabeza y balazo a tres columnas alineado a la izquierda, fotografía y pie de fotografía a dos columnas centrada, autoría a una columna y un renglón alineada a la izquierda al comienzo de la nota pueden verse de igual manera en la Figura 3.

<span id="page-20-0"></span>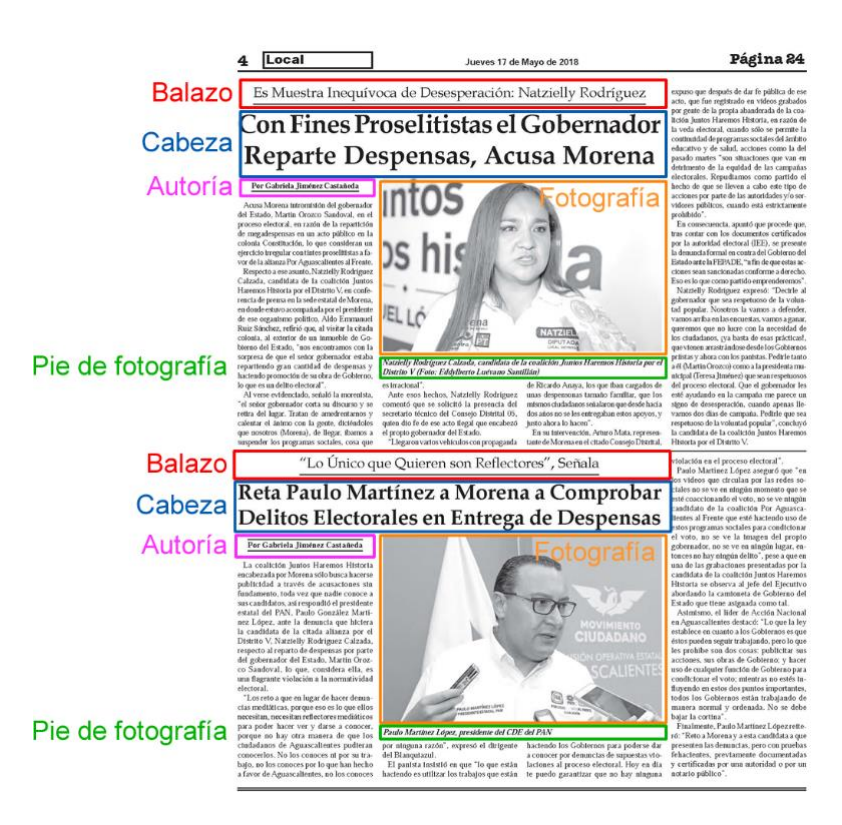

*Figura 2***:** *Elementos gráficos y textuales que componen una nota. Se muestran los elementos textuales y gráficos de la nota.* 

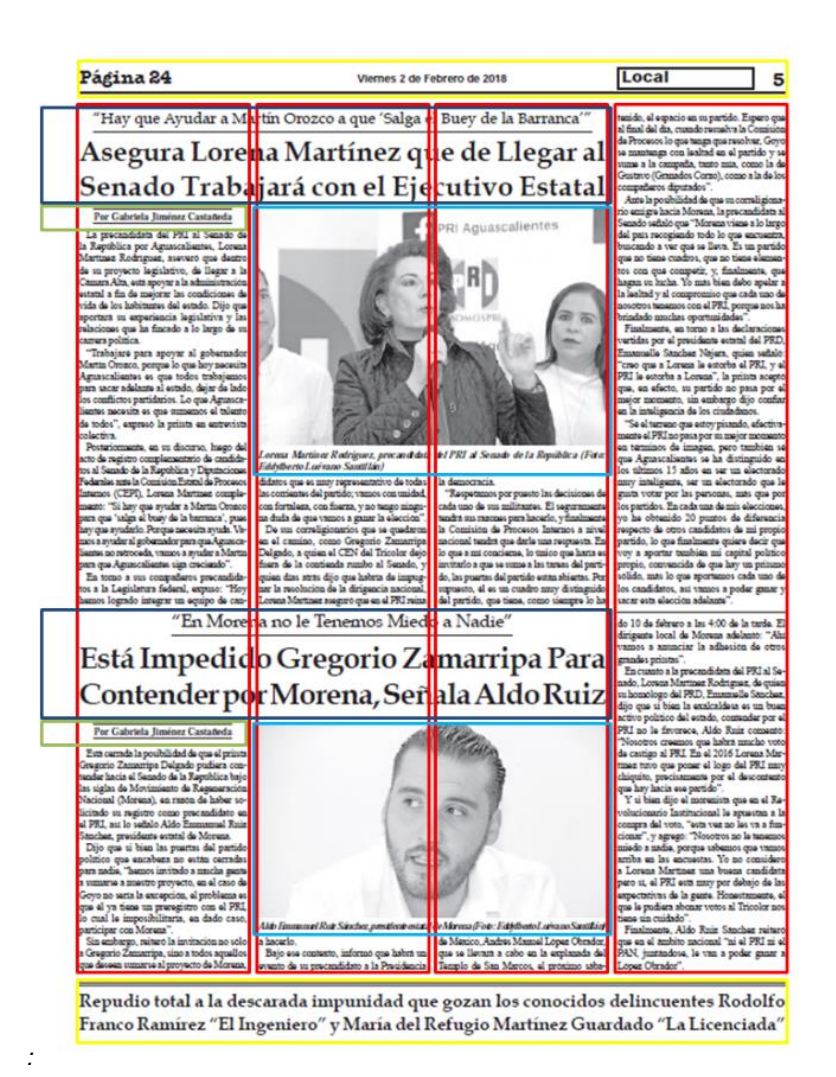

*Figura 3***:** Reglas de diseño en una nota.:

*:* 

## <span id="page-21-1"></span><span id="page-21-0"></span>II.3. Algoritmos

Un algoritmo es un procedimiento para resolver un problema basado en una secuencia de acciones (Gass & Fu, 2013a). Aunque un algoritmo puede ser algo tan sencillo como una receta de cocina o las instrucciones para armar un mueble, generalmente se refiere por este nombre a los utilizados en el área de programación. Un programa de computadora es esencialmente la implementación computacional de un algoritmo, que generalmente puede ser tratado como un procesado de datos, y en ciertos casos es un proceso generador de información.

En Matemáticas y Ciencias de la Computación, un algoritmo es un procedimiento que resuelve un problema recurrente y puede ser de varios tipos (Phan, 2013). Una de las clasificaciones más importante de algoritmos es si son exactos o heurísticos:

**Algoritmos exactos:** Resuelven el problema presentado con una o varias soluciones óptimas, exactas y que siempre son las mismas. Es decir, el problema es resuelto con la mejor solución o soluciones posibles. A este tipo de algoritmos generalmente se le conoce como el acercamiento analítico, y son efectivos para problemas que requieran la solución exacta, aunque el tiempo computacional para la resolución del problema sea relativamente mayor comparado con ostros métodos. Dependiendo del problema, un algoritmo exacto puede ser o no exhaustivo, es decir, que explora todas las posibles soluciones al problema antes de seleccionar la mejor solución (Fomin & Kratsch, 2010).

**Algoritmos heurísticos:** A diferencia de los exactos, estos algoritmos generalmente no son exhaustivos y no garantizan encontrar la mejor solución posible, aunque hallarla es una posibilidad. Generalmente, son utilizados cuando el problema el espacio de solución es extremadamente grande o su topología es muy difícil de explorar, por lo que es común que en el diseño de dichos algoritmos se intercambie exactitud por rapidez. Se basan en una función que califica posibles soluciones encontradas y decide que tipos de solución será mejor explorar en el siguiente paso y que tipos pueden ser descartadas. Pueden ser deterministas o estocásticos. Si son deterministas, siempre proveen la misma solución para un mismo problema, mientras que, si son estocásticos, es decir, que tienen elementos probabilísticos en su exploración del espacio de solución, entonces pueden llegar a proporcionar soluciones diferentes dadas las mismas entradas en ocasiones diferentes (Cook, 1983).

El problema que se presenta para el diseño de página puede ser solucionado rápidamente con el uso de algoritmos exactos exhaustivos en un tiempo razonable. Esto se debe a que, una vez hecha la clasificación de las reglas de diseño que pueden o no ser modeladas de forma analítica, el espacio de solución es relativamente pequeño. No se vislumbra una alta complejidad en las reglas a modelarse de forma analítica, por lo que técnicas heurísticas se hacen innecesarias.

#### <span id="page-22-0"></span>II.4. Problemas de Satisfacción de Restricciones

Los problemas de satisfacción de restricciones son aquellos en que, dado un conjunto de objetos, el estado de estos debe satisfacer un conjunto de restricciones (Yokoo, 2001). Un ejemplo clásico es el problema de las ocho reinas en el cual deben colocarse 8 reinas en un tablero de ajedrez sin que ninguna reina amenace a otra siguiendo las reglas tradicionales del juego en cómo se mueven dichas piezas (Mathematics, 2007). Algunos ejemplos de las soluciones al problema de las ocho reinas pueden verse en la Figura 4. Nótese que todas son igualmente válidas y para preferir una sobre otra se necesitaría de un criterio adicional (Mathematics, 2007).

Este tipo de problemas matemáticos no tienen necesariamente una solución óptima, sino un conjunto de soluciones que satisfacen el problema de igual manera. En el ejemplo, el problema de las 8 reinas tiene 92 soluciones cada una cumpliendo con las restricciones de igual manera.

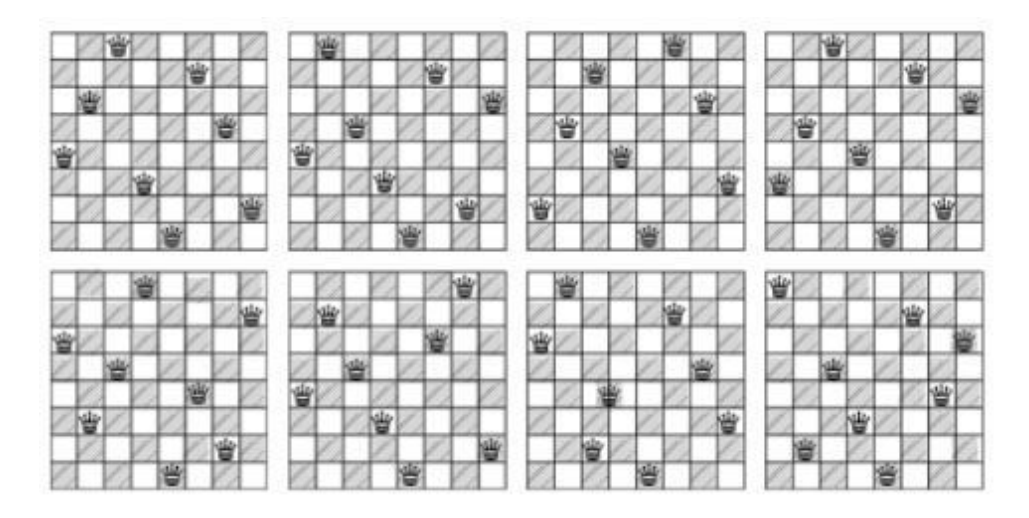

*Figura 4***:** *Diagrama de ocho soluciones al problema de las ocho reinas (Mathematics, 2007)*:

<span id="page-23-1"></span>El problema del diseño de página puede modelarse como un problema de satisfacción de restricciones en el que existen varias maneras de colocar los diversos objetos gráficos en la página obteniendo una distribución que cumple con las reglas de diseño.

### <span id="page-23-0"></span>II.5. Formatos de salida

Dado que el algoritmo modela un proceso generador de información, el diseño de página, se requiere un formato y un contexto para que las salidas sean realmente información útil. Este formato y contexto debe poder aplicar las reglas de composición y objetivos de comunicación con ciertos requisitos comunes a la industria de los medios impresos, incluyendo los de resolución para su adecuada impresión.

Es por esto por lo que se utilizan vectores numéricos que pueden ser interpretados para generar documentos construidos con HyperText Markup Language 5 (HTML5) y Cascading Style Sheets (CSS3) para poder ubicar los contenidos de la página en el lugar adecuado y con las propiedades más convenientes de acuerdo con la solución factible al problema de diseño de página. Ambos, HTML5 y CSS3 son formatos basados en texto, que pueden generarse de manera relativamente sencilla con un programa de Python 3. Un documento HTML5/CSS3 se visualiza en pantalla prácticamente como se visualizará la página impresa. Aunque los documentos con HTML5/CSS3 no son necesariamente de tamaño fijo o planos, pueden configurarse para que lo sean.

Por otro lado, el formato necesario para la impresión de este material es el Portable Document Format (PDF). Por lo que se requiere convertir el documento HTML5/CSS3 a dicho formato. Dicho procedimiento permite ajustar los valores de resolución y puntos por pulgada para una impresión adecuada a negativo o a positivo, de acuerdo con las necesidades de la publicación impresa en cuestión (Merz, 1998).

HTML5 es el lenguaje estándar para la creación de páginas web. Sin embargo, su versatilidad es tal que en conjunto con CSS3 puede recrear cualquier tipo de documento gráfico, e incluso aplicaciones

complejas que rivalizan a las aplicaciones nativas de un sistema operativo como Windows 10 o macOS X (Russell, 2015). En la Internet actual, la línea entre páginas web y aplicaciones está más desdibujada que nunca. Es por tanto HTML5 y CSS3 proveen la simplicidad de manejo junto con la eficacia necesaria de funciones para poder visualizar la solución a un problema de diseño de página.

Mientras tanto, PDF es un formato de archivo electrónico desarrollado por Adobe en 1990 que sirve para guardar documentos con sus textos, imágenes y otros elementos gráficos e incluso interactivos de manera que al abrir el archivo puedan ser visualizadas tal cual como se verían impresos (Merz, 1998). A lo largo de más de 20 años de uso, PDF es un estándar en la industria de las publicaciones impresas ya que un documento PDF puede generarse a partir de otros formatos de documentos, incluyendo un documento HTML5/CSS3, con los requerimientos necesarios para su impresión a negativo (para alimentar una prensa) o a positivo (impresión directa a color o en blanco y negro).

## <span id="page-24-0"></span>II.6. Sistema de Soporte a la Decisión

Los sistemas de soporte a la decisión, conocidos como DSS por sus siglas en inglés son "*sistemas computacionales o de procesamiento de datos que asisten a los usuarios en las actividades de toma decisiones y utilizan entidades de soporte tales como hojas de cálculo, inteligencia artificial, gráficas de computadora, análisis heurístico y biométrico, etc.*" (Gass & Fu, 2013b)

Los DSS se componente de tres partes fundamentales: una base de datos, un modelo y una interfaz de usuario (Gass & Fu, 2013b). Existen diferentes tipos y acercamientos a cada una de estas partes dependiendo de la complejidad del problema, el tamaño de la base de datos y el tipo de modelo que es necesario crear.

## <span id="page-24-1"></span>II.6.1. Aplicación del DSS

En el problema encarado por la propuesta desarrollada en el presente trabajo, la aplicación de un Sistema de Soporte a la Decisión se utiliza para generar, del conjunto de soluciones de diseño de página que se ajustan a las restricciones del modelo, un subconjunto manejable para un decisor basado en los criterios que este tiene para preferir ciertos tipos de soluciones.

La base de datos del Sistema de Soporte a la Decisión para el método sería el conjunto de soluciones que se ajustan a las restricciones del modelo, que estaría representada por un conjunto de vectores numéricos en donde cada uno de los valores sería el tamaño en renglones del elemento al que referencie el índice de su lugar en el vector.

Dado que, como se ha venido mencionando, no se vislumbra un nivel alto de complejidad en el problema presentado, se ha elegido la metodología TOPSIS para llevar a cabo el modelo. Por otro lado, la interfaz de usuario puede integrarse con la del resto del programa como una forma HTML o como parte de la interfaz de usuario para una aplicación web progresiva.

## <span id="page-25-0"></span>II.6.2. TOPSIS

TOPSIS es una metodología clásica del análisis de múltiples criterios (Multi-Criteria Decisión Making) ampliamente utilizada para desarrollar DSS ya que es relativamente sencilla y ha sido ampliamente estudiada. Su nombre es el acrónimo en inglés para "*Technique of Order Preference Similarity to the Ideal Solution*" (Técnica de orden de preferencia basada en similitud a la solución ideal) y como su nombre lo indica se basa en encontrar una solución ideal, así como una "*anti-ideal*" (Papathanasiou & Ploskas, 2018). Existen varias modificaciones a TOPSIS para distintas áreas de aplicación, sin embargo, en este caso utilizaremos el acercamiento clásico.

A continuación, se presenta los pasos de acuerdo a Papathanasiou y Ploskas (Papathanasiou & Ploskas, 2018).

#### **Inicialización del Método**

En el método TOPSIS, se asume una matriz de decisión con m alternativas A<sub>1</sub>, A<sub>2</sub>,...,A<sub>m</sub> y n criterios C1, C2,…,Cn. Inicialmente cada alternativa se evalúa con respecto a cada uno de los criterios n de manera separada. Estas evaluaciones forman una matriz de decisión  $X = (x_{ij})_{m \times n}$ .

Además, se tiene un vector W = (w<sub>1</sub>, w<sub>2</sub>,..., w<sub>n</sub>) que es el vector de pesos de los criterios en donde la sumatoria de todos los componentes del vector es igual a 1.

#### **Paso 1: Normalización de la matriz de decisión**

Para poder comparar diferentes tipos de criterios, el primer paso es hacerlos adimensionales. En la matriz de decisión normalizada cada valor r<sub>ij</sub> se calcula tomando el valor x<sub>ij</sub> de la matriz de decisión no normalizada como:

$$
r_{ij} = \frac{x_{ij}}{\sqrt{\sum_{i=1}^{m} x_{ij}^2}}, \quad i = 1, ..., m \quad j = 1, ..., n \quad (II.1)
$$

#### **Paso 2: Calculo de la matriz de normalización ponderada**

Las ponderaciones son los únicos parámetros subjetivos utilizados en la metodología TOPSIS. En este segundo paso se multiplica la matriz de decisión normalizada por la ponderación asociada a cada criterio:

$$
\sum_{j=1}^{n} w_j = 1 \quad , \quad j = 1, 2, ..., n
$$
 (II.2)

*Ecuación 1: Cálculo de la matriz de normalización ponderada (TOPSIS)*

En donde w<sub>j</sub> es la ponderación del j-esímo criterio y v<sub>ij</sub> son los valores normalizados ponderados:

 $v_{ij} = w_j r_{ij}$ ,  $i = 1, ..., m$   $j = 1, ..., n$  (II.3)

#### **Paso 3: Determinación de la solución ideal y anti-ideal.**

En el caso más simple, el decisor determinaría que puntos son el ideal y el anti-ideal, pero este debe evitarse ya que esto necesitaría que el decisor hiciera una buena aproximación de ambos puntos y añadiría subjetividad al procedimiento. Una alternativa sencilla para encontrar A\*, la solución ideal, es recolectar las mejores aptitudes de la matriz normalizada:

$$
A^* = \{v_1^*, v_2^*, \dots, v_n^*\} = \left\{ \left( \max_j v_{ij} | i \in I''' \right), \left( \min_j v_{ij} | i \in I'' \right) \right\}, \qquad \text{(II.4)}
$$
  

$$
i = 1, 2, \dots, m \qquad j = 1, 2, \dots, n
$$

Por otro lado, la solución anti-ideal (A-) sería determinada recolectando las peores aptitudes de la matriz normalizada.

$$
A^{-} = \{v_1^-, v_2^-, \dots, v_n^-\} = \left\{ \left( \min_j v_{ij} | i \in I''' \right), \left( \max_j v_{ij} | i \in I'' \right) \right\}, \qquad \text{(II.5)}
$$
  

$$
i = 1, 2, \dots, m \qquad j = 1, 2, \dots, n
$$

En ambas ecuaciones, I' está asociada con el criterio de beneficio y I'' con el criterio de costo. Para algunos problemas podría ser conveniente usar puntos ideales y anti-ideales absolutos:

$$
A^* = (1, 1, \dots, 1) \qquad A = (0, 0, \dots, 0) \tag{II.6}
$$

#### **Paso 4: Calculo de las medidas de separación**

En este paso se calculan las distancias de cada alternativa de la solución ideal  $D_i^\ast$  así como de la antiideal  $D_t^+$ . En este caso, ambas distancias se calculan utilizando la fórmula para la distancia euclidiana, aunque otras fórmulas pueden utilizarse, tales como la distancia Manhattan o la Chebyshev.

$$
D_i^* = \sqrt{\sum_{j=1}^n (v_{ij} - v_j^*)^2}, \quad i = 1, 2, ..., m \quad j = 1, 2, ..., n \quad (II.7)
$$

$$
D_i^- = \sqrt{\sum_{j=1}^n (v_{ij} - v_j^-)^2} \qquad , \quad i = 1, 2, ..., m \qquad j = 1, 2, ..., n \qquad (II.8)
$$

#### **Paso 5: Calculo de la cercanía relativa a la solución ideal**

El valor de la cercanía relativa C<sup>\*</sup><sub>i</sub> siempre está entre 0 y 1 y la alternativa es mejor si dicho valor está más cercano a 1. Se calcula para cada alternativa de la siguiente manera:

$$
C_i^* = \frac{D_i^-}{D_i^* + D_i^-} \qquad , \quad i = 1, 2, ..., m
$$
 (II.9)

#### **Paso 6: Ordenar de acuerdo con la preferencia**

Finalmente, las alternativas son ordenadas de la mejor, con la cercanía relativa más alta, a la peor. La mejor alternativa y la solución al problema estará en primer lugar de la lista.

#### **Ejemplo:**

Papathanasiou y Ploskas ofrecen el siguiente ejemplo en su libro "Multiple Criteria Decision Aid"

El problema de ubicación de la instalación (o ubicación-asignación) es un problema bien conocido y ampliamente estudiado en la disciplina de investigación operativa (…). En este caso, supongamos que una empresa está tratando de identificar el mejor sitio entre seis opciones posibles para ubicar una instalación de producción, teniendo en cuenta al mismo tiempo una serie de criterios, a saber, los costos de inversión, las necesidades de empleo, el impacto social y el impacto ambiental. Los primeros dos criterios son variables cuantitativas con valores deterministas, mientras que los otros dos son cualitativos y se clasifican en una escala Likert típica, que va de 1 (peor) a 7 (mejor). Todos los criterios deben ser maximizados, ya que consideramos que la empresa es pública en vez de privada. Si este último fuera el caso quizás únicamente los primeros dos criterios serían tomados en cuenta (costos de inversión y necesidades de empleo).

Los datos con los criterios, el peso asociado a cada uno de ellos y sus valores en el caso de cada de las opciones de sitio pueden ser vistos en la tabla X y el diagrama jerárquico en la Figura 5.

Siguiendo el procedimiento marcado en esta sección, se calcula la matriz de decisión normalizada con los pesos asociados a cada criterio utilizando la ecuación 2, dicha matriz puede ser vista en la tabla 2. Después multiplicamos dicha matriz con el vector de pesos asociados a cada criterio usando la ecuación 3, el resultado es la matriz de decisión normalizada ponderada, misma que puede ser vista en la tabla 3.

<span id="page-27-0"></span>

|             | <b>Costos de</b><br>inversión (millones<br>de euros) | Necesidades de<br>empleo (cientos de<br>empleos) | <b>Impacto Social</b> | <b>Impacto ambiental</b> |
|-------------|------------------------------------------------------|--------------------------------------------------|-----------------------|--------------------------|
| <b>Peso</b> | 0.4                                                  | 0.4                                              | 0.1                   | 0.2                      |
| Sitio 1     | 8                                                    | 7                                                | $\overline{2}$        | 1                        |
| Sitio 2     | 5                                                    | 3                                                | 7                     | 5                        |
| Sitio 3     | $\overline{7}$                                       | 5                                                | 6                     | 4                        |
| Sitio 4     | 9                                                    | 9                                                | 7                     | 3                        |
| Sitio 5     | 11                                                   | 10                                               | 3                     | 7                        |
| Sitio 6     | 3                                                    | 9                                                | 5                     | $\overline{4}$           |

*Tabla 1: Datos iniciales*

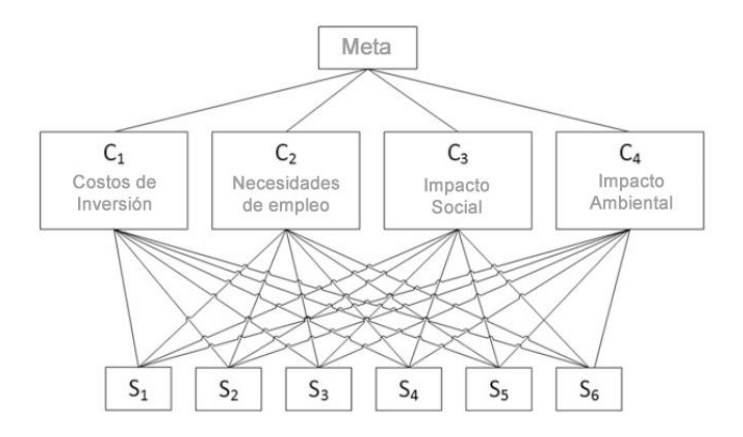

*Figura 5:* Diagrama de estructura jerárquica del problema.

<span id="page-28-0"></span>Acto seguido se calculan las soluciones ideal y anti-ideal usando las ecuaciones 4 y 5 respectivamente. Finalmente, calculamos las distancias de cada alternativa tanto hacía la solución ideal como la anti-ideal utilizando las ecuaciones 7 y 8 respectivamente, como se pueden ver en la tabla 4. Finalmente, se genera un tabla con todas las opciones, sus distancias a la solución ideal y anti-ideal, así como su cercanía relativa a la solución ideal, misma que se calcula utilizando la ecuación 9 y será el criterio que decidirá cuales son las mejores opciones. Dichos datos pueden verse en la tabla 5.

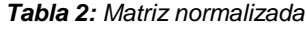

<span id="page-28-1"></span>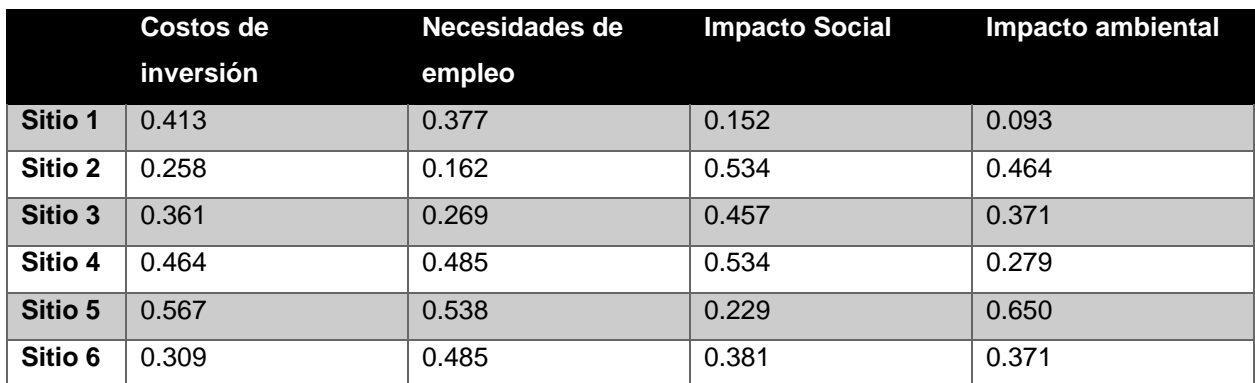

#### *Tabla 3: Matriz normalizada ponderada*

<span id="page-28-2"></span>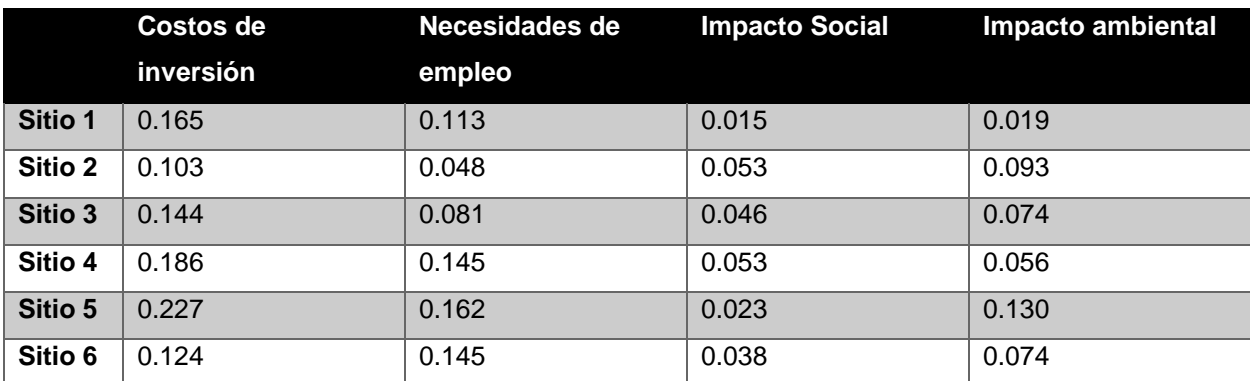

#### *Tabla 4: Soluciones ideal y anti-ideal*

<span id="page-29-2"></span><span id="page-29-1"></span>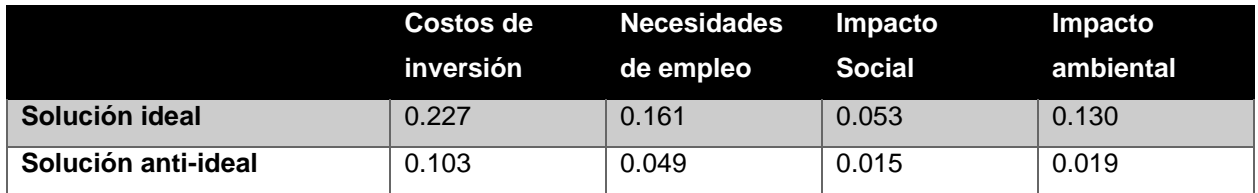

#### *Tabla 5: Resultados*

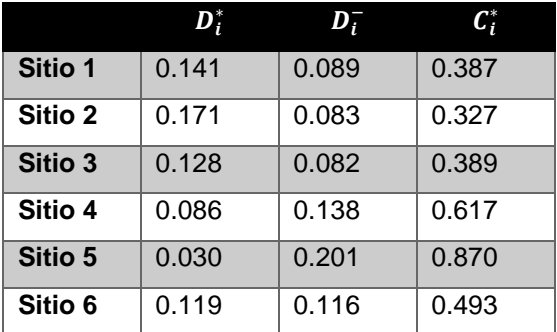

Como se puede ver, la mejor opción es el sitio 5, seguido de manera relativamente cercano por el sitio 4. Sin embargo, a un decisor se le presentaría la tabla completa para que pueda ver el contexto en el que dichas soluciones son las mejores.

#### <span id="page-29-0"></span>II.7 La razón aurea

Matemáticamente, se dice que la razón entre dos cantidades es la razón aurea (representada por la letra griega φ) si su razón es la misma que la razón de la suma de ambas cantidades a la mayor de ambas (Dunlap, 1997). Es decir, si tenemos que a > b > 0, entonces:

$$
\frac{a+b}{b} = \frac{a}{b} \equiv \varphi \tag{II.10}
$$

El valor exacto de φ puede calcularse resolviendo para el único número que satisface la definición anterior, por lo que otra forma de definir la razón aurea es como la solución a la ecuación cuadrática x2 –  $x - 1 = 0$ :

$$
\varphi = \frac{1 + \sqrt{5}}{2} \approx 1.61803399
$$
 (II.11)

La razón aurea tiene aplicaciones no solo en Geometría, sino que también aparece en áreas de las ciencias naturales como la botánica, se le halla en el acomodo y tamaño de hojas y espirales de ciertas plantas; la anatomía, en las proporciones del cuerpo humano y los cuerpos de animales; así como también en creaciones humanas como la arquitectura y el arte (Dunlap, 1997). Muchos artistas, diseñadores y arquitectos, de diferente origen cultural, consideran los elementos diseñados con esta proporción en mente

como altamente estéticos, y se le puede hallar en construcciones y obras de artes de diferentes épocas y partes del mundo (Abbas, 2017). Un ejemplo muy conocido, es la ilustración del Hombre de Vitruvio de Leonardo Da Vinci, que evidencia la razón aurea en el cuerpo humano al dibujar varios rectángulos con dichas proporciones (conocidos como rectángulos áureos) sobre un cuerpo humano, aunque también se tendría el mismo efecto si hubiera utilizado una espiral de Fibonacci, la cual se basa para su construcción en la secuencia de números homónima y aproxima una espiral basado en la razón aurea (conocida como espiral aurea). Esto puede verse en la figura 6.

Específicamente en el área de diseño gráfico para impresiones. La razón aurea es generalmente la razón entre el ancho y el alto de una página o algún otro material impreso (naipes, postales, cartas, etc.) así como parte de las reglas de diseño de elementos rectangulares dentro de un diseño de página, pues se ha comprobado en distintos experimentos que los usuarios de dichos materiales encuentran los diseñados con dicha proporción en mente como los más agradables (Dunlap, 1997).

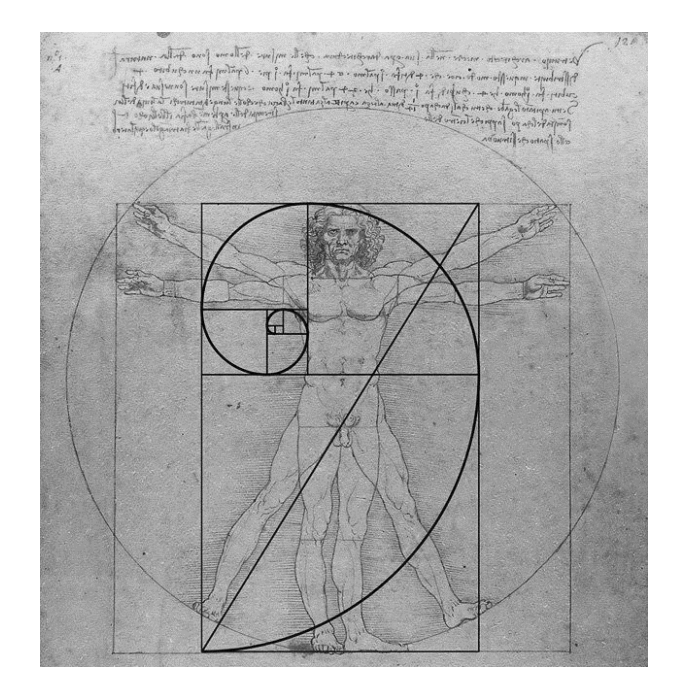

*Figura 6: El Hombre de Vitrubio de Leonardo Da Vinci, con una espiral de Fibonacci sobrepuesta.:* 

<span id="page-30-1"></span>No se sabe con exactitud la razón de este hecho, pero las hipótesis más aceptadas apuntan en dirección a que la presencia de la razón aurea en la naturaleza misma, desde las hojas de las plantas hasta el propio cuerpo humano, le otorga a este número una cierta propiedad de "belleza natural" más allá de las que pudieran ser otorgadas por consideraciones sociales o culturales, a las cuales después se integra (Abbas, 2017).

### <span id="page-30-0"></span>II.8 Revisión del Estado del Arte

La revisión de estado del arte para los temas de modelación matemática y automatización de diseños de página da como resultado documentos en algunas de las siguientes clasificaciones:

- 1. Modelación matemática y automatización para diseños de página en materiales para la web.
- 2. Análisis de diseños de página preimpresos para su digitalización o prediseñados digitalmente para su clasificación o interpretación.
- 3. Automatización de diseños de página para materiales impresos utilizando software comercial o plug-ins para dicho software.

A continuación, un análisis de cada uno de estos tipos de materiales.

## <span id="page-31-0"></span>II.8.1. Modelación y automatización de diseños de página web

Por mucho, el área de investigación más rica de la automatización de diseños de página, que en su formato electrónico tienen un potencialidad de difusión mayor a los materiales impresos, pero que, por definición tratan con problemas diferentes a los que se enfrente la presente propuesta, puesto que en el caso de un diseño de página para la web, aunque en su mayoría se trata de documentos planos (sin que sus elementos se traslapen) no se tratan de documentos de tamaño fijo, sino con documentos de tamaño variable finito o infinito.

En el caso de documentos de tamaño variable finito, estos son páginas en las cuales se tiene un número fijo de elementos, o bien un número variable pero sometido a una restricción en donde el último elemento debe comenzar dentro de cierto límite después del cual ya no habrá un nuevo elemento. En ambos casos, el tamaño del documento es finito, pero varía de acuerdo con el tamaño de los elementos contenidos en él.

En el caso de documentos de tamaño variable infinito, más conocidos como de "scroll infinito", la página simplemente se va generando conforme el usuario la explora y se van añadiendo más elementos a esta, de tal manear que el tamaño de la página es, desde el punto de vista del diseño de página, infinito y solo limitado por consideraciones prácticas como el tiempo que tenga el usuario para explorarla, el número de elementos disponibles o los recursos del sistema en que se esté visualizando.

Un esquema explicativo de los documentos de tamaño fijo, y variable finito e infinito puede ser visto en la figura 7.

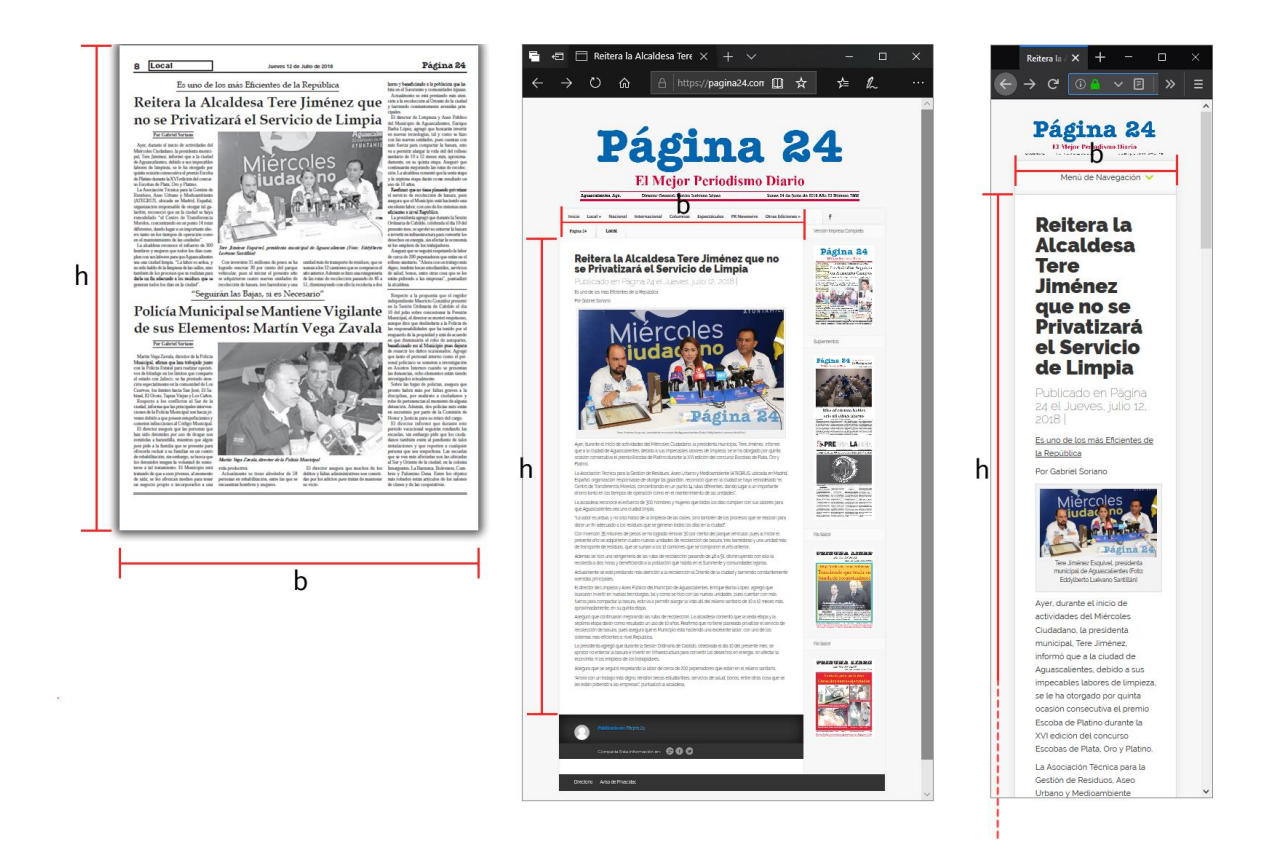

*Figura 7: De izquierda a derecho, un documento de tamaño fijo, uno de tamaño variable finito (una sola nota en una página web), uno de tamaño variable infinito (un número arbitrario de notas en una sola página, que se cargan conforme el usuario utiliza las barras de desplazamiento del navegador):*

<span id="page-32-0"></span>Algunos ejemplos importantes de artículos sobre este tema son:

**"Automatic Page Layout Using Genetic Algorithms for Electronic Albuming",** de Joe Geigel y Alexander Loui, en el cual describen un sistema para generar diseños de página para álbumes de fotografías electrónicos utilizando algoritmos genéticos. En este caso tratamos con documentos de tamaño variable finito. Los autores dividen el sistema en dos módulos, uno creador de páginas y otro posicionador de imágenes y elementos individuales en la página, siendo el segundo modulo el que posiciona las imágenes y elementos utilizando algoritmos genéticos con una función evaluadora de acuerdo con criterios de relaciones entre las fotos, previamente clasificadas y etiquetadas (por lugares, por personas fotografiadas, por fechas, etc.) (Geigel J., 2001).

Aunque el problema enfrentado por lo Geigel y Loui es diferente del enfrentado por la presente propuesta, de el se obtuvieron dos importantes ideas:

1. La separación de las reglas de diseño de página que son fijas, o por lo menos fijas para una página en particular de aquellas que pueden variar de acuerdo a los elementos contenidos en la página.

2. La modalización del modelo, de tal manera que para instancias relativamente sencillas se puedan usar algoritmos exactos o exhaustivos, y para otras con mayor nivel de complejidad heurísticas o metaheurísticas como los algoritmos genéticos.

La primera idea, inspiró la división entre reglas de alto, bajo y medio nivel para la presente propuesta, en donde las reglas de alto nivel son aplicadas de manera fija, y las de medio nivel es donde se aplican algoritmos y variables para encontrar la mejor opción, así como el módulo de creación de páginas de Geigel y Loui crea página siguiendo reglas fijas y el módulo de posicionamiento de imágenes siguiendo reglas variables de acuerdo con el algoritmo utilizado.

Otro artículo que toca, aunque tangencialmente, estos temas son **"Optimization of column width in website layout for advertisement fit"** por Jakub Marszałkowski y Maciej Drozdowski. En donde se trata un problema del diseño web muy particular y concreto: ¿Qué tan ancho debe ser un anuncio publicitario en forma de columna? (Marszałkowski & Drozdowski, 2013)

En este caso se trata de un problema multiobjetivo en donde se evalúan las distintas opciones por medio de una función lineal con coeficientes ponderados y se crea un frente de Pareto que ofrece varias opciones a un decisor, en este caso, el diseñador o administrador de la página web para la cual se están planeando los anuncios publicitarios en forma de columna vertical. Dichas páginas web pueden ser tanto de tamaño variable finito como infinito.

Marszałkowski y Drozdowski resaltan el hecho de que en diseño gráfico no se puede eliminar el factor humano, en este caso el decisor, por lo que es mejor presentar un conjunto de las mejores soluciones a un decisor en vez de asumir que la mejor opción numéricamente, la solución óptima, es la que se debe imponer automáticamente. Esta idea fue implementada en la propuesta.

Así mismo, el capítulo **"Page Layout"** del libro **"Usability for the Web"** de Tom Brinck, Darren Gergle, y Scott Wood, marca la importancia de usar las reglas de diseño de página tradicionales, es decir, usadas desde hace décadas o incluso siglos por publicaciones impresas, en publicaciones web. Dejando la innovación a elementos gráficos exclusivos de las publicaciones electrónicas como elementos de navegación, búsqueda, etc. (Brinck et al., 2002). En este caso, los autores nos presentan un argumento más para dejar las decisiones de alto nivel en diseño gráfico a los expertos que han estudiado dichas reglas y, como se ha hecho en la propuesta actual, modelarlas como reglas fijas y parámetros.

Finalmente, existen varios documentos que al ser consultados muestran que el interés de la investigación actual en cuanto a modelación y automatización de diseños de página está centrado casi por completo en diseños de página para documentos electrónicos y no para documentos impresos.

Por ejemplo, **"A Novel Approach to HTML Page Creation Using Neural Network"** de Aparna Halbea y Abhijit Joshi utiliza redes neuronales para crear páginas HTML, que como se ha visto es el lenguaje

24

moderno por excelencia para crear diseños de página electrónicos, aunque también aptos para su impresión. (Halbe, 2015)

Otro ejemplo es **"Optimization of multi-criteria website structure based on enhanced tabu search and web usage mining"** de Peng-Yeng Yin y Yi-Ming Guo, en donde se usa una metaheurística como Búsqueda Tabú combinado como minería de datos (en este caso, como los usuarios usan las páginas web), para optiomizar la estructura de las páginas web mediante un método multicriterio que, finalmente, al igual que el método de Jakub Marszałkowski y Maciej Drozdowski también presente un conjunto de mejores soluciones a un decisor. (Yin & Guo, 2013)

# <span id="page-34-0"></span>II.8.2. Análisis de diseños de página prediseñados impresos o digitales

Otra área de investigación rica es la del análisis de material prediseñado, ya sea impreso o digital; en el primer caso para para poder digitalizar su contenido y en el segundo para crear algún tipo de clasificación.

La mayoría de estos artículos reiteran conceptos básicos de diseño de página y diseño gráfico y los incorporan a su metodología utilizando técnicas de inteligencia artificial.

Algunos ejemplos son **"Newspaper layout analysis incorporating connected component separation"** de Phillip Mitchell y Hong Yanab que presente un algoritmo que segmenta componentes que están conectados a otros componentes para determinar el diseño de la página, clasificar patrones y extraer líneas de texto (Mitchell & Yan, 2004). Este artículo reitera la importancia y eficacia del uso de reglas de diseño de página "perennes" para poder interpretar documentos preimpresos, y el algoritmo es probado en un conjunto de datos que incluye periódicos ingleses y griegos de hasta un siglo de antigüedad.

Por otro lado, un artículo más reciente como **"Complex layout analysis based on contour classification and morphological operations"** de Nikos Vasilopoulos y Ergina Kavallieratou, indica que el problema de conectar o interpretar regiones de texto vecinas pero separadas por indicadores o líneas de columna sigue siendo un problema complejo, a pesar de los avances en inteligencias artificial y visión computacional (Vasilopoulos & Kavallieratou, 2017). Sin embargo, deja en evidencia que este es el problema opuesto al enfrentado por la presente propuesta.

Por otro lado, el material más reciente en cuanto a material prediseñado digital utiliza técnicas de visión computacional para analizar el resultado visual del código subyacente a la página web en cuestión.

Por ejemplo, **"Box clustering segmentation: A new method for vision-based web page preprocessing"** de Jan Zeleny, Radek Burget, y Jaroslav Zendulka presenta una propuesta de aplicación para minería de datos que en vez de utilizar el acercamiento más común en este tipo de aplicaciones

25

utilizando arboles jerárquicos utiliza un renderizado de la página web con el contenido a analizar para interpretar éste y hallar patrones visuales que conduzcan a más información.

Otro aplicación similar se puede encontrar propuesta en **"Purely vision-based segmentation of web pages for assistive technology"** de Michael Cormiera, Karyn Moffattb, Robin Cohena, y Richard Manna en el cual utilizan técnicas de visión computacional sobre documentos web para interpretar el contenido de acuerdo al diseño de página al igual que Zeleny, Burget y Zendulka, pero con el objetivo de crear mejores herramientas de accesibilidad para personas con debilidad visual (Cormier, Moffatt, Cohen, & Mann, 2016).

# <span id="page-35-0"></span>II.8.3. Automatización de diseños de página para materiales impresos utilizando software comercial o plug-ins para dicho software.

Finalmente, el área del estado del arte más cercana al problema enfrentado por la propuesta presentada por este documento resulta estar dominada por funcionalidades y plug-ins de programas comerciales, principalmente Adobe Indesign, QuarkXPress y Microsoft Publisher, así como servicios ofrecidos por empresas.

No se encontró un artículo documentando técnicas de modelación o automatización de diseño de página para materiales impresos por si mismas, sin embargo, estas existen si bien no en el área de la investigación académica, si en el mercado comercial de software en donde desarrolladores venden servicios utilizando software propietario que produce dichos diseños de página o que extienden con ciertos niveles de automatización la funcionalidad de programas de terceros utilizados para diseño de página.

Algunos ejemplos son el "Automatic Layout" de Pink Art Ltd. que implementa un algoritmo diseñado internamente por la empresa en un código propietario que se renta a usuarios para generar diseños de página automatizados que cumplan con ciertos parámetros (Pinkart Ltd., 2019).

También la funcionalidad de "Liquid Layout" integrado a las últimas versiones de Adobe InDesign que permite colocar ciertos elementos gráficos y dejar que todos los demás elementos textuales sean colocados automáticamente (Adobe Inc., 2017).

Sin embargo, la gran mayoría de las funcionalidades de este tipo de software anunciadas como "automatización" son realmente soluciones basadas en formatos previamente diseñados que un usuario puede entonces poblar con su propio contenido.

El análisis del estado del arte permite concluir que existe un nicho de investigación y desarrollo de aplicaciones que ha sido relativamente ignorado, y es en este nicho donde la propuesta presentado en el
presente documento puede hacer mella como se mencionó en el capítulo introductorio del presente documento.

# III. Desarrollo de la propuesta de solución.

Para concretar satisfactoriamente la herramienta que permita apoyar al diseñador en el proceso de toma de decisión sobre el diseño de página de una publicación escrita se establece el siguiente plan de trabajo:

- 1. **Caracterización del proceso de diseño de página:** Separación de las partes del proceso en aquellas que pueden ser modeladas analíticamente y las que no.
- 2. **Vaciado de decisiones:** Se utilizará el proceso de vaciado de decisiones, de tal manera que se obtenga el conjunto de reglas completo utilizado para llevar a cabo el diseño de página, y se identifiquen el subconjunto de reglas sujetas a modelación matemática.
- 3. **Modelado matemático:** Se expresará el subconjunto de reglas sujetas con expresiones matemáticas, generado en la etapa anterior en forma de expresiones matemáticas que pueden utilizarse como restricciones para generar un problema de satisfacción de restricciones.
- 4. **Diseño del algoritmo para resolución de problema de satisfacción de restricciones:** Se creará un algoritmo para resolver el problema de satisfacción de restricciones generado por el modelado matemático.
- 5. **Desarrollo del sistema de soporte a la decisión:** Se diseñara el sistema de soporte a la decisión para que tome los resultados del algoritmo de resolución de problema de satisfacción de restricciones y genere soluciones en formato de vectores numéricos que contengan posibles soluciones de entra las cuelas un decisor puede elegir.
- 6. **Transformación de vectores de resultados en diseños de página:** Se desarrollará un algoritmo que interprete los resultados de las soluciones elegidas y los transforme en un código HTML que puede ser visualizado como un diseño de página.
- 7. **Implementación del algoritmo:** Se generará un programa en Python 3, para implementar el algoritmo diseñado para resolver el problema de satisfacción de restricciones.

Las herramientas que conformarán la herramienta de soporte a la decisión para el diseño de página y los resultados que arrojan puede verse en la Figura 8.

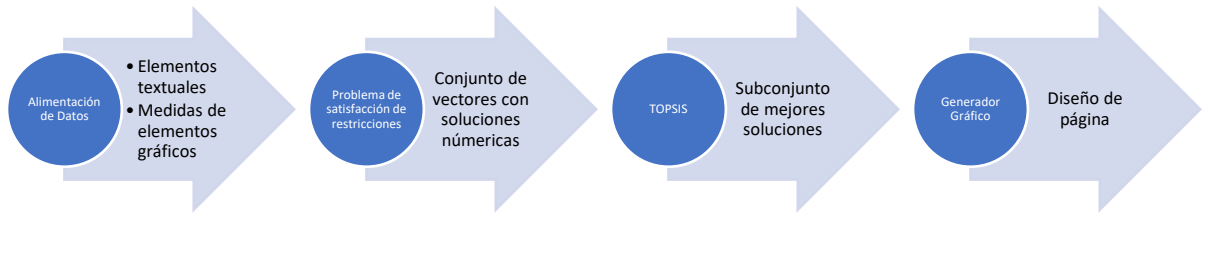

*Figura 8***:** *Diagrama del proceso*

# III.1. Caracterización general del proceso de diseño de página en

# la empresa

El proceso de diseño de página que atañe al presente proyecto es el correspondiente a la sección de Local de los periódicos *Página 24 Aguascalientes* y *Página 24 Zacatecas*.

# III.1.1. Ambiente y condiciones generales en que se da el proceso a modelar

Aunque la redacción de las notas es realizada por reporteros locales de Aguascalientes y Zacatecas para cada periódico respectivamente, el diseño de página se hace en las oficinas centrales de la empresa en la Ciudad de Aguascalientes. Ambas publicaciones comparten un estilo gráfico común aunque difirieren de otras publicaciones hermanas distribuidas en otros estados. Esta situación se puede apreciarse en la figura 9. Es por esta razón que el presente proyecto trata únicamente de estas dos publicaciones diarias.

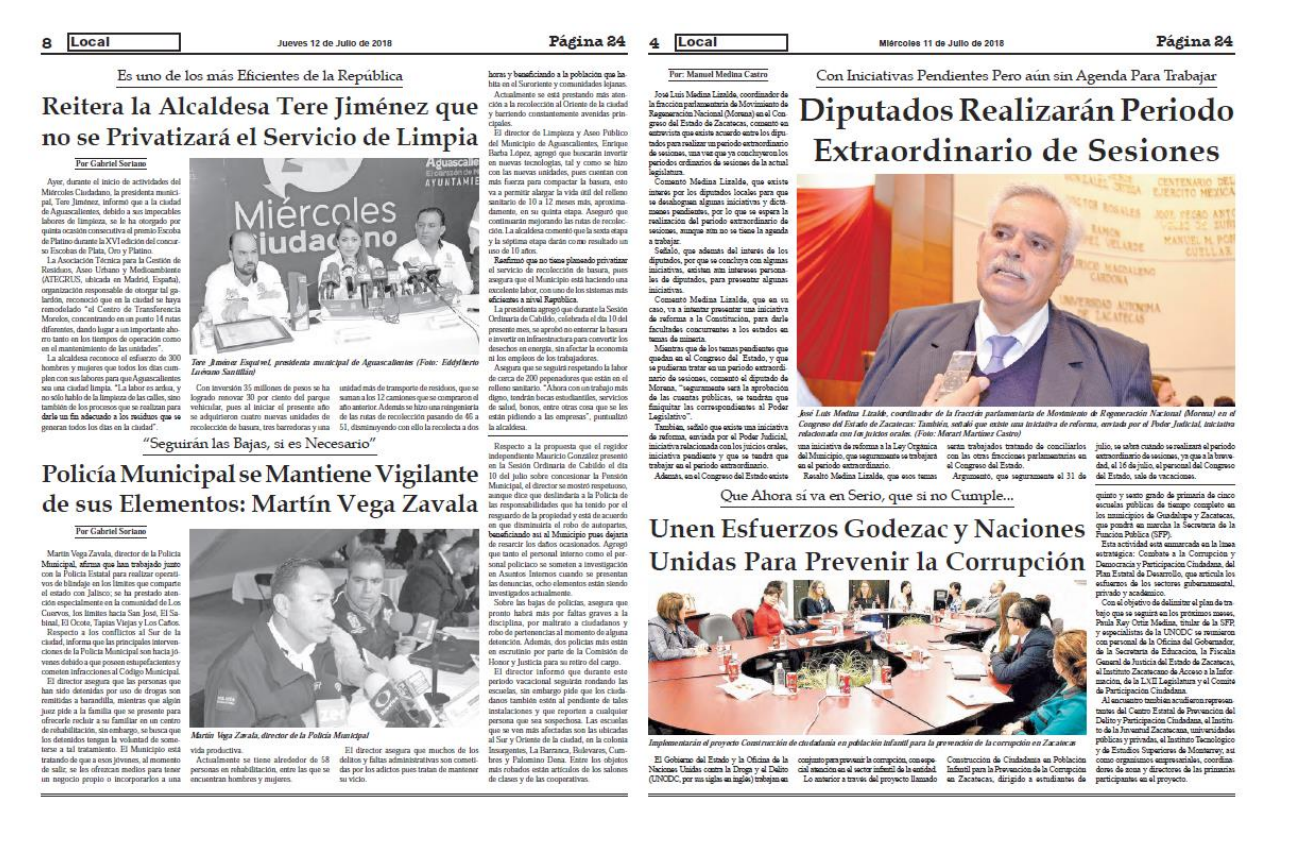

*Figura 9***:** *Comparación de página de sección local de Página 24 Aguascalientes (izquierda), y Página 24 Zacatecas (derecha)*

*: Ambos diarios, Página 24 Aguascalientes y Página 24 Zacatecas, se componen de las siguientes secciones:*

- **Local**
- **Nacional**
- **Cultura**
- Opinión
- **Internacional**
- **Deportes**
- Espectáculos
- Ciencia

Generalmente la sección de Local de ambos diarios, y solo algunos días de la semana la de Opinión, se integra por material redactado por reporteros y editores de la propia empresa. Los materiales de las demás secciones son hechos con notas y materiales para los cuales se adquiere la licencia a agencias nacionales e internacionales como Agencia Reforma, Apro, Proceso, El Universal, Xinhua, Washington Post, etc. y otras de uso libre como los materiales de la Agencia Informativa Conacyt, Prensa Latina, boletines de prensa de gobiernos y universidades, etc.

Los materiales de agencias nacionales e internacionales tienen mucha variación en su tamaño, lo que no favorece un diseño de página relativamente constante, pues algunas páginas pueden llevar desde una hasta cuatro notas de distintos tamaños que requieren ser colocadas de formas raramente simétricas. Más aún, en todas las secciones en donde se usa material de agencias es común combinar materiales sobre temas afines, pero de distintas agencias, en una sola página lo que añade más variabilidad.

Por otro lado, las notas preparadas por reporteros de la propia empresa tienden a tener un tamaño similar, como se muestra en la Figura 10 en donde se observa evidencia gráfica de que se tiene una distribución aproximadamente uniforme del número de palabras por nota; así como por medio de una prueba ji-cuadrada en el software R cuyo resultado indica que el número de instancias seleccionadas al azar de la muestra que caerían dentro de cada uno de los intervalos en los que se puede dividir la muestra es consistente con una distribución uniforme de acuerdo a una prueba Kolmogorov-Smirnov hecha para este propósito. Dicha prueba y el código de lenguaje R utilizado pueden verse en el siguiente código escrito directamente en la consola de R.

```
Datos <-
c(404,328,369,509,451,480,500,420,476,472,500,412,481,410,480,500,519,400,40
8,500,480,412,481,411,395,488,495,430,492,496,490,440,561,454,412,411,412)
ks.test(Datos, "punif")
         One-sample Kolmogorov-Smirnov test
data: Datos
D = 0.49, p-value < 1.2e-16
alternative hypothesis: two-sided
```
Las notas preparadas por reporteros de la propia empresa tienen una media de 452 palabras por nota con una desviación estándar de 36. Esto es parcialmente atribuido al formato de la sección de Local, que generalmente contiene dos notas tomando aproximadamente el 50% del espacio de la página cada una, incluyendo todos sus elementos textuales y un elemento fotográfico. Este formato puede verse en la primera página de la Figura 9.

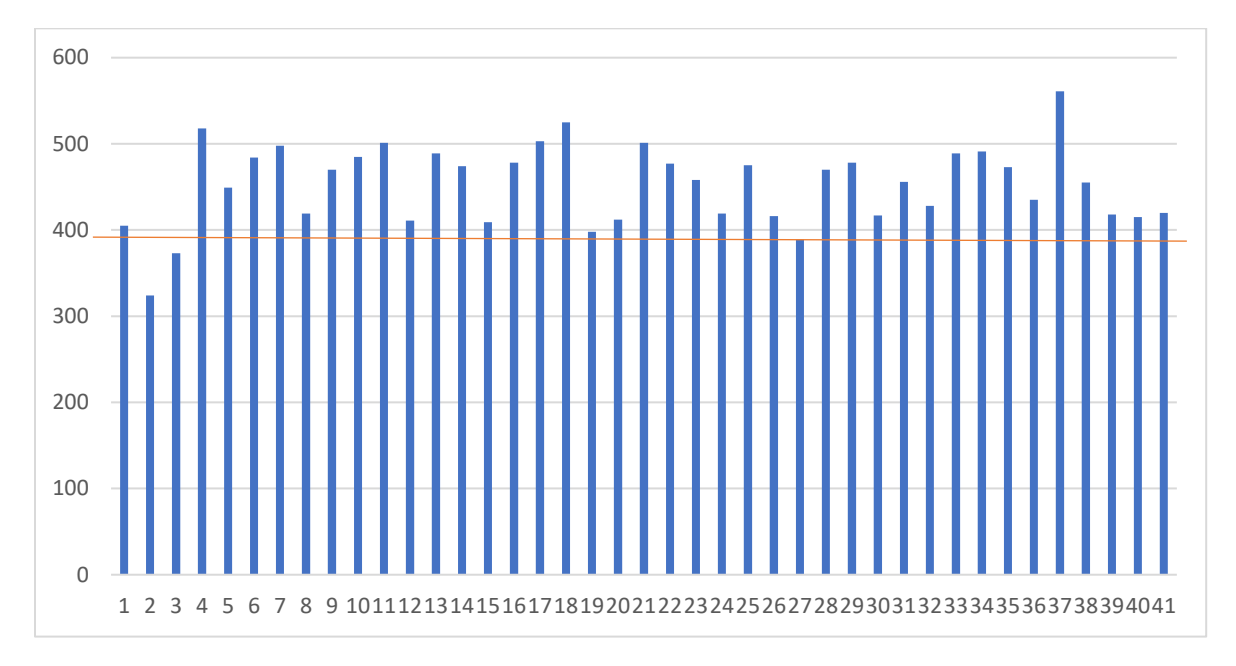

#### **Figura 10:** *Histograma de palabras por nota de sección local entre el 12 y el 19 de junio de 2018.*:

Dado el modo de trabajo de la empresa, las notas de las secciones que utilizan material de agencias externas pueden prepararse desde temprano en la jornada ya que, en contadas excepciones, dichas agencias tienen sus materiales listos al inicio de la jornada de trabajo de los formadores del diario (21:00 hrs.), mientras que las notas de la sección de Local generalmente están siendo editadas o incluso terminando de ser corregidas a dicha hora. Aún más, el material local puede sufrir varias modificaciones por parte de la dirección a lo largo de la jornada, incluso posterior al proceso de diseño de página, en cuyo caso este puede tener que rehacerse.

Dadas estas características del proceso de diseño de página del periódico, es notorio que cualquier proceso de optimización y automatización tendría un mayor impacto si se aplica a la sección de Local puesto que, en la experiencia de los empleados de la empresa, es la única sección cuyos retrasos causan demora a todo el periódico por las circunstancias explicadas en el párrafo anterior. Asimismo, la uniformidad con la que se generan los materiales a publicar simplifica una futura implantación de dicha automatización en el proceso de producción del periódico. Finalmente se tomó la decisión de hacer el proceso de optimización y automatización para la sección de Local de ambos periódicos utilizando el formato más comúnmente utilizado, el mencionado con dos notas, cada una ocupando aproximadamente un 50% del espacio de la página, cada una con sus elementos textuales y un elemento fotográfico.

# III.1.2. Características generales del proceso de diseño de página

No existe una clasificación uniforme de que tareas son de bajo, medio o alto nivel para cualquier tipo de proyecto, sin embargo, una guía útil para diferenciarlas es el grado de dificultad de automatizarlas (Zena, 2014). Teniendo en mente las limitaciones que impone la naturaleza de las tareas de diseño gráfico, a continuación, se analiza el proceso de diseño de página en la empresa y se clasifican sus distintas etapas por el tipo de decisiones que se toman en ella: bajo, medio o alto nivel.

El proceso de diseño de página se hace por etapas. Primeramente, el jefe de redacción realiza un esquema de cada página. Este esquema indica qué tipo de diseño de página (diferentes tipos incluyen diferente número de notas y fotografías) se utilizará y qué notas se incluirán con que fotografías, así como una aproximación de su ubicación y formato. Un ejemplo de dicho esquema se muestra en la Figura 11.

El esquema hecho por el jefe de redacción ya toma en cuenta prioridades periodísticas y criterios de comunicación como la importancia de las notas, si algunas de ellas deben presentarse en secuencia, o si cierto grupo de notas deben presentarse en la misma página. Las decisiones de alto nivel del proceso de diseño de página ya han iniciado. Dichos criterios provienen tanto de la experiencia del jefe de redacción respecto a la línea editorial del periódico como de instrucciones directas del director general que en todo momento supervisa el proceso de diseño de página y formación.

Ya existe un estilo predefinido para todas las páginas del diario, que incluye la imagen corporativa, elementos gráficos fijos, número de columnas, tipos y tamaños de letras, tipos de elementos textuales y gráficos, etc. Se puede decir que, a partir de la implantación de dicho estilo en 1999, el proceso de diseño de página inició desde entonces. Muchas de las decisiones del diseño de página del más alto nivel presentadas por O'Connor y de las cuales expertos en el tema como Kidd resaltan su sutileza y complejidad (O'Connor, 2014b), ya han sido consideradas y están presentes en la plantilla que el jefe de redacción utilizó para crear el esquema que los formadores utilizan para hacer el diseño de página.

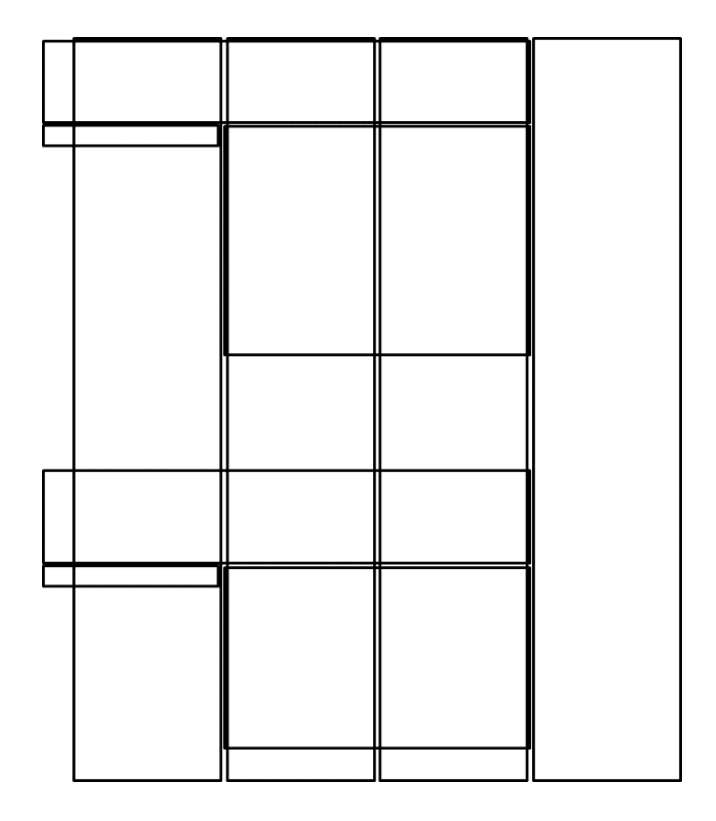

*Figura 11***:** *Ejemplo de un esquema utilizado por el jefe de redacción para indicar en que parte de la página se colocará el contenido asignado a esta.*

Sin embargo, aun utilizando la información contenida explicita e implícitamente en el esquema, siguen existiendo decisiones que únicamente pueden ser tomadas por un decisor experto en los objetivos de comunicación de la publicación, como el director general, o que deben ser tomadas en el momento del proceso de diseño de página por un formador experimentado. Dichas decisiones incluyen el número de notas contenidas en una página, divisiones entre notas horizontales o verticales, número y forma de fotografías, presencia de publicidad, etc.

Es en estas decisiones, que son un objetivo tentador para automatizar, en donde se hace más presente el problema de la necesidad de "*participación mental, incluso si es subconsciente*" en el diseño gráfico mencionado por Kidd (O'Connor, 2014b) que parecería no permitir su automatización. Aún se continúa en el terreno de las decisiones de diseño de alto nivel. Si bien, no es posible modelar éstas como variables, sí se puede modelarlas matemáticamente como restricciones para un subconjunto de páginas en donde dichas decisiones tienen la misma respuesta. En este caso, como ya había sido mencionado, este subconjunto se trata páginas que contengan dos notas, cada una ocupando aproximadamente la mitad de la página dividida de manera horizontal; cada una con una foto en formato horizontal, una cabeza, un balazo, un sumario y un pie de foto.

Modelar estas decisiones de alto nivel como variables necesitaría de datos que nos permitan modelar criterios subjetivos y dependientes de las reacciones del lector al material no disponibles durante el proceso de diseño de página considerado. Sin embargo, al modelar estas decisiones como parámetros preestablecidos por expertos, se pueden considerar incorporarlos al proceso de decisión como decisiones previas producto de la experticia de los diseñadores, el jefe de redacción y el director general. Estas personas han participado en el diseño del formato general y lo han venido adaptando, durante más de dos décadas, a las necesidades cambiantes de las publicaciones que lo utilizan. Este subconjunto de reglas de diseño es en donde se puede iniciar la modelación matemática, si bien no como variables, sí como restricciones.

Implementar el esquema correspondiente al formato de las páginas de la sección de Local significa posicionar el cuerpo del texto de la nota y sus otros elementos textuales (cabezas, balazo, autoría, pies de foto) dentro de los márgenes de la página junto con los elementos gráficos siguiendo restricciones predefinidas. Estas ya son decisiones de nivel medio y dicho posicionamiento puede modelarse matemáticamente como variables. Como ya se ha mencionado, la página es de tamaño fijo y plana por lo que ningún elemento puede traslaparse y es necesario acomodar los elementos textuales y gráficos en el espacio proporcionado sin que falte ni sobre espacio. Esta es la parte principal del proceso, que actualmente es hecha por los diseñadores utilizando software especializado con un proceso de prueba y error basado en su conocimiento y experiencia, y que puede ser automatizada.

Finalmente, varios procesos del diseño de página ya han sido automatizados con éxito tanto en software de diseño como de visualización, tales como el proceso de justificación de un texto, de paginación, de cambio de fuentes, etc. Lo que tienen en común dichos procesos es que son procesos de diseño gráfico de bajo nivel y no es necesario incluirlos una vez que las decisiones de nivel medio hayan sido tomadas. Por ejemplo, una vez que se llena un espacio con una cierta cantidad de texto, el cálculo del espaciado para un proceso de justificación o alineado es hecho por el software de diseño o de visualización y no necesita ser considerado como parte del algoritmo.

# III.2. Vaciado de decisiones

# III.2.1. Subconjuntos de decisiones de alto, medio y bajo nivel

Como se ha visto anteriormente, las decisiones de diseño de página pueden dividirse en de alto, medio y bajo nivel (Zena, 2014). En un proceso de vaciado de reglas con los diseñadores de la empresa y el jefe de redacción se recogió un listado de las decisiones consideradas en el diseño de página y se clasificaron en bajo, medio y alto nivel en base a la posibilidad de automatización.

En el caso del proceso de diseño de página quedaron listadas como decisiones de alto nivel:

- Tamaño de la página
- Color del papel y la tinta
- Resolución
- Número de columnas
- Fuentes y tamaños de fuentes utilizables
- Cantidad de notas a incluir
- Conjuntos de elementos textuales de las notas a utilizar
- Posicionamiento de los elementos textuales respecto a la página
- Posicionamiento de los elementos textuales respecto a otros
- Inclusión de elemento gráficos referentes a las notas
- Tipos de elementos gráficos incluidos
- Variabilidad de los tamaños de los elementos gráficos
- Tamaños mínimos o máximos de los elementos gráficos
- Expresión de la imagen corporativa

Estas decisiones de alto nivel ya fueron tomadas cuando se diseñó el formato común a todas las páginas de la sección del diario que se está modelando. Este proceso, cuyo resultado puede apreciarse en la Figura 9, fue desarrollado por medio de un diseño profesional basado en conocimientos especializados de diseño gráfico y editorial aplicado al periodismo. Fueron tomados en cuenta criterios dependientes del público lector, su cultura y educación, así como la forma y orden de leer el contenido de una página impresa, que tipo de elementos llaman más la atención, el flujo que siguen los ojos de un lector sobre una página dependiendo del posicionamiento de los elementos sobre ésta, etc.

Quedan pues decisiones de diseño de medio y bajo nivel para modelar. Las decisiones de bajo nivel son representadas por medio de funciones ya presentes en el software de visualización y lenguajes ya utilizados por lo que no necesitan formar parte del modelo. Estas son:

- Posicionamiento de carácter dentro del renglón.
- Posicionamiento de carácter con respecto a márgenes.
- Posicionamiento de tildes y añadidos al carácter.
- Cálculo de espacio para justificación o alineación de textos.
- Cálculo de espacio para centrado de textos.
- Peso de las fuentes en texto normal, negrito e italizado.

En otras palabras, las decisiones de bajo nivel son tan automatizables que la mayoría de las personas que utilizan paquetería de ofimática o incluso aplicaciones web las consideran como dadas. Sin embargo, siguen siendo una parte integral del proceso y debe verificarse que estén incluidas en los formatos y software de visualización. En este caso están incluidos y consideradas en los formatos y software visualizadores para HTML5/CSS3 y PDF (Merz, 1998).

Finalmente, las decisiones de diseño de nivel medio serían:

- Posicionamiento de la línea de separación entre notas.
- Tamaños de fuente para:
	- o Cabeza
- o Balazo
- o Sumario
- Tamaño de imagen
	- o Alto
	- o Ancho
- Espacio entre caracteres.

Estas decisiones, que más adelante se convertirán en variables, son aquellas tomadas por el formador al momento de estar estructurando una página en particular. Dado que el formato es fijo para las páginas de la sección de Local, las decisiones de alto nivel ya han sido tomadas y pueden integrarse como restricciones y propiedades al problema. Dadas las capacidades del software de diseño utilizado, las decisiones de bajo nivel pueden dejársele al software. En esta situación el diseñador debe considerar parámetros tales como:

- Tamaño de los elementos textuales de la nota.
- Áreas disponibles para imágenes.

El diseñador, al posicionar el texto e imágenes de las notas en la página implementando el esquema provisto por el jefe de redacción, debe variar el tamaño de fuente para elementos textuales de ambas notas en los que las decisiones de alto nivel han permitido dicha variación, así como el tamaño del espacio para la imagen supeditado a que no se corten elementos relevantes de la imagen. Todo esto al mismo tiempo que se considera como variable el punto en donde termina la primera nota e inicia la segunda. En caso de que sea necesario, puede también variarse el espacio entre caracteres, aunque el jefe de redacción ha dejado claro que, si bien esta es una opción disponible, debe ser considerada como último recurso.

El objetivo principal de todo este proceso es posicionar los elementos textuales y gráficos de la nota obedeciendo a las decisiones de diseño de alto nivel sin dejar renglones en blanco o que el número de renglones sea insuficiente para posicionar el cuerpo de una o ambas notas. Esta última es la restricción más importante y puede, en dado caso, utilizarse para construir una función objetivo aprovechando el hecho de que el número de renglones disponibles en la página es finito y conocido, así como las posibles configuraciones de elementos de distintos tamaños ocupando cada uno un cierto número de renglones que, sumandos, no pueden ser mayores al número de renglones disponibles.

## III.2.2. Reglas

Del conjunto de decisiones necesarias para el diseño de página se tienen dos tipos de reglas:

- Existe una decisión predefinida, es decir una regla fija.
- Existe un conjunto de opciones predefinido dentro del cual se puede elegir, es decir, se tiene una regla flexible.

Casi todas las decisiones de alto nivel son del tipo de reglas fijas, pero existen varias flexibles. Por medio de una reunión con formadores y el jefe de redacción se tienen las siguientes:

- Tamaño y división de la página
	- o 11.69 x 16.54 pulgadas
	- o 96 renglones
	- o 4 columnas
- Color del papel y la tinta
	- o Papel: Blanco
	- o Tinta para página a blanco y negro
		- Negro (elementos textuales)
		- Escala de grises (elementos gráficos)
	- o Tinta para página a color
		- Negro (elementos textuales)
		- Color RGB (elementos gráficos)
- **Resolución** 
	- o 300ppp
- Fuentes y tamaños de fuentes utilizables
	- o Fuente (General): Times New Roman
	- o Cuerpo de notas: 15px
	- o Autorías: 15px
	- o Pies de foto: 15px
	- o Cabezas de fotos: 15px, 18px, 21px
	- o Cabezas de nota: 20px 40px
	- o Balazos de nota: 18px 30px
	- o Sumarios de nota: 15px 30px
- Cantidad de notas a incluir
	- o 1-8 (Solo en el caso específico de la sección de local, tratamos con dos notas)
- Conjuntos de elementos textuales de las notas a utilizar
	- o Obligatorios:
		- Cuerpo de la nota
		- Cabeza de la nota
	- o Opcionales
		- Balazo de la nota
		- Sumario de la nota
		- Pie de foto
		- Autorías
		- Cabeza de la foto
- Posicionamiento de los elementos textuales respecto a la página
	- o Alrededor de 10 opciones habituales (Uno de ellos, el de la sección de Local)
- Posicionamiento de los elementos textuales respecto a otros
	- o Alrededor de 10 opciones habituales. (Uno de ellos, el de la sección de Local)
- Inclusión de elemento gráficos referentes a las notas
	- o 0-4 fotos/gráficas
- Tipos de elementos gráficos incluidos
	- o Fotos o gráficas
- Variabilidad de los tamaños de los elementos gráficos
	- o Alto: Por renglones
	- o Ancho: Por columnas
- Tamaños mínimos o máximos de los elementos gráficos
	- o Alto mínimo: 20 renglones
	- o Ancho mínimo: 1 columna
	- o Alto máximo: 48 renglones
	- o Ancho máximo: 4 columnas
- Expresión de la imagen corporativa
	- o Diseño predefinido fuera del área modificable

Todas las decisiones de nivel medio son decisiones flexibles, es decir, tienen un rango de valores permitidos:

- Posicionamiento de la línea de separación entre notas.
	- $\circ$  48 ± 20 renglones (contando de arriba hacia abajo)
- Tamaños de fuente para:
	- o Cabeza de nota: 20px 40px
	- o Balazos de nota: 18px 30px
	- o Sumarios de nota: 15px 30px
- Tamaño de imagen
	- o Alto mínimo: 20 renglones
	- o Ancho mínimo: 1 columna
	- o Alto máximo: 48 renglones
	- o Ancho máximo: 2 columnas
- Espacio entre caracteres.
	- o 0.5-2 px

En cuanto a las decisiones de bajo nivel, estas no son consideradas ni dentro del proceso normal de diseño de página ni en su modelación, ya que el software de diseño y el de visualización, respectivamente lidian con estas decisiones automáticamente.

# III.3. Modelación Matemática

Primeramente, se presentarán algunas definiciones de términos en el contexto del proceso de modelado. Acto seguido, se presentará un modelo matemático general, que puede ser utilizado para cualquier tipo de diseño de página de los utilizados por la empresa para después presentar uno específico al tipo de diseño de página de la sección de Local que atañe al presente proyecto.

# III.3.1. Definiciones

Las reglas descritas en la sección anterior se utilizaron para crear un modelo matemático que puede ser utilizado para describir un problema de satisfacción de restricciones o uno de optimización, dependiendo de si se usa o no una función objetivo.

Antes de proponer el modelo es necesario definir algunos términos:

**Página:** Espacio plano y rectangular compuesto de cierto número de columnas. Se entiende que la página, para el modelo matemático, se compone únicamente de la parte modificable de esta, como se resalta en el área sombreada en la Figura 12.

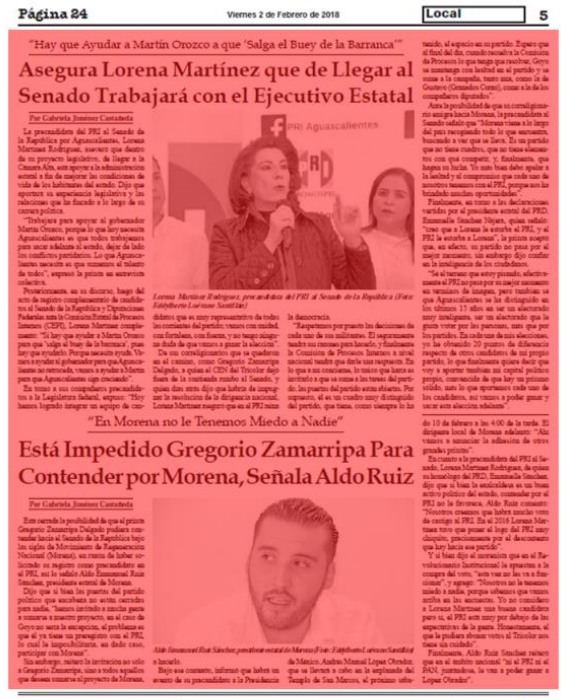

Repudio total a la descarada impunidad que gozan los conocidos delincuentes Rodolfo<br>Franco Ramírez "El Ingeniero" y María del Refugio Martínez Guardado "La Licenciada"

*Figura 12***:** *Una página de ejemplo con la parte modificable sombreada en rojo.*

**Columnas:** División vertical de la página. Espacio plano y rectangular cuya altura está dada por la altura de la página y su anchura por el ancho de la página dividido entre el número de columnas en esta.

**Renglón:** División horizontal de la columna. Un renglón es un espacio plano y rectangular compuesto de pixeles cuya altura está dada por la altura de la fuente utilizada y el espacio de interlineado para el cuerpo del texto de las notas; su anchura está dada por la anchura de la columna que lo contiene.

**Notas:** Conjunto de elementos que ocupan renglones en la página. Únicamente pueden ocupar un número de renglones múltiplo del número de columnas de la página.

**Elementos:** Unidades básicas de contenido textual o gráfico que deben ser posicionados en la página y que ocupan cierto número de renglones. Algunos elementos solo pueden ocupar un número de renglones múltiplo de cierta cantidad (el número de columnas que ocupa el elemento) en la que pueden variar, mientras que otros pueden ocupar cualquier número entero positivo de renglones (elementos que ocupan una sola columna).

Una visión gráfica de los conceptos mencionados puede ser vista en la Figura 13, en donde se aprecia que el modelo matemático considera la cantidad de renglones total independientemente a la columna que pertenece. Esto es posible puesto que las decisiones de diseño de alto nivel como el tamaño y posicionamiento de los elementos textuales y gráficos ya forman parte del modelo como restricciones y parámetros y en el método de interpretación de las soluciones numéricas generadas.

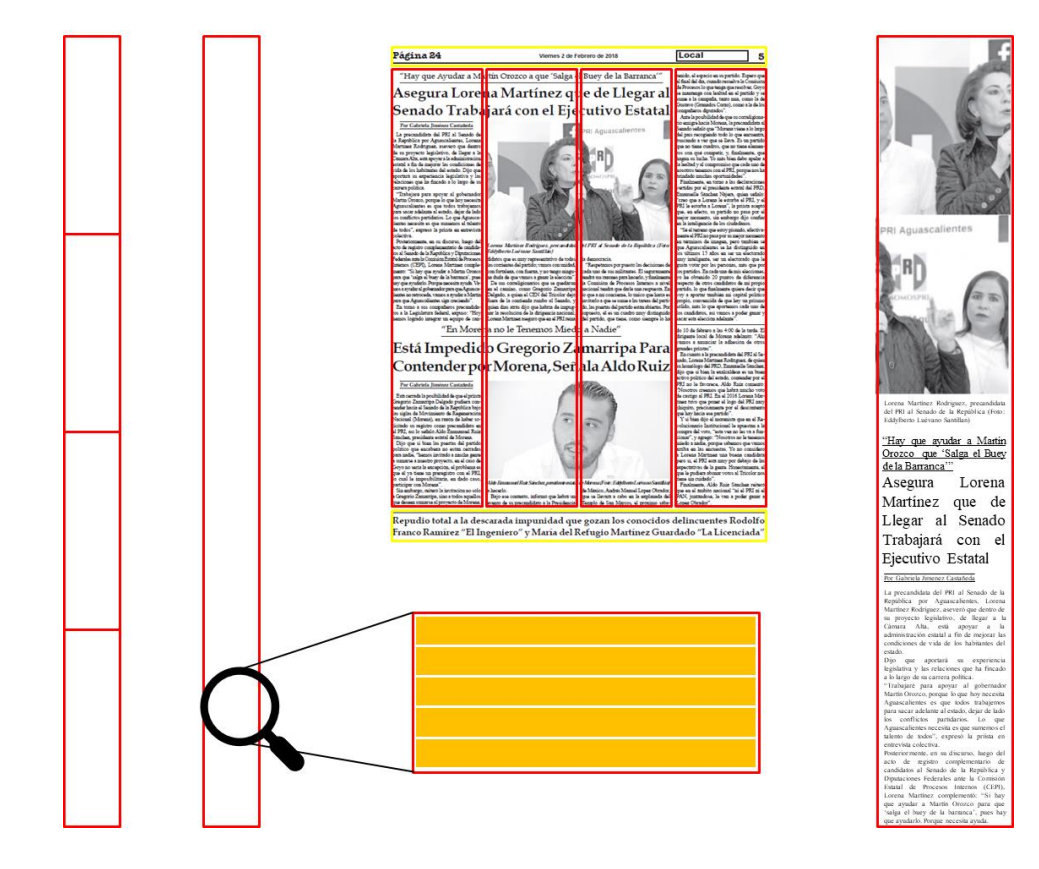

*Figura 13***:** *Columnas, renglones y elementos. El modelo matemático trata todos los renglones como una sola columna consecutiva.*

*:* 

# III.3.2. Modelo matemático general

El modelo matemático general puede ser utilizado para modelar y optimizar cualquier diseño de página que tenga las siguientes características:

- 1. Se divida en columnas de igual anchura y que ocupen todo el espacio disponible tanto a lo vertical como, en agregado, a lo horizontal.
- 2. Las columnas se dividan en renglones de igual altura.

### **Índices y sus Conjuntos**

∶ Número de notas contenidas en la página:

$$
i \in \{1,2,...n\} \qquad \qquad (III.1)
$$

∶ Tipos de elementos contenidas en la nota i:

$$
j \in \{1,2,...m\} \qquad \qquad (III.2)
$$

## **Variables**

 $x_{ij}$ : Número de renglones ocupados por el elemento j en la nota i:

$$
x_{ij} \in \mathbb{Z}^+ \qquad \qquad \textbf{(III.3)}
$$

 $y_i$ : Número de renglones reservados para la nota i:

$$
y_i \in \mathbb{Z}^+ \qquad \qquad \textbf{(III.4)}
$$

## **Parámetros**

: Número de columnas en la página

$$
C \in \mathbb{Z}^+ \tag{III.5}
$$

*N*: Número total de renglones disponibles en la página:

$$
N \in \{ \alpha * C \mid \alpha \in \mathbb{Z}^+ \}
$$
 (III.6)

 $R_{ij}$ : Numero de renglones en que el elemento j en la nota i puede variar:

$$
R_{ij} \in \{1, 2, \dots, C\} \tag{III.7}
$$

 $A_{ij}$ : Valor mínimo para la variable x<sub>ij</sub>:

$$
A_{ij} \in \{ \alpha R_{ij} \mid \alpha \in \mathbb{Z}^+ \}
$$
 (III.8)

 $B_{ij}$ : Valor máximo para la variable x<sub>ij</sub>:

$$
B_{ij} \in \{ \alpha \, \mathrm{R}_{ij} \mid \alpha \in \mathbb{Z}^+ \} \tag{III.9}
$$

 $I_{ij}$ : Valor inicial para la variable x<sub>ij</sub>:

$$
I_{ij} \in \{ \alpha \, \mathrm{R}_{ij} \, \vert \, \alpha \in \mathbb{Z}^+ \} \tag{III.10}
$$

 $D_i$ : Valor mínimo para la variable y $\,$ :

$$
D_i \in \{ \alpha \ C \mid \alpha \in \mathbb{Z}^+ \}
$$
 (III.11)

 $E_i$ : Valor máximo para la variable y $\,$ :

$$
E_i \in \{ \alpha \ C \mid \alpha \in \mathbb{Z}^+ \}
$$
 (III.12)

 $J_i$ : Valor inicial para la variable y $\,$ :

$$
J_i \in \{\alpha \ C \mid \alpha \in \mathbb{Z}^+\}
$$
 (III.13)

## **Restricciones**

La suma de los renglones ocupados por los elementos (x) debe ser igual al número de renglones (y) destinados a la nota:

$$
\sum_{j=1}^{n} x_{ij} = y_i \quad , \quad \forall \ i \in \{1, 2, \dots n\}
$$
 (III.14)

La suma de los renglones ocupados por los elementos de todas las notas debe ser igual a los renglones disponibles. No pueden sobrar renglones vacíos o que falten para posicionar elementos.

$$
\sum_{i=1}^{n} \sum_{j=1}^{m} x_{ij} = N
$$
 (III.15)

Restricciones de variación para número de renglones por elemento:

$$
A_{ij} \le x_{ij} \le B_{ij} \qquad , \qquad \forall \ i \in \{1, 2, \dots n\}, \ j \in \{1, 2, \dots m\} \tag{III.16}
$$

Restricciones de variación para número de renglones por notas:

$$
D_i \le y_i \le E_i , \quad , \quad \forall \ i \in \{1, 2, \dots n\} \tag{III.17}
$$

#### **Funciones Objetivo (Opcional)**

La función objetivo puede utilizarse para resolver el modelo como un problema de programación entera, de lo contrario se puede modelar como un problema de satisfacción de restricciones. En el primero de los casos se puede utilizar diferentes funciones objetivo. El ejemplo más sencillo es el siguiente:

**1)** Maximizar el número de renglones reservados para los elementos de las notas.

max: 
$$
z = \sum_{i=1}^{n} y_i
$$
 (III.18)

Esta función objetivo permite generar las mismas soluciones que con un problema de satisfacción de restricciones ya que, como puede verse, únicamente sirve como un auxiliar para que un programa *solver* como GAMS genere soluciones sin renglones vacíos, pero esto ya estaba asegurado por medio de una restricción.

Existen otros tipos de funciones objetivo que pueden ser utilizadas como:

- Minimizar la diferencia entre la razón del ancho entre el alto de los elementos gráficos y la razón aurea (un objetivo común en diseño gráfico) (Abbas, 2017)
- Minimizar diferencia entre renglones utilizados para elementos gráficos.
- Minimizar diferencia entre renglones utilizados para elementos textuales.
- Maximizar diferencia entre renglones utilizados para elementos gráficos.
- Maximizar diferencia entre renglones utilizados para elementos textuales.

Estas funciones deben estar circunscriptas a un modelo matemático específico en donde el número de notas y elementos no sean incógnitas, como el que se está presentando en la presente propuesta.

# III.3.3. Modelo matemático especifico

El modelo general puede ser utilizado para representar prácticamente cualquiera de los tipos de diseño de página utilizados por la empresa. Sin embargo, para aplicarlo a un caso específico es necesario no solo alimentar los valores de los parámetros sino hacer explícito el número y tipo de elementos que conforman las notas que a su vez constituyen la página.

Como ya se ha mencionado, el presente proyecto trata de modelar un tipo de diseño de página con las siguientes características:

- La página alberga dos notas.
- La nota de mayor tamaño ocupara un máximo de 4/6 de la página.
- La página se divide en cuatro columnas.
- Cada columna cuenta con 72 renglones (Por lo tanto, la página cuenta con 288 renglones).
- Cada nota contiene siempre:
	- o 1 cuerpo de la nota:
		- Ancho: A una columna
		- Alto: Número de renglones de texto dados.
	- o 1 cabeza
		- Ancho: A tres columnas
		- Alto: Entre tres y siete renglones
- o 1 balazo
	- Ancho: A una columna
	- Alto: Entre dos y tres renglones
- o 1 autoría
	- Ancho: A una columna
	- **EXEC**: un renglón
- o 1 pie de foto.
	- Ancho: A dos columnas
	- Alto: Entre uno y dos renglones
- o 1 imagen
	- Ancho: A dos columnas
	- Alto: Entre 15 y 30 renglones
- Cada nota contiene a veces:
	- o 1 sumario:
		- Ancho: A tres columnas
		- Alto: Entre dos y tres renglones
- Las características de todos los elementos son las mismas para ambas notas.
- El interlineado es el estándar y está considerado en el cálculo del número de renglones.
- El espacio entre caracteres es el estándar y no se considera un cambio más que en situaciones extraordinarias.

Por lo tanto, se crea un modelo matemático específico utilizando los datos anteriores, que corresponden a decisiones previas referentes a este tipo de diseño de página en particular, y algunos otros datos también referentes a decisiones previas de alto nivel.

#### **Conjuntos**

Los conjuntos del modelo pueden hacerse explícitos de la siguiente manera:

Número de notas contenidas en la página:

$$
i \in \{1,2\} \tag{III.19}
$$

Tipos de elementos contenidas en la nota i:

$$
j \in \{1, 2, 3, 4, 5, 6\} \tag{III.20}
$$

En donde cuando j es igual a cierto número estamos hablando de cierto elemento:

j = 1 Cuerpo de la nota

 $j = 2$  Imagen

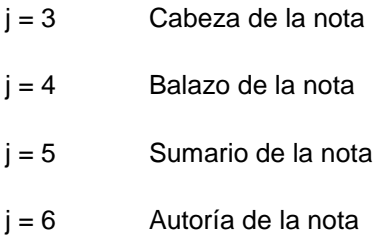

## **Variables**

Las variables pueden quedar definidas de la misma forma que en el modelo general como:

Renglones ocupados por el elemento j en la nota i:

 $x_{ij} \in \mathbb{Z} +$  (III.21)

Renglones reservados para la nota i:

 $y_i \in \mathbb{Z}$ + (III.22)

Sin embargo, más adelante se explicará que es necesario agregar restricciones a los valores que dichas variables pueden tomar de acuerdo con ciertos parámetros que serán presentados a continuación.

## **Parámetros**

Los parámetros C y N provienen de decisiones de alto nivel previamente mencionadas. La página se divide en 4 columnas y cada columna cuenta con 72 renglones. Por lo tanto, el número total de renglones disponibles es de 288.

Número de columnas en la página:

 $C=4$  (III.23)

Número total de renglones disponibles en la página:

$$
N=288 \t\t (III.24)
$$

Los parámetros R<sub>ij</sub> provienen del número de columnas en que se da el ancho invariante de cada elemento para este tipo de diseño de página en particular. Dado que el número de renglones de un elemento está determinado por el producto de la anchura en columnas por la altura en renglones, si un elemento se posiciona a un número dado de columnas es claro que su número total de renglones solo podrá variar en múltiplos de dicho número de columnas.

Debido a que dichas características para este tipo de diseño de página específico son las mismas para todas las notas contenidas en la página, los parámetros quedarían de la siguiente forma:

Numero de renglones en que el elemento j en la nota i puede variar:

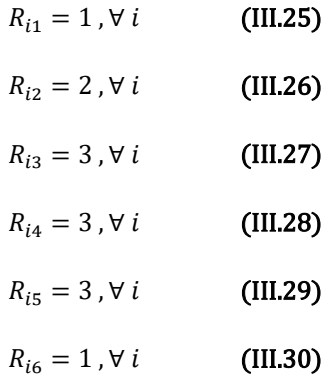

En consulta con diseñadores y jefe de redacción, y de manera análoga con los valores mínimos y máximos para cada variable:

Valor mínimo para la variable xij:

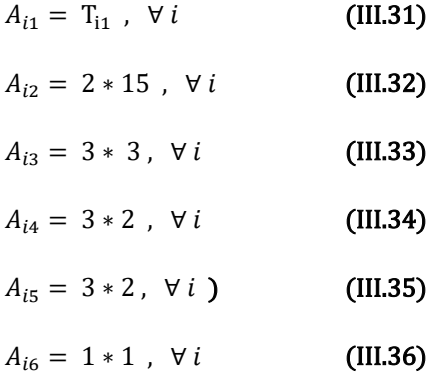

Valor máximo para la variable xij:

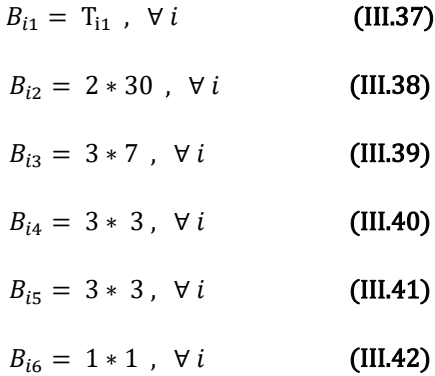

Sin embargo, aunque los anteriores valores máximos y mínimos son útiles para acotar el espacio de solución del problema, algunos de estos deben ser actualizados. Este es el caso de otros elementos textuales cuya extensión varía como el pie de foto, sumario, balazo y cabeza, es decir, las variables x<sub>i3</sub>, xi4, y xi5. Por lo tanto, en el caso de estas variables es necesario medir el texto.

El valor T<sub>ij</sub> es una constante que se obtiene al medir todos los caracteres y espacios de los que se compone un elemento textual j en la nota i y obtener el número de renglones en los que éste último puede ser contenido al mostrarse con el tamaño de fuente más pequeño disponible (en el caso del cuerpo de la nota y la autoría solo existe un único tamaño de fuente disponible). Más detalles sobre su cálculo se dan en la siguiente sección.

Por lo tanto, los valores mínimos para una instancia en particular son:

Valor mínimo para la variable xij:

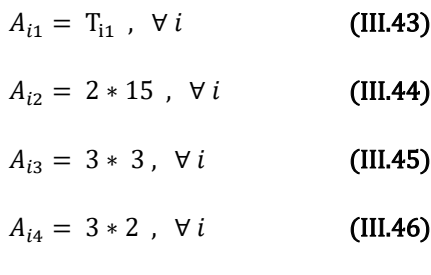

$$
A_{i5} = 3 * 2, \ \forall i \tag{III.47}
$$

 $A_{i6} = 1 * 1$ ,  $\forall i$  (III.48)

Valor máximo para la variable x<sub>ij</sub>:

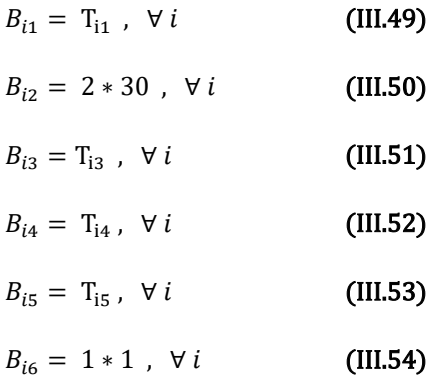

Los parámetros de valores iniciales quedan acotados de la siguiente manera:

Valor inicial para la variable xij:

 $I_{i1} = T_{i1}$ ,  $\forall i$  (III.55)

$$
I_{i2} \in \{ [2 * \beta_1, 2 * \beta_2] \mid \beta_1, \beta_2 \in \mathbb{Z}^+ \cap [15, 30] \}, \forall i \tag{III.56}
$$

$$
I_{i3} \in T_{i3} , \forall i
$$
 (III.57)

 $I_{i4} \in T_{i4}$ ,  $\forall i$  $(III.58)$ 

 $I_{i5} \in T_{i5}$ ,  $\forall i$  $(III.59)$ 

$$
I_{i6} \in 1 \text{ , } \forall i \tag{III.60}
$$

Los parámetros l<sub>ij</sub> pueden ser seleccionados de las siguientes formas:

- Selección aleatoria uniforme del intervalo.
- Selección el valor medio del intervalo.
- Selección del valor mínimo del intervalo.
- Selección del valor máximo del intervalo.

Los parámetros de valores mínimos para las variables y<sup>i</sup> son:

Valor mínimo para la variable yi:

$$
D_i = \frac{2}{6}(72 * 4) = 96 , \forall i
$$
 (III.61)

Valor máximo para la variable yi:

$$
E_i = \frac{4}{6}(72 * 4) = 192 \, , \, \forall \, i \tag{III.62}
$$

## **Acotación de las variables**

Como se había mencionado, las variables pueden ser acotadas de manera análoga a los parámetros de valores iniciales:

#### **Variables acotadas**

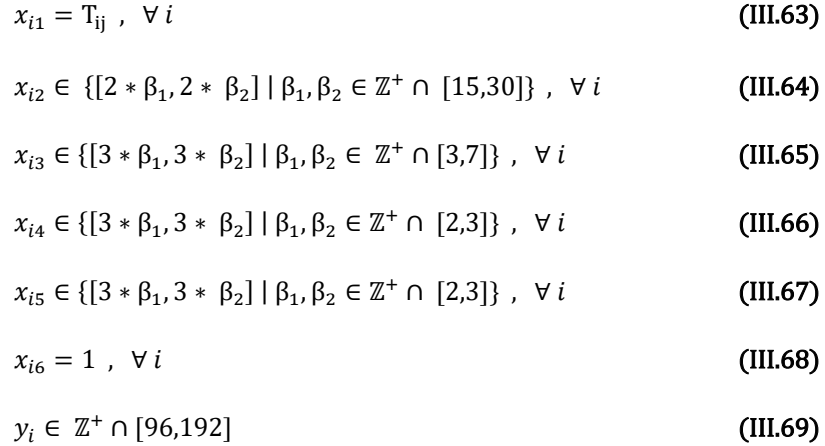

Un recuento del modelo matemático específico puede ser visto en el Anexo 1.

#### **Restricciones**

Para el modelo especifico aplican las restricciones del modelo general expresadas en las ecuaciones 23, 24, 25 y 26.

#### **Función Objetivo**

Pueden utilizarse distintas funciones objetivo dependiendo de si queremos conservar el problema como uno de programación lineal o cambiarlo a uno no-lineal, o que criterio queremos privilegiar por encima de todos.

**1)** Maximizar el número de renglones ocupados por las notas.

max: 
$$
z = \sum_{i=1}^{2} \sum_{i=1}^{6} x_{ij}
$$
 (III.70)

Como se mencionó en la sección anterior, el uso de esta función objetivo es equivalente a resolver el problema de satisfacción de restricciones en donde el conjunto de soluciones obtenidas será el mismo que el conjunto de soluciones factibles.

**2)** Minimizar la diferencia entre la suma de la razón del ancho de las fotografías entre el alto de estas y la razón aurea. Esta función objetivo permite encontrar el subconjunto de soluciones que en donde la razón del ancho entre alto de las fotografías de las notas se acerque a la razón aurea (φ≈1.618). Este es un objetivo común en diseño gráfico (Abbas, 2017).

En este caso se trata de minimizar la diferencia entre la razón del alto de la imagen por su ancho y la razón aurea. Dado que las variables de ancho de imagen xi<sub>2</sub> ya están restringidas en sus valores para evitar que sean demasiado altas o bajas, es posible utilizar la diferencia entre la suma de ambas razones y dos veces la razón aurea para construir esta función objetivo, de manera análoga a como se construyeron las restricciones de suma de renglones reservadas para los elementos de la nota sin importar que esta suma de renglones corresponda a distintos elementos textuales o gráficos.

Para esta función objetivo el índice j únicamente puede tomar valores asociados a elementos gráficos, en este caso únicamente i = 2, que como se definió anteriormente es el único índice asociado a imágenes.

La función objetivo sería:

$$
\text{min: } z = \left(\sum_{i=1}^{2} \frac{x_{ij}}{4K}\right) - 2\varphi \qquad , \quad \forall \ j \in \{2\} \tag{III.71}
$$

Dado que, en este caso, los elementos gráficos son únicamente en los que j = 2, tenemos que:

min: 
$$
z = \left(\frac{x_{1,2} + x_{2,2}}{4K}\right) - 2\varphi
$$
 (III.72)

En donde K es el número de renglones que mide de ancho una columna y es calculado como:

$$
K = \frac{Ancho de la columna en px}{Altura de la fuente en px + Interlineado en px}
$$
 (III.73)

Nótese que para que dicha función objetivo funcione necesita de restricciones de anchura y altura mínima y máxima apropiadas para los elementos gráficos, dependiendo del número de estos. Mismas que ya están integradas en el modelo matemático específico.

3) Minimizar la diferencia entre las variables auxiliares y<sub>1</sub> y y<sub>2</sub> que corresponden a la suma de los renglones de todos los elementos en la nota correspondiente (1 o 2) con lo que una solución óptima sería lo más simétrica posible dado que el valor absoluto de la diferencia entre  $y_1$  y  $y_2$  es precisamente el sobrante de dos notas de tamaño simétrico, como puede verse en la figura 14.

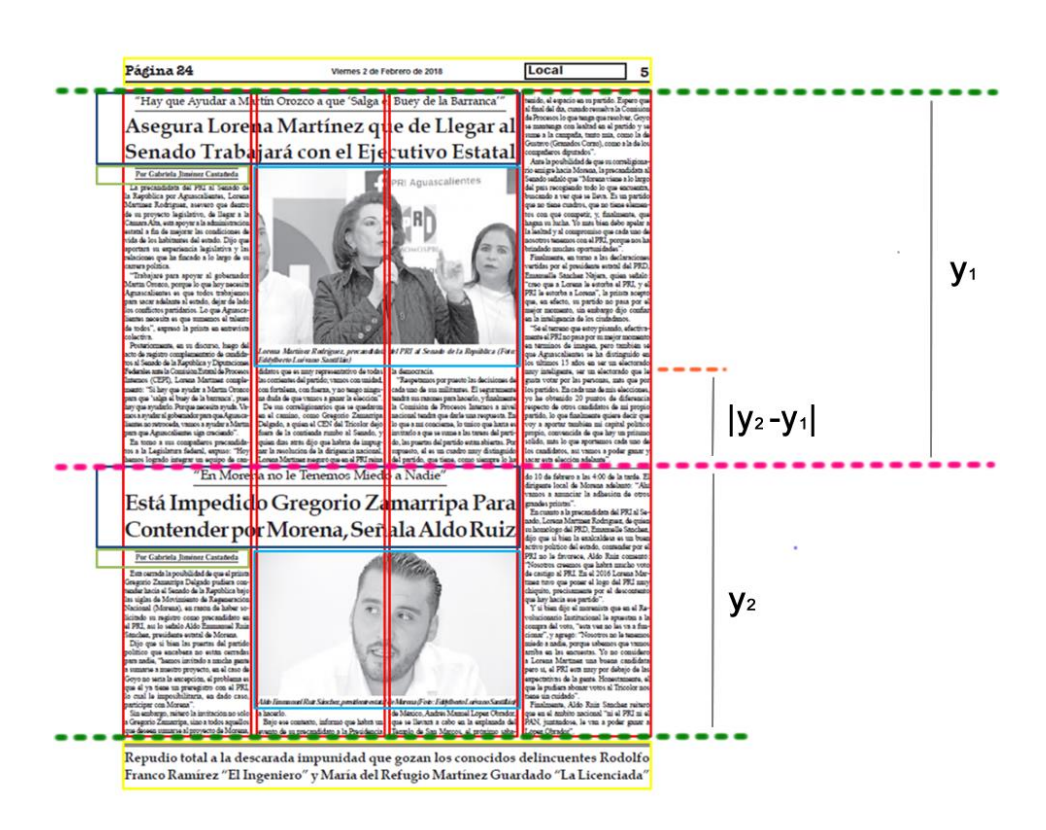

$$
min: z = |y_2 - y_1|
$$
 (III.74)

*Figura 14: Representación gráfica de la ecuación (III.74):* 

El uso de esta función objetivo no permitiría usar un acercamiento de programación entera, al menos no sin transformaciones posteriores, dado el uso de la función de valor absoluto.

# III.3.4. Cálculo de Tij

Tanto el modelo matemático general como el especifico al tipo de diseño de página que atañe al presente proyecto considera que se conoce un número T<sub>ij</sub> que es el número de renglones ocupados por el texto del elemento textual j de la nota i con el tamaño de fuente disponible más pequeño. Aunque  $T_{ij}$  puede considerarse como una entrada o parámetro en el modelo matemático específico, en la práctica la verdadera entrada es el texto del cuerpo de la nota en sí. Por lo tanto, se requiere un procedimiento para calcular T<sub>ii</sub>.

Este procedimiento se lleva independiente del modelo y el algoritmo. Esto es debido a que el valor  $T_{ij}$ puede variar dependiendo de dos decisiones que la empresa desea no varíen de sus valores definidos como ordinarios:

**Espacio entre caracteres:** La primera decisión es si el espacio entre caracteres será el estándar recomendado para la fuente utilizada, o si se reducirá o aumentará. El valor ordinario de esta decisión es "no". La empresa desea que primero se agoten todas las demás opciones antes de que se modifique este criterio dado que menoscaba la estética de los diseños de página.

**Fragmentación de palabras:** La segunda decisión es la regla para separar en dos fragmentos una palabra para que su primera parte, más un guion, quede en un renglón y la segunda parte en el siguiente. La regla ordinaria es que debe evitarse separar palabras, pero otras reglas pueden utilizarse con más flexibilidad que con la decisión anterior.

Los valores supuestos para estas decisiones en el presente proyecto es que se utiliza siempre el espacio entre caracteres estándar y no se fragmentan palabras. Pero si se aplican diferentes reglas en un caso extraordinario, simplemente se recalcula Tij.

Para el cálculo de T<sub>ij</sub> se utilizó un programa en Python 3 y la librería wxPython que, de acuerdo con su documentación es un conjunto de herramientas GUI multiplataforma para el lenguaje de programación Python que permite a los programadores de Python crear programas con una interfaz gráfica de usuario, de manera simple y sencilla. Se implementa como un conjunto de módulos de extensión de Python que envuelven los componentes GUI de la popular biblioteca multiplataforma wxWidgets, que está escrita en C ++ (wxPython Team, 2018).

Este código se presenta en el Anexo 2.

# III.4. Algoritmo

Existen varios acercamientos que pueden ser utilizados para encontrar las soluciones que satisfacen las restricciones del modelo matemático especifico al problema. Sin embargo, el tamaño relativamente reducido del espacio de soluciones permite descartar acercamientos heurísticos o basados en elementos estocásticos para explorar el espacio de soluciones.

Un acercamiento es programar el problema como una de programación entera o programación entera mixta. Pueden utilizarse paquetes *solvers* o software especializado como GAMS o IBM C-PLEX para lograr esto, sin embargo, en el caso de la presente propuesta esto sería difícil de implementar dado el costo del software y que no existe algún empleado cuyas funciones o conocimiento le permitan manejar este

51

software especializado para la resolución de un único caso. Por lo tanto, se ha implementado un acercamiento con un algoritmo *ad-hoc*.

# III.4.1. Análisis del espacio de solución

Los dos tipos de variables del modelo matemático específico son  $x_{ii}$  que corresponde al número de renglones del elemento j en la nota i, e yi que corresponde al número de renglones reservados para la nota i. Como se vio en el modelo matemático específico los valores que estas variables pueden tomar son:

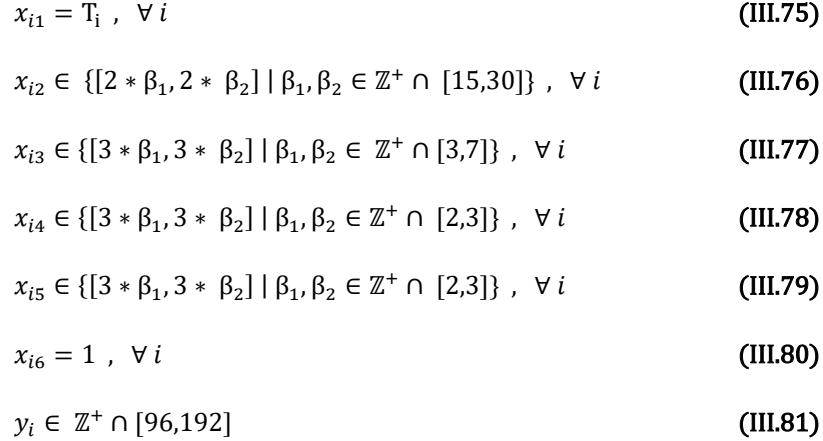

Como se puede ver, hay variables del modelo que en este caso específico tienen ya valores dados por lo que se convierten, en este caso específico, en parámetros, como x<sub>i1</sub>, y x<sub>i6</sub>. Por otro lado, las demás variables se mueven dentro de espacios muy acotados.

Dado que las variables  $x_{ij}$  son los elementos contenidos dentro del espacio reservada para cada una de las dos notas y las variables y<sub>i</sub> dependen en su valor de la sumatoria de todas las variables x<sub>ij</sub> para cada i, se tiene que el espacio de solución está definido por las combinaciones de todos los valores que pueden tomar las variables xij.

El espacio de solución para cualquier diseño de página del tipo que se está tratando en este proyecto tiene un número finito de elementos, es decir, de permutaciones que pueden calcular con el producto del cuadrado de las diferencias entre el valor máximo y el valor mínimo de cada variable  $x_{ij}$  (es indistinto si i=1 o i=2, dado que los valores máximos y mínimos para ambas página son iguales) más uno (pues si la diferencia es 0, por lo menos existe una opción) de la siguiente forma:

$$
\prod_{j=1}^{6} (B_{1j} - A_{1j} + 1)^2
$$
 (III.82)

En este caso, desarrollando los productos:

 $(1)^2(60\hbox{-}30\hbox{+}1)^{2\star}(21\hbox{-}9\hbox{+}1)^{2\star}(9\hbox{-}6\hbox{+}1)^{2}(1)^2 = (1)^2(31)^2(13)^2(3)^2(3)^2(1)^2 = 13\hbox{ }155\hbox{ }129 = \hbox{N}_\mathrm{s}$ 

En la ecuación anterior, cada uno de los factores al cuadrado corresponde a la cantidad de valores que puede tomar cada variable para el modelo específico. Dicha cantidad esta al cuadrado puesto que existen dos notas por página en dicho modelo.

Como se puede ver se está tratando con un espacio de solución pequeño, en donde puede aplicarse un algoritmo exhaustivo que generé las 13,155,129 soluciones posibles una sola vez y las almacene en donde el programa generador de diseños de página pueda consultar en cada corrida y evaluar en las restricciones únicamente el subconjunto de soluciones con los valores adecuados de renglones en las variables correspondientes a elementos textuales para los cuales ya se ha medido los parámetros  $T_{ij}$ . En cuyo caso cada prueba con un tamaño diferente de cabeza, balazo o sumario requería únicamente de 31 evaluaciones del vector de solución.

#### $(1)^{2}(60-30+1)^{2*}(1)^{2*}(1)^{2*}(1)^{2} = (1)^{2}(31)^{2}(13)^{2}(3)^{2}(3)^{2}(1)^{2} = 31$  (III.83)

Cabe la pregunta, ¿por qué preferir para este proyecto un algoritmo exhaustivo cuando existen algoritmos heurísticos más eficientes? Las razones tienen que ver con la naturaleza del proyecto, dado que se trata de una aplicación se tienen en consideración varias razones prácticas:

- El orden de las notas en las diferentes páginas de la sección de Local es decidido por la dirección y no puede automatizarse, por lo tanto, únicamente puede considerarse una página a la vez algorítmicamente.
- A pesar de que tratamos con un problema combinatorio, como se muestra en la ecuación (III.82) en que el espacio de solución crece exponencialmente con cada página añadida al problema, dada la restricción de modelado impuesta por el punto anterior, el espacio de solución siempre estará limitado.
- Más aún, las reglas de diseño de página de la empresa limitan aún más dicho espacio de solución como se ve en la ecuación (III.83).
- El cálculo de varias soluciones no pertenecientes al subconjunto de soluciones óptimas o suficientemente cercanas a esta como para presentarse a un decisor es deliberado, puesto que el problema puede resolverse con diferentes funciones objetivo o como un problema multiobjetivo o multicriterio, lo que es parte de la visión a futuro del desarrollo de este proyecto: cubrir el problema particular enfrentado (automatizar para un solo tipo de diseño de página) pero dejando espacio para ampliar la funcionalidad del programa.
- Los códigos generados son modulares, y puede sustituirse el código de algoritmo exhaustivo por uno más eficiente en caso de hacerse necesario, aunque actualmente para el problema particular enfrentado no lo sea.
- La modelación del problema fue la parte más importante del proyecto, puesto que el paradigma en diseño gráfico es que este tipo de problemas son imposibles o muy difíciles de modelar matemáticamente o de automatizar (Zena, 2014).

## III.4.2. Entradas y salidas

#### **Entradas**

Las entradas al proceso de diseño de página son de tres tipos, notas, datos de imagen y datos de página. Las primeras se componen exclusivamente de elementos textuales, mientras que las segundas son imágenes. Los datos de página hacen referencia al orden en que se va a colocar la página que contendrá las notas y su formato.

El proceso para calcular T<sub>ij</sub> se puede considerar un preprocesamiento. Por lo que la entrada al algoritmo sería un vector de la forma:

> {[[T11, T131, T141, T151], [T21, T231, T241, T251]], [[T11, T132, T142, T152], [T21, T232, T242, T252]],  $[[T<sub>11</sub>, T<sub>133</sub>, T<sub>143</sub>, T<sub>153</sub>], [T<sub>21</sub>, T<sub>233</sub>, T<sub>243</sub>, T<sub>253</sub>]]$

#### (III.84)

En este caso, aparece un tercer subíndice que representa el cálculo de  $T_{ij}$  para un tamaño de fuente disponible. En el caso de balazo, sumario y cabeza los tamaños disponibles son tres.

En donde para  $i = 1,2$ :

 $T_{\text{ii}}$ : Numero de renglones que se necesitan para posicionar el texto del cuerpo de la nota i en el tamaño de fuente único para este elemento.

T<sub>i3</sub>: Numero de renglones que se necesitan para posicionar el texto de la cabeza de la nota i en el tamaño de fuente más pequeño disponible para este elemento.

Ti4: Numero de renglones que se necesitan para posicionar el texto del sumario de la nota i en el tamaño de fuente más pequeño disponible para este elemento.

 $T_{i5}$ : Numero de renglones que se necesitan para posicionar el texto del balazo de la nota i en el tamaño de fuente más pequeño disponible para este elemento.

#### **Salidas**

Las salidas del algoritmo sería un conjunto de vectores de soluciones factibles con los valores asignados a las variables:

$$
\left[[x_{11}, x_{12}, x_{13}, x_{14}, x_{15}, x_{16}], [x_{21}, x_{22}, x_{23}, x_{24}, x_{25}, x_{26}], y_{11}y_{2}\right] \qquad \qquad \textbf{(III.85)}
$$

Un ejemplo de una salida de vector numérico implementada ya como solución gráfica puede verse en la figura 15.

# III.4.3. Algoritmo exhaustivo

El algoritmo propuesto es un algoritmo exhaustivo que entrega el conjunto de soluciones que satisfacen las restricciones del problema. Dicho algoritmo es el siguiente:

## **1. Recabar** las entradas:

 $E \leftarrow [[T_{11}, T_{13}, T_{14}, T_{15}], [T_{21}, T_{23}, T_{24}, T_{25}]]$ 

**2. Generar** o **consultar** el conjunto **S<sup>p</sup>** conteniendo las **N<sup>s</sup>** soluciones posibles.

$$
S_p \leftarrow \{ \left[ [x_{1,1,1}, x_{1,2,1}, x_{1,3,1}, x_{1,4,1}, x_{1,5,1}, x_{1,6,1}], [x_{1,1,1}, x_{1,2,1}, x_{1,3,1}, x_{1,4,1}, x_{1,5,1}, x_{1,6,1}], y_{1,1}, y_{2,1} \right],
$$

$$
\left[ [x_{1,1,2}, x_{1,2,2}, x_{1,3,2}, x_{1,4,2}, x_{1,5,2}, x_{1,6,2}], [x_{1,1,2}, x_{1,2,2}, x_{1,3,2}, x_{1,4,2}, x_{1,5,2}, x_{1,6,2}], y_{1,2}, y_{2,2} \right], ...
$$

 $\left[\left[x_{1,1,N_S},x_{1,2,N_S},x_{1,3,N_S},x_{1,4,N_S},x_{1,5,N_S},x_{1,6,N_S}\right],\left[x_{1,1,N_S}\;x_{1,2,N_S},x_{1,3,N_S},x_{1,4,N_S},x_{1,5,N_S},x_{1,6,N_S}\right],y_{1,N_S},y_{2,N_S}\right]\}$ 

**3. Generar** vectores de valores mínimos y máximos.

$$
A_{i1} \leftarrow T_{i1}, \forall i
$$
\n
$$
A_{i2} \leftarrow 2 * 15, \forall i
$$
\n
$$
A_{i3} \leftarrow 3 * 3, \forall i
$$
\n
$$
A_{i4} \leftarrow 3 * 2, \forall i
$$
\n
$$
A_{i5} \leftarrow 3 * 2, \forall i
$$
\n
$$
A_{i6} \leftarrow 1 * 1, \forall i
$$
\n
$$
B_{i1} \leftarrow T_{i1}, \forall i
$$
\n
$$
B_{i2} \leftarrow 2 * 30, \forall i
$$
\n
$$
B_{i3} \leftarrow T_{i3}, \forall i
$$
\n
$$
B_{i4} \leftarrow T_{i4}, \forall i
$$
\n
$$
B_{i5} \leftarrow T_{i5}, \forall i
$$
\n
$$
B_{i6} \leftarrow 1 * 1, \forall i
$$

4. **Inicializar** un conjunto para solucione factibles:

 $S_f \leftarrow \{\emptyset\}$ 

5**. Para todos** los elementos textuales cabeza, balazo y sumario:

**Mientras**  $S_f = \{\emptyset\}$ :

**Para** i en i=1,3,4,5:

**Evaluar** todas las soluciones con los valores Tij en el **conjunto de restricciones del problema**. Si una solución es factible agregar a Sf.

**Si**  $x_{i1} = T_i$ ,  $x_{i3} = T_{i3}$ ,  $x_{i4} = T_{i4}$ ,  $x_{i5} = T_{i5}$ ,  $i = 1, 2$ :

**Evaluar** [xij, yi] en **el conjunto de restricciones del problema**

**Si es cierto que** [xij, yi] satisface las restricciones del problema:

$$
S_f = S_f \cup [x_{ij}, y_i]
$$

**Si** S<sub>f</sub> = {Ø}: Regenerar los valores de T<sub>ij</sub> con un tamaño de fuente menos tamaño de entre las disponibles para cada elemento.

$$
E \leftarrow [[T_{11}, T_{13}^*, T_{14}^*, T_{15}^*], [T_{21}, T_{23}^*, T_{24}^*, T_{25}^*]]
$$

6. **Si**  $S_f = \{\emptyset\}$ 

**Reportar** "Instancia infactible dado que no satisface las restricciones del problema"

**Si no**:

**Reportar** Sf

## III.5. Aplicación de TOPSIS

La metodología TOPSIS requiere de un matriz de decisión con m renglones represando las alternativas y n columnas representado los criterios, así como de un vector W de pesos o importancia de cada criterio. En este caso las alternativas sería el número de elementos en el conjunto S<sub>f</sub> y los criterios serían tres:

- 1. **Simetría de las notas:** Que la diferencia entre el número de renglones ocupados por cada nota sea la menor posible.
- 2. **Razón aurea para área de fotografía:** Que la razón del ancho entre el alto de la fotografía sea lo más cercano a la razón aurea.
- 3. **Simetría en cabezas, sumario y balazo:** Que la diferencia entre el número de renglones ocupados por los elementos cabeza, sumario y balazo en cada nota sea la menor posible.

Dada una solución:

```
[[x_{11}, x_{12}, x_{13}, x_{14}, x_{15}, x_{16}], [x_{21}, x_{22}, x_{23}, x_{24}, x_{25}, x_{26}], y_{1}, y_{2}]
```
Los criterios de evaluación de cada alternativa serían:

1. Simetría de las notas:

$$
|y_1 - y_2| \tag{III.86}
$$

2. Razón aurea para área de fotografía:

$$
\frac{K_1}{X_{12}} + \frac{K_2}{X_{22}} - 2\varphi
$$
 (III.87)

3. Simetría en cabezas, sumario y balazo:

$$
x_{13} + x_{14} + x_{15} - x_{23} - x_{24} - x_{25}
$$
 (III.88)

Por lo tanto, la matriz de decisión X para cada alternativa generada por el algoritmo sería de la forma:

$$
X = \begin{bmatrix} |y_1 - y_2|_1 & \left[ \frac{K_1}{x_{12}} + \frac{K_2}{x_{22}} - 2\varphi \right]_1 & [x_{13} + x_{14} + x_{15} - x_{23} - x_{24} - x_{25}]_1 \\ |y_1 - y_2|_2 & \left[ \frac{K_1}{x_{12}} + \frac{K_2}{x_{22}} - 2\varphi \right]_2 & [x_{13} + x_{14} + x_{15} - x_{23} - x_{24} - x_{25}]_2 \\ |y_1 - y_2|_3 & \left[ \frac{K_1}{x_{12}} + \frac{K_2}{x_{22}} - 2\varphi \right]_3 & [x_{13} + x_{14} + x_{15} - x_{23} - x_{24} - x_{25}]_3 \end{bmatrix}
$$
(III.89)

En consulta con los diseñadores y el jefe de redacción de la empresa se llegó a un consenso respecto a la importancia relativa de cada uno de los tres criterios. Que las notas sean simétricas es el doble de importante a que la fotografía tenga una proporción atractiva, mientras que la simetría en los elementos de cabeza, sumario y balazo es menor pero no nula. De tal forma que se prefiere darles prioridad a los otros dos criterios y solo si se puede tener los tres con el menor menoscabo a los primeros dos esto sería más deseable. Por lo tanto, el vector W de pesos queda como:

$$
W = [0.6, 0.3, 0.1]
$$

Con estos datos puede aplicarse la metodología TOPSIS detallado en el apartado II.7.2 para generar una solución ideal, o bien, un conjunto de soluciones cercanas a la ideal.

## III.6. Transformación de vectores en diseños de página

Hasta ahora se ha visto tantos principios como reglas de diseño específicas se han convertido en reglas matemáticas para generar vectores numéricos que puedan ser interpretados como instrucciones para generar un diseño de página en particular. En este punto tenemos un sistema podría ser de ayuda a un diseñador para generar un diseño de página en software especializada sin necesidad de usar un acercamiento de prueba y error. Esto es, si tenemos un vector de solución factible de la forma:

$$
\left[[x_{11},\,x_{12},\,x_{13},\,x_{14},\,x_{15},\,x_{16}],\,[x_{21},\,x_{22},\,x_{23},\,x_{24},\,x_{25},\,x_{26}],y_1,y_2\right]
$$

Este vector puede ser interpretado con las reglas Si X entonces Y:

o Para la nota 1:

- o **Si** la división entre la nota 1 y la nota 2 se encuentra después del renglón y1/4,
	- Entonces ningún elemento de la nota 1 puede ser posicionado después de dicho renglón.
	- **Entonces** la nota 1 tiene un área de y<sub>1</sub> renglones por 4 columnas, es decir de y<sub>1</sub> renglones.
- o **Si** el texto del cuerpo de la nota 1 requiere x11 renglones,
	- Entonces todos los demás elementos de la nota 1 deben posicionarse ocupando  $y_1 - x_{11}$  renglones.
- o **Si** el balazo de la nota 1 requiere de x<sup>15</sup> renglones:
	- **Entonces** este debe posicionarse en los renglones superiores de las primeras 3 columnas de la primera nota.
	- **Entonces** el balazo tiene una altura de x<sub>15</sub>/3 renglones a 3 columnas.
- o **Si** la cabeza de la nota 1 requiere de x<sup>13</sup> renglones
	- **Entonces** este debe posicionarse en los renglones siguientes al balazo de las primeras 3 columnas de la primera nota.
	- **Entonces** la cabeza tiene una altura de x<sub>13</sub>/3 renglones a 3 columnas.
- o **Si** el sumario de la nota 1 requiere de x<sup>14</sup> renglones:
	- **Entonces** este debe posicionarse en los renglones siguientes a la cabeza de las primeras 3 columnas de la primera nota.
	- **Entonces** la cabeza tiene una altura de x<sub>14</sub>/3 renglones a 3 columnas.
- $\circ$  Si la autoría de la nota 1 requiere de x<sub>16</sub> renglones:
	- **Entonces** debe posicionarse en el renglón siguiente a la cabeza en la primera columna de la nota 1.
- $\circ$  Si la fotografía de la nota 1 requiere de x<sub>12</sub> renglones:
	- **Entonces** esta debe posicionarse en los renglones siguientes a la cabeza de la segunda y tercera columna de la primera nota.
	- **Entonces** la fotografía tiene una altura de x<sub>12</sub>/2 renglones.
- o Si todos los elementos ya están posicionados.
	- **Entonces** el cuerpo del texto debe posicionarse en orden en los renglones sobrantes de las cuatro columnas acomodando los renglones de texto de arriba abajo y de izquierda a derecha en el área de nota 1.
- o Para la nota 2:
	- $\circ$  **Si** la división entre la nota 1 y la nota 2 se encuentra después del renglón y<sub>1</sub>/4,
		- **Entonces** ningún elemento de la nota 2 puede ser posicionado en y antes de dicho renglón.
		- **Entonces** la nota 2 tiene un área de y<sub>2</sub> renglones por 4 columnas, es decir de y<sup>2</sup> renglones.
- o **Si** el texto del cuerpo de la nota 1 requiere x21 renglones,
	- Entonces todos los demás elementos de la nota 2 deben posicionarse ocupando  $by_2 - x_{21}$  renglones.
- o **Si** el balazo de la nota 2 requiere de x<sup>25</sup> renglones:
	- **Entonces** este debe posicionarse en los renglones superiores de las primeras 3 columnas de la segunda nota.
	- **Entonces** el balazo tiene una altura de x<sub>25</sub>/3 renglones a 3 columnas.
- o **Si** la cabeza de la nota 2 requiere de x<sup>13</sup> renglones
	- Entonces este debe posicionarse en los renglones siguientes al balazo de las primeras 3 columnas de la segunda nota.
	- **Entonces** la cabeza tiene una altura de x<sub>23</sub>/3 renglones a 3 columnas.
- o **Si** el sumario de la nota 2 requiere de x<sup>24</sup> renglones:
	- Entonces este debe posicionarse en los renglones siguientes a la cabeza de las primeras 3 columnas de la segunda nota.
	- **Entonces** la cabeza tiene una altura de x<sub>24</sub>/3 renglones a 3 columnas.
- o **Si** la autoría de la nota 2 requiere de x<sup>16</sup> renglones:
	- **Entonces** debe posicionarse en el renglón siguiente a la cabeza en la primera columna de la nota 2.
- o **Si** la fotografía de la nota 1 requiere de x<sub>22</sub> renglones:
	- **Entonces** esta debe posicionarse en los renglones siguientes a la cabeza de la segunda y tercera columna de la segunda nota.
	- **Entonces** la fotografía tiene una altura de x22/2 renglones.
- o **Si** todos los elementos ya están posicionados.
	- **Entonces** el cuerpo del texto debe posicionarse en orden en los renglones sobrantes de las cuatro columnas acomodando los renglones de texto de arriba abajo y de izquierda a derecha en el área de nota 2.

Para una solución en particular, como ejemplo, se podría tener el vector:

[[66, 50, 18, 9, 0,1], [76, 40, 18, 9, 0,1],144,144]

Este vector puede ser interpretado con las reglas Si X entonces Y:

- o Para la nota 1:
	- o **Si** la división entre la nota 1 y la nota 2 se encuentra después del renglón 36,
		- Entonces ningún elemento de la nota 1 puede ser posicionado después de dicho renglón.
		- **Entonces** la nota 1 tiene un área de 36 renglones por 4 columnas, es decir de 144 renglones.
	- o **Si** el texto del cuerpo de la nota 1 requiere 66 renglones,
- **Entonces** todos los demás elementos de la nota 1 deben posicionarse ocupando 78 renglones.
- o **Si** el balazo de la nota 1 requiere de 9 renglones:
	- **Entonces** este debe posicionarse en los renglones superiores de las primeras 3 columnas de la primera nota.
	- **Entonces** el balazo tiene una altura de 3 renglones a 3 columnas.
- o **Si** la cabeza de la nota 1 requiere de 18 renglones
	- **Entonces** este debe posicionarse en los renglones siguientes al balazo de las primeras 3 columnas de la primera nota.
	- **Entonces** la cabeza tiene una altura de 6 renglones a 3 columnas.
- o **Si** el sumario de la nota 1 requiere de 0 renglones:
	- **Entonces** este elemento no existe en la nota 1.
- o **Si** la autoría de la nota 1 requiere de 1 renglón:
	- **Entonces** debe posicionarse en el renglón siguiente a la cabeza en la primera columna de la nota 1.
- o **Si** la fotografía de la nota 1 requiere de 50 renglones:
	- **Entonces** esta debe posicionarse en los renglones siguientes a la cabeza de la segunda y tercera columna de la primera nota.
	- Entonces la fotografía tiene una altura de 25 renglones.
- o **Si** todos los elementos ya están posicionados.
	- Entonces el cuerpo del texto debe posicionarse en orden en los renglones sobrantes de las cuatro columnas acomodando los renglones de texto de arriba abajo y de izquierda a derecha.
- o Para la nota 2:
	- o **Si** la división entre la nota 1 y la nota 2 se encuentra después del renglón 36,
		- Entonces ningún elemento de la nota 1 puede ser posicionado después de dicho renglón.
		- Entonces la nota 1 tiene un área de 36 renglones por 4 columnas, es decir de 144 renglones.
	- o **Si** el texto del cuerpo de la nota 1 requiere 76 renglones,
		- Entonces todos los demás elementos de la nota 1 deben posicionarse ocupando 78 renglones.
	- o **Si** el balazo de la nota 1 requiere de 9 renglones:
		- **Entonces** este debe posicionarse en los renglones superiores de las primeras 3 columnas de la primera nota.
		- **Entonces** el balazo tiene una altura de 3 renglones a 3 columnas.
- o **Si** la cabeza de la nota 1 requiere de 18 renglones
	- **Entonces** este debe posicionarse en los renglones siguientes al balazo de las primeras 3 columnas de la primera nota.
	- **Entonces** la cabeza tiene una altura de 6 renglones a 3 columnas.
- o **Si** el sumario de la nota 1 requiere de 0 renglones:
	- **Entonces** este elemento no existe en la nota 1.
- o **Si** la autoría de la nota 1 requiere de 1 renglón:
	- **Entonces** debe posicionarse en el renglón siguiente a la cabeza en la primera columna de la nota 1.
- o **Si** la fotografía de la nota 1 requiere de 40 renglones:
	- **Entonces** esta debe posicionarse en los renglones siguientes a la cabeza de la segunda y tercera columna de la primera nota.
	- **Entonces** la fotografía tiene una altura de 20 renglones.
- o **Si** todos los elementos ya están posicionados.
	- Entonces el cuerpo del texto debe posicionarse en orden en los renglones sobrantes de las cuatro columnas acomodando los renglones de texto de arriba abajo y de izquierda a derecha.

Las reglas anteriores sería el conocimiento experto necesario para generar la página que se muestra en la Figura 15.

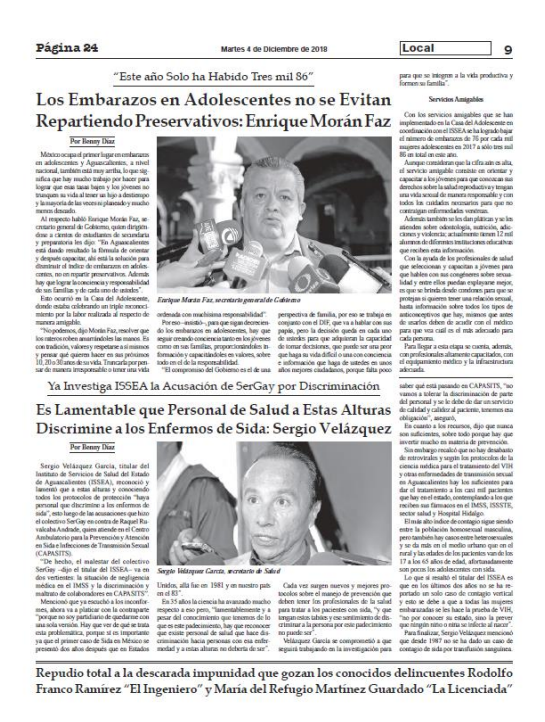

*Figura 15***:** Diseño de página para el cual aplica la solución: [[66, 50, 18, 9, 0,1], [76, 40, 18, 9, 0,1],144,144]

# III.7. Implementación

El proceso descrito para la generación de los vectores de solución ha sido implementado haciendo uso del programa Python cuyo código puede verse en el Anexo 3. El código utilizado para implementar TOPSIS ha sido modificado del provisto por Papathanasiou y Ploskas en su libro *Multiple Criteria Decision Aid* (Papathanasiou & Ploskas, 2018), este código puede consultare en el Anexo 4.

Una implementación de generador de código HTML en lenguaje Python 3 fue diseñado basado en los principios de las reglas Si/Entonces para generar un número de diseños de página que se utilizaron para realizar una prueba que proporcionara evidencia a favor, o en contra, de la hipótesis presentada en el apartado I.2. El código de este programa puede encontrarse en el anexo 5.
# IV. Validación de la herramienta

### IV.1. Identificación y Aceptabilidad

Se llevó a cabo un experimento para poner a prueba la hipótesis presentada en el apartado I.2. Este consistió en seleccionar aleatoriamente 20 páginas con el tipo de diseño de página que se manejó en el presente proyecto de ediciones del diario *Página 24* Aguascalientes de entre el 2 de enero de 2017 al 31 de diciembre de 2017. Se seleccionó este intervalo de tiempo para que por lo menos mediara un año entre la formación de la página y el experimento y fueran más difíciles de recordar para la persona que las diseño en su momento en caso de que esta participara en el experimento.

Las 20 páginas seleccionadas, número elegido por el tiempo limitado en que se llevó a cabo el experimento durante horario de trabajo en la empresa, que pueden encontrarse en el anexo 6, se dividieron aleatoriamente en dos grupos de 10. El primer grupo, denominado de control, fue impreso tal cual se encuentran dichas páginas en los archivos de la empresa. Las 10 páginas del segundo grupo, llamado experimental, fue obtenido después de medir directamente de estas los parámetros  $T_{ii}$  pertinentes y se alimentaron al algoritmo como entradas. Después, para cada una de las páginas, se generó un nuevo diseño de página basado en una de las soluciones cercanas al ideal y se imprimieron. Las impresiones de ambos grupos fueron intercaladas y presentadas en orden aleatorio a un grupo conformado por 3 diseñadores y el jefe de redacción, y se pidió que a cada página la calificaran como:

- o Generada por el algoritmo o generada con el método tradicionalmente usado en la empresa.
- o Aceptable para su impresión o inaceptable para su impresión.

Acto seguido se realizó la misma prueba con el director general de la empresa.

Las Tabla 6 y 7 reportan los resultados completos. Es importante resaltar los siguientes aspectos:

- El grupo de diseñadores y jefe de redacción identificaron correctamente el método por el que fueron generadas todas las páginas, y calificaron como aceptables todas las páginas.
- El director general identifico correctamente siete páginas creadas por el algoritmo y todas las creadas por el método tradicional. Considera como no aceptables dos páginas efectivamente identificadas como elaboradas por el método tradicional, pero aceptó todos los ejemplares creadas por el algoritmo.

Dado que tenemos un 100% de página aceptadas, no es posible realizar una prueba de hipótesis que sea pertinente puesto que tenemos una desviación estándar de cero y restricciones de disponibilidad de los empleados de la empresa no permitieron realizar mayores pruebas, sin embargo, con un resultado unánime se puede decir que existe evidencia de que los diseños de página generados con ayuda de la herramienta de soporte a la toma de decisiones son tan aceptables como los generados por el método tradicional.

| <b>PRUEBADE</b><br><b>IDENTIFICACIÓN</b> | el método tradicional | Páginas hechas por | Páginas hechas por<br>medio del algoritmo |            |  |
|------------------------------------------|-----------------------|--------------------|-------------------------------------------|------------|--|
|                                          | <b>Atribuidas</b>     | <b>Atribuidas</b>  | <b>Atribuidas</b>                         | Atribuidas |  |
|                                          | el método             | al                 | el método                                 | al         |  |
|                                          | tradicional           | algoritmo          | tradicional                               | algoritmo  |  |
| Grupo de                                 | 10                    | $\Omega$           |                                           | 10         |  |
| diseñadores                              |                       |                    |                                           |            |  |
| <b>Dirección</b>                         | 10                    | 0                  | 3                                         |            |  |

*Tabla 6***:** Resultados del experimento de identificación

*Tabla 7: Resultados del experimento de aceptabilidad*

| <b>PRUEBADE</b>      |                    | Páginas hechas por el | Páginas hechas por medio |              |  |
|----------------------|--------------------|-----------------------|--------------------------|--------------|--|
| <b>ACEPTABILIDAD</b> | método tradicional |                       | del algoritmo            |              |  |
|                      | Consideradas       | Consideradas          | Consideradas             | Consideradas |  |
|                      | aceptables         | no                    | aceptables               | no           |  |
|                      |                    | aceptables            |                          | aceptables   |  |
| Grupo de             | 10                 | 0                     | 10                       | 0            |  |
| diseñadores          |                    |                       |                          |              |  |
| <b>Dirección</b>     |                    | 3                     | 10                       | 0            |  |

## IV.2. Tiempo

Se hizo la medición del tiempo que un diseñador experimentado se tarda en formar una página con el tipo de diseño con el que se trabajó en el presente proyecto. El tiempo empleado para formar 40 páginas pueden verse en la Tabla 2.

De esta muestra de 40 páginas, el tiempo promedio para el diseño de una página sin interrupciones y con los materiales necesarios completos y disponibles es de 6 minutos con 42 segundos, con un tiempo mínimo de 3:06 minutos y uno máximo de 12:48 minutos.

*Tabla 8***:** Medición de tiempo que toma realizar una página por el método tradicional (minutos)

| 5.5  | 8.2 | 8.4 | 8.4  | 71  | 5.1 | 6.6 | 4.1 |
|------|-----|-----|------|-----|-----|-----|-----|
| 6.1  | 4.4 | 9.2 | 12.8 | 8   | 7.6 | 4.0 | 4.0 |
| 7.2  | 6.1 | 7.6 | 12.0 | 9.1 | 8.8 | 8.7 | 5.3 |
| 4.9  | 3.2 | 5.1 |      | 6.5 | 5.2 | 9.5 | 6.5 |
| 10.1 | 6.3 | 7.0 | 5.9  | 5.1 | 3.9 | 3.3 | 4.4 |

Por otro lado, la alimentación de los parámetros T<sub>ij</sub> pertinentes al algoritmo toma a lo más dos minutos, y la ejecución del programa es prácticamente instantánea.

Utilizando una prueba de hipótesis estadística para la situación anterior se plantea como sigue:

**Ho:** El tiempo que toma crear un diseño por el método tradicional es igual al máximo tiempo que tome crearlo utilizando la herramienta de soporte a la toma de decisión, incluyendo el tiempo para llenar todos los parámetros del modelo.

**Ha:** El tiempo que toma crear un diseño por el método tradicional es mayor al máximo tiempo que toma crearlo utilizando la herramienta de soporte a la toma de decisión.

Lo anterior equivale a:

 $H_0$ :  $\bar{x} = 2$ 

 $H_a: \bar{x} > 2$ 

 $\alpha = 0.05$ 

Para calcular el error estándar tenemos que:

$$
SE = \sigma / \sqrt{n} \tag{IV.1}
$$

Por lo tanto:

$$
SE = \frac{2.26}{\sqrt{40}} = 0.357
$$

Calculado el score T:

$$
T = \frac{6.7 - 2}{0.357} = 13.162
$$
 (IV.2)

Si consultamos la tabla de la distribución T, misma que puede ser encontrada en el Anexo 7, encontramos que la probabilidad de que por azar se haya obtenido un valor medio de 6.7 minutos al medir el diseño de 40 páginas cuando en realidad la media es de 2 minutos es tan baja que no aparece esta ni su complemento en la tabla, por lo que podemos rechazar la hipótesis nula de que formar diseños de página con ambos métodos toma el mismo tiempo y esto ofrece evidencia de que el tiempo es menor, por lo menos un 66% menor dado que estamos comparando con el peor escenario.

#### IV.3. Discusión de los resultados

La prueba de identificación y aceptabilidad muestra dos resultados opuestos. Por un lado, para los encargados del formado de las páginas del diario no fue difícil identificar cuales diseños de página eran producto del algoritmo y cuales eran producto de su propia labor. Cuestionados al respecto, mencionaron diferencias subjetivas en cuanto al manejo de fuentes (sin mencionar un atributo en concreto) y posicionamientos muy parecidos en todas las páginas generadas por el algoritmo. Las páginas en cuestión utilizadas para el experimento pueden verse en el Anexo 6.

Este resultado puede atribuirse a la experticia de los diseñadores en su labor, o bien a que el método de generación de los diseños de página a partir de un vector de solución factible por medio de código HTML/CSS3 podría ser sustituido por otro con mejores resultados, y esto genera una "sensación subjetiva" basada en diferencias sutiles en cuanto a la generación de gráficos y textos. Esto requeriría mayor estudio. Por otro lado, es posible que el diseño propio del algoritmo de filtrar todas las soluciones posibles en base a los mismos criterios para cada diseño de página en particular genere soluciones muy parecidos con diferentes elementos textuales y gráficos, lo que, en principio no sería un problema, pero es digno de mención.

Lo más importante es que todos los diseños de página generados con apoyo de la herramienta de soporte a la decisión fueron considerados como aceptables por medio de una evaluación objetiva independientemente de las diferencias sutiles entre los resultados de ambos métodos.

En el caso de la evaluación por el director general, se hallaron faltas a las reglas del diseño de página en diseños hechos por el método tradicional, quizás porque el experimento se prestó a aplicar estándares más altos de los usuales, pero tampoco en los generados con ayuda de la herramienta.

# V. Conclusiones y consideraciones finales

#### V.1. Conclusiones

Una vez terminada la fase de validación de la herramienta de apoyo para el diseño de páginas planas se tiene que los resultados de los experimentos ofrecen evidencia de que efectivamente los diseños de página generados por medio de la herramienta de soporte a la toma de decisión son aceptables, ya que todos los diseños de páginas creados de esta manera fueron considerados así. Incluso aquellos que fueron confundidos por diseños de página creados por el método tradicionalmente utilizado en la empresa.

Por otro lado, también existe evidencia de que el proceso de diseño de página tradicional toma por lo menos alrededor del triple de tiempo que con el uso de la herramienta de soporte a la toma de decisión diseñada para este propósito.

Por lo tanto, se puede concluir que el uso de este tipo de herramientas para la facilitar el proceso de diseño de página sí genera diseños tan aceptables como los generados por el método tradicionalmente utilizado por la empresa y lo hace en menos tiempo, alrededor de un 33% del tiempo del utilizado siguiendo el método tradicional.

Tanto el personal de la empresa como su director general coinciden en que, si se encontraba evidencia de que la hipótesis de este trabajo resultara verdadera, estas herramientas serían útiles para reducir tiempos y costos del proceso de formado del diario incluso si solamente se tratase de una herramienta para un solo tipo de diseño de página. Sin embargo, encontrar evidencia de esta reducción de costos y tiempos en el contexto de las actividades de la jornada laboral completa para la elaboración del diario, así como de otros beneficios subjetivos como reducción de estrés y mayor aplicación de la creatividad a tareas no automatizables tendría que ser objeto de un estudio independiente a este proyecto.

El presente proyecto hace uso de varias técnicas tanto de modelación matemática, resolución de problemas como de investigación de operaciones, combinándolas en varias etapas. A pesar de la aparente complejidad del proceso como se evidencia en la Figura 1, los algoritmos y métodos utilizados fueron seleccionados por su capacidad de operar sin generar mayor complejidad. Se discretizo el problema, se creó un algoritmo determinista y exacto para la solución del problema presentado y se evitaron acercamientos estocásticos o heurísticos que generaran complejidad. Sin perder de vista la modelación matemática del problema en general, el enfoque estuvo siempre en resolver adecuadamente un problema específico del cual se pudiera extraer experiencia para generalizar dicha solución a otros similares, es decir, antes de crear un modelo específico para el problema enfrentado, se creó un modelo general que puede ser aplicado a diferentes tipos de diseño de página en el futuro.

La aplicación de este tipo de técnicas a problemas "no usuales" en el área de Optimización, particularmente a problemas como el diseño gráfico en donde se tienen altos componentes subjetivos y difíciles de modelar de manera determinista, muestra que incluso en este tipo de áreas existe espacio para la innovación práctica y útil que dé resultados tangibles para las organizaciones cuyos procesos sean objeto de este tipo de proyectos. Algo que hoy en día debe tenerse en cuenta al analizar la posibilidad de mejorar, optimizar y/o automatizar un proceso en cualquier tipo de industria, incluso aquellas en donde predominan maneras estandarizadas de trabajar y se use software especializado.

#### V.2. Trabajo futuro

El trabajo a futuro sobre este proyecta descansa sobre tres líneas de acción:

- 1) Análisis del impacto global en la empresa de la aplicación de la herramienta de apoyo a la decisión.
- 2) Simplificación del uso de la herramienta de apoyo a la decisión.
- 3) Ampliación de la funcionalidad de la herramienta de apoyo a la decisión.

La primera línea trataría acerca de indagar si las diferencias detectadas entre los diseños de página generados por el método tradicional y los generados con apoyo de la herramienta son a causa de fallas en uno u otro de los procedimientos, e incluso si son relevantes. Asimismo, dentro de esta misma línea, estaría el análisis del impacto a la jornada laboral que tendría el uso de herramientas de este tipo. Si se reduce el tiempo de trabajo, el estrés o si la dinámica de la jornada hace que la introducción de la herramienta tenga otros efectos además de los considerados anteriormente.

La segunda línea hace referencia a la creación de una interfaz de usuario que fuera más intuitiva y usable para que la apropiación de la herramienta de apoyo a la decisión sea más rápido y más sencillo. Esto cobraría mayor relevancia también se pretende abordar la tercera línea de acción.

La tercera línea trataría acerca de ampliar la utilidad de la herramienta para que genere otros tipos de diseños de página, con cantidades diferentes de notas, elementos textuales y gráficos e incluso publicidad. Esto requeriría nuevos modelos específicos, nuevos criterios y un procedimiento de generación del diseño de página basado en conocimiento experto diferente al incluido en este proyecto, por ejemplo, el de como posicionar la publicidad, o decidir el orden de varias notas en una sola página.

# Bibliografía

Abbas, S. (2017). Golden ratio. *Resonance*, *22*(1), 51–60. https://doi.org/10.1007/s12045-017-0432-y

- Adobe Inc. (2017). Liquid and alternate layouts in InDesign. Recuperado el 21 de enero de 2018, de https://helpx.adobe.com/indesign/using/alternate-layouts-liquid-layouts.html
- Adobe Inc. (2018). Automated publishing with XML, IDML, and scripting. Recuperado el 14 de septiembre de 2018, de https://helpx.adobe.com/indesign/automation.html
- Brinck, T., Gergle, D., Wood, S. d., Brinck, T., Gergle, D., & Wood, S. d. (2002). Page Layout. *Usability for the Web*, 179–210. https://doi.org/10.1016/B978-155860658-6.50008-0
- Christie, A. M. (1995). Software Process Automation in Perspective. En *Software Process Automation: The Technology and Its Adoption* (pp. 1–9). Berlin, Heidelberg: Springer Berlin Heidelberg. https://doi.org/10.1007/978-3-642-79252-6\_1
- Cook, S. A. (1983). An overview of computational complexity. *Communication of the ACM*, *26*(6), 401–408.
- Cormier, M., Moffatt, K., Cohen, R., & Mann, R. (2016). Purely vision-based segmentation of web pages for assistive technology. *Computer Vision and Image Understanding*, *148*, 46–66. https://doi.org/10.1016/J.CVIU.2016.02.007
- Dunlap, R. A. (1997). *The Golden Ratio and Fibonacci Numbers*. WORLD SCIENTIFIC. https://doi.org/10.1142/3595
- Eiselt, H. A., & Sandblom, C.-L. (2012). Introduction to Operations Research. En *Operations Research: A Model-Based Approach* (pp. 1–11). Berlin, Heidelberg: Springer Berlin Heidelberg. https://doi.org/10.1007/978-3-642-31054-6\_1
- Fomin, F. V, & Kratsch, D. (2010). Introduction. En *Exact Exponential Algorithms* (pp. 1–11). Berlin, Heidelberg: Springer Berlin Heidelberg. https://doi.org/10.1007/978-3-642-16533-7\_1
- French, C. S. (2004). Introduction to data processing and information technology. En *Data processing and information technology* (10a ed., pp. 1–17). Londres: Thomson.
- Gass, S. I., & Fu, M. C. (Eds.). (2013a). Algorithm. En *Encyclopedia of Operations Research and Management Science* (p. 51). Boston, MA: Springer US. https://doi.org/10.1007/978-1-4419-1153- 7\_200951
- Gass, S. I., & Fu, M. C. (Eds.). (2013b). DSS. En *Encyclopedia of Operations Research and Management Science* (p. 451). Boston, MA: Springer US. https://doi.org/10.1007/978-1-4419-1153-7\_200157
- Geigel J., L. A. (2001). Automatic page layout using genetic algorithms for electronic albuming. *Proceedings*

*of SPIE - The International Society for Optical Engineering*, *4311*(1), 79–90. https://doi.org/10.1117/12.411879

- Groover, M. P. (2009). Automation Technologies for manufacturing systems. En *Fundamentals of modern manufacturing* (4a ed., pp. 886–905). Danvers: John Wiley & Sons Inc.
- Groover, M. P. (2018). Advantages and disadvantages of automation. Recuperado de https://www.britannica.com/technology/automation/Advantages-and-disadvantages-of-automation
- Halbe, A. (2015). A Novel Approach to HTML Page Creation Using Neural Network. *Procedia Computer Science*, *45*, 197–204. https://doi.org/10.1016/J.PROCS.2015.03.122
- Marszałkowski, J., & Drozdowski, M. (2013). Optimization of column width in website layout for advertisement fit. *European Journal of Operational Research*, *226*(3), 592–601. https://doi.org/10.1016/J.EJOR.2012.11.028
- Mathematics, A. (2007). Queens Problem. Recuperado el 18 de febrero de 2018, de http://mathworld.wolfram.com/QueensProblem.html
- Merz, T. (1998). HTML and PDF. En *Web Publishing with Acrobat/PDF* (pp. 2–8). Berlin, Heidelberg: Springer Berlin Heidelberg. https://doi.org/10.1007/978-3-642-72032-1\_1
- Mitchell, P. E., & Yan, H. (2004). Newspaper layout analysis incorporating connected component separation. *Image and Vision Computing*, *22*(4), 307–317. https://doi.org/10.1016/J.IMAVIS.2003.11.001
- O'Connor, Z. (2014a). Revisiting elements and principles of design. En *Elements and Principles of Design* (pp. 15–16). Sidney: Design Research Associates.
- O'Connor, Z. (2014b). Visual communication. En *Elements and Principles of Design* (pp. 8–10). Sydney: Design Research Associates.
- Papathanasiou, J., & Ploskas, N. (2018). TOPSIS. En *Multiple Criteria Decision Aid : Methods, Examples and Python Implementations* (pp. 1–30). Cham: Springer International Publishing. https://doi.org/10.1007/978-3-319-91648-4\_1
- Phan, V. (2013). Algorithms, Computer. En A. L. C. Runehov & L. Oviedo (Eds.), *Encyclopedia of Sciences and Religions* (pp. 71–74). Dordrecht: Springer Netherlands. https://doi.org/10.1007/978-1-4020- 8265-8\_1476
- Pinkart Ltd. (2019). Automatic Page Layout for the Production of Product Catalogs. Recuperado el 21 de enero de 2018, de https://www.pinkart-ltd.com/en/expertises/automatic-layout/

Ralston, A. (2000). Data processing. En *Encyclopedia of computer science*.

- Rowley, J. (2007). The wisdom hierarchy : representations of the DIKW hierarchy, *33*(2), 163–180. https://doi.org/10.1177/0165551506070706
- Russell, A. (2015). Progressive Web Apps: Escaping Tabs Without Losing Our Soul Infrequently Noted. Recuperado el 15 de septiembre de 2018, de https://infrequently.org/2015/06/progressive-appsescaping-tabs-without-losing-our-soul/
- Vasilopoulos, N., & Kavallieratou, E. (2017). Complex layout analysis based on contour classification and morphological operations. *Engineering Applications of Artificial Intelligence*, *65*, 220–229. https://doi.org/10.1016/J.ENGAPPAI.2017.08.002
- wxPython Team. (2018). Overview of wxPython. Recuperado el 24 de junio de 2018, de https://wxpython.org/pages/overview/
- Yin, P.-Y., & Guo, Y.-M. (2013). Optimization of multi-criteria website structure based on enhanced tabu search and web usage mining. *Applied Mathematics and Computation*, *219*(24), 11082–11095. https://doi.org/10.1016/J.AMC.2013.05.033
- Yokoo, M. (2001). Constraint Satisfaction Problem. En *Distributed Constraint Satisfaction: Foundations of Cooperation in Multi-agent Systems* (pp. 1–45). Berlin, Heidelberg: Springer Berlin Heidelberg. https://doi.org/10.1007/978-3-642-59546-2\_1
- Zena, O. (2014). Key Elements of Design. En *Elements and Principles of Design* (pp. 20–22). Sydney: Design Research Associates.

## Anexos

### Anexo 1: Modelo matemático específico

A continuación, se muestra el modelo matemático especifico en una versión sin las explicaciones entre las ecuaciones presentadas en el apartado III.3.3.:

#### **Conjuntos**

Número de notas contenidas en la página:

i ∈ {1,2}

Tipos de elementos contenidas en la nota i:

$$
j \in \{1, 2, 3, 4, 5, 6\}
$$

#### **Variables**

Las variables pueden quedar definidas de la misma forma que en el modelo general como:

Renglones ocupados por el elemento j en la nota i

Renglones reservados para la nota i:

$$
x_{i1} = T_{ij}, \forall i
$$
  
\n
$$
x_{i2} \in \{ [2 * \beta_1, 2 * \beta_2] | \beta_1, \beta_2 \in \mathbb{Z}^+ \cap [15,30] \}, \forall i
$$
  
\n
$$
x_{i3} \in \{ [3 * \beta_1, 3 * \beta_2] | \beta_1, \beta_2 \in \mathbb{Z}^+ \cap [3,7] \}, \forall i
$$
  
\n
$$
x_{i4} \in \{ [3 * \beta_1, 3 * \beta_2] | \beta_1, \beta_2 \in \mathbb{Z}^+ \cap [2,3] \}, \forall i
$$
  
\n
$$
x_{i5} \in \{ [3 * \beta_1, 3 * \beta_2] | \beta_1, \beta_2 \in \mathbb{Z}^+ \cap [2,3] \}, \forall i
$$
  
\n
$$
x_{i6} = 1, \forall i
$$
  
\n
$$
y_i \in \mathbb{Z}^+ \cap [96,192]
$$

Variable auxiliar para función objetivo (Opcional)

 $z \in \mathbb{Z}$ 

#### **Parámetros**

Número de columnas en la página:

 $C=4$ 

Número total de renglones disponibles en la página:

 $N = 288$ 

Numero de renglones en que el elemento j en la nota i puede variar:

$$
R_{i1} = 1, \forall i
$$
  
\n
$$
R_{i2} = 2, \forall i
$$
  
\n
$$
R_{i3} = 3, \forall i
$$
  
\n
$$
R_{i4} = 3, \forall i
$$
  
\n
$$
R_{i5} = 3, \forall i
$$
  
\n
$$
R_{i6} = 1, \forall i
$$

Valor mínimo para la variable x<sub>ij</sub>:

$$
A_{i1} = T_{i1}, \forall i
$$
  
\n
$$
A_{i2} = 2 * 15, \forall i
$$
  
\n
$$
A_{i3} = 3 * 3, \forall i
$$
  
\n
$$
A_{i4} = 3 * 2, \forall i
$$
  
\n
$$
A_{i5} = 3 * 2, \forall i
$$
  
\n
$$
A_{i6} = 1 * 1, \forall i
$$

Valor máximo para la variable xij:

$$
B_{i1} = T_{i1} , \forall i
$$
  
\n
$$
B_{i2} = 2 * 30 , \forall i
$$
  
\n
$$
B_{i3} = T_{i3} , \forall i
$$
  
\n
$$
B_{i4} = T_{i4} , \forall i
$$
  
\n
$$
B_{i5} = T_{i5} , \forall i
$$
  
\n
$$
B_{i6} = 1 * 1 , \forall i
$$

Valor inicial para la variable xij:

 $I_{i1} = \mathrm{T_{i1}}$  ,  $\forall\,i$ 

$$
I_{i2} \in \{ [2 * \beta_1, 2 * \beta_2] \mid \beta_1, \beta_2 \in \mathbb{Z}^+ \cap [15, 30] \}, \forall i
$$

$$
I_{i3} \in T_{i3}, \forall i
$$

$$
I_{i4} \in T_{i4}, \forall i
$$

$$
I_{i5} \in T_{i5}, \forall i
$$

$$
I_{i6} \in 1, \forall i
$$

Valor mínimo para la variable yi:

$$
D_i = \frac{2}{6}(72 * 4) = 96 , \forall i
$$

Valor máximo para la variable yi:

$$
E_i = \frac{4}{6}(72 * 4) = 192 , \forall i
$$

Número de renglones que mide de ancho una columna y es calculado como K:

$$
K = \frac{Ancho de la columna en px}{Altura de la fuente en px + Interlineado en px}
$$

**Restricciones**

$$
z \ge 0
$$
  

$$
\sum_{j=1}^{n} x_{ij} = y_i \quad , \quad \forall i
$$
  

$$
\sum_{i=1}^{n} \sum_{j=1}^{m} x_{ij} = N
$$
  

$$
A_{ij} \le x_{ij} \le B_{ij}
$$
  

$$
D_i \le y_i \le E_i
$$

**Funciones objetivo** (Elegir una sola para resolver un problema de optimización, o ninguna para resolver un problema de satisfacción de restricciones)

$$
\max: z = \sum_{i=1}^{2} y_i
$$

$$
\text{min: } z = \left(\sum_{i=1}^{2} \frac{x_{i2}}{4K}\right) - 2\varphi
$$

$$
min: z = |y_2 - y_1|
$$

### Anexo 2: Programa para cálculo de Tij

El siguiente código es un programa escrito en Python 3 que, utilizando la librería wxPython genera un arreglo con el ancho en pixeles para cada uno de los 255 caracteres pertenecientes al estándar ASCII en tamaños del 1 al 101.

```
# -*- coding: utf-8 -*-
#01/Abril/02018
#Centro de Investigación en Matemáticas A.C. Unidad Aguascalientes
#Maestría en Modelación y Optmización de Procesos
#Tesina
#Ing. Mario E. Marín
#Código de medición de ancho de caracteres
import wx
#Función
def medir(Texto,TamanoPuntos,NombreFuente):
      app = wx.PySimpleApp()
      Fuente = wx.Font(pointSize = TamanoPuntos, family = wx.DEFAULT, style = 
wx.NORMAL, weight = wx.NORMAL, faceName = NombreFuente)
      dc = wx.ScreenDC()
      dc.SetFont(Fuente)
      #Texto = 'ipsum'
      w, l = dc.GetTextExtent(Text)del app
```

```
return(w)
#Código principal
Caracteres = []
for i in range(255+1):
      Caracteres.append(chr(i))
Anchos = []for i in range(0,101): #El estandar es 11
      Anchos.append([])
      for j in range(len(Caracteres)):
             Anchos[i].append(medir(Caracteres[j],i,'Times New Roman'))
```
El siguiente código es una función utilizada en el código principal de la implementación del algoritmo de resolución del problema de satisfacción de restricciones que consulta el arreglo generado por el código anterior (llamado "Medidas") y mide el ancho de una palabra en pixeles.

```
def MedirAncho(Palabra,TamanoFuente,Intercaracter,Medidas): #Mide el ancho en 
pixeles de una palabra
      AnchoPalabra = 0
      for i in range(len(Palabra)):
            if ord(Palabra[i]) > 255:
                   #print(TamanoFuente)
                   AnchoCaracter = int(TamanoFuente//2.48)
            else:
                   AnchoCaracter = Medidas[TamanoFuente][ord(Palabra[i])]
            AnchoPalabra = AnchoPalabra + AnchoCaracter
      return AnchoPalabra
```
Otras funciones son necesarias para medir enunciados y párrafos completos, pero estas se muestran en el código en el anexo 3.

# Anexo 3: Programa para generación de vectores de solución al problema de satisfacción de restricciones

El siguiente código genera un arreglo con todas las soluciones al problema de satisfacción de restricciones generado por el modelo matemático especifico.

```
# -*- coding: utf-8 -*-
#01/Abril/02018
#Centro de Investigación en Matemáticas A.C. Unidad Aguascalientes
#Maestría en Modelación y Optimización de Procesos
#Tesina
#Ing. Mario E. Marín
#Funciones
#Variables
     #To : Texto original, en un arreglo de cadenas de texto conteniendo cada una 
un párrafo.
      #Ts : Arreglo de párrafos, conteniendo palabras en vectores separados.
      #As : Arreglo de valores de anchos de palabras, mismo estructura que Ts
      #Al : Arreglos de parrafos, conteniendo lineas ya probadas.
      #Tf : Texto final
from copy import deepcopy
def Leer(k):
      if k == 1:
            Archivo = [i.strip().split() for i in
open("Notas/Nota1.txt").readlines()]
     elif k == 2:
            Archivo = [i.strip().split() for i in
open("Notas/Nota2.txt").readlines()]
      return Archivo
```

```
def EstaEnVector(Vector,Elemento): #Si elemento esta en el vector
      Esta = False
      for i in Vector:
             if i == Elemento:
                   Esta = True
      return Esta
def MedirAncho(Palabra,TamanoFuente,Intercaracter,Medidas): #Mide el ancho en 
pixeles de una palabra
      AnchoPalabra = 0
      for i in range(len(Palabra)):
             if ord(Palabra[i]) > 255:
                   #print(TamanoFuente)
                   AnchoCaracter = int(TamanoFuente//2.48)
             else:
                   AnchoCaracter = Medidas[TamanoFuente][ord(Palabra[i])]
             AnchoPalabra = AnchoPalabra + AnchoCaracter
      return AnchoPalabra
def SeparadoEnPalabras(To,Medidas,TamanoFuente): #Toma el texto original y regresa 
un arreglo de parrafos, divido en palabras y un arreglo con los anchos de cada 
palabra.
      Ts = []As = []for i in range(len(To)):
             Ts.append(To[i].split(' '))
      for i in range(len(Ts)):
             As.append([])
             for j in range(len(Ts[i])):
                   As[i].append(MedirAncho(Ts[i][j],TamanoFuente,0,Medidas))
```
return Ts, As

```
def Columnizacion(Texto,Ancho,TamanoRenglon,TamanoFuente,Intercaracter,Medidas):
#Regresa el texto separado en renglones de columnas, y el número de renglones de 
este.
      NuevoRenglon = True
      Columna = []Nrenglones = -1
      AnchoEspacio = MedirAncho(' ',TamanoFuente,Intercaracter,Medidas)
      for i in range(len(Texto)): #Para cada párrafo
             Columna.append(' ')
             Remanente = TamanoRenglon - AnchoEspacio
             Nrenglones = Nrenglones + 1
             for j in range(len(Texto[i])): #Para cada palabra
                   if Ancho[i][j] + AnchoEspacio < Remanente:
                          Remanente = Remanente - Ancho[i][j] - AnchoEspacio
                          Columna[Nrenglones] = Columna[Nrenglones] + ' ' + 
Texto[i][j]
                   else:
                          Nrenglones = Nrenglones + 1
                          Columna.append('')
                          Remanente = TamanoRenglon - Ancho[i][j]Columna[Nrenglones] = Columna[Nrenglones] + Texto[i][j]
      Nrenglones = Nrenglones + 1
      return Columna, Nrenglones
def EspacioSolucion nota(Io,A,B):
      #A,B,X0 : No. de renglones en texto (Valor inicial)
      #A,B,X1 : No. de renglones en foto (Valor inicial)
      #A,B,X2 : No. de renglones en cabeza (Valor inicial)
      #A,B,X3 : No. de renglones en balazo (Valor inicial)
      #A,B,X4 : No. de renglones en resumen (Valor inicial)
      #A,B,X5 : No. de renglones en autor (Valor inicial)
```

```
S = []for i in range(len(Io)):
             S.append([])
             for j in range(A[i]):
                   if i == 1:
                          if j % 2 == 0: #Renglones en foto solo puede variar de 2 
en 2
                                 S[i].append(Io[i] - A[i] + j)elif i == 2 or i == 3 or i == 4:
                          if j % 3 == 0: #Cabezas, balazos y sumarios solo pueden 
variar de 3 en 3
                                 S[i].append(Io[i] - A[i] + j)else:
                          S[i].append(Io[i] - A[i] + j)for j in range(B[i]+1):
                   if i == 1:
                          if j % 2 == 0: #Renglones en foto solo puede variar de 2 
en 2
                                S[i].append(Io[i] + j)elif i == 2 or i == 3 or i == 4:
                          if j % 3 == 0: #Cabezas, balazos y sumarios solo pueden 
variar de 3 en 3
                                 S[i].append(Io[i] + j)else:
                          S[i].append(Io[i] + j)
      return S
def EspacioSolucion_pagina(Jo,C,D):
      #C,D,Y0 : No. de renglones en nota 1
      #C,D,Y1 : No. de renglones en nota 2
```

```
S = [1]for i in range(len(Jo)):
             S.append([])
             for j in range(C[i]):
                    if j % 4 == 0: #Renglones en notas solo pueden variar de 4 en 4
                          S[i].append(Jo[i] - C[i] + j)for j in range(D[i]+1):
                    if j % 4 == 0: #Renglones en notas solo pueden variar de 4 en 4
                          S[i].append(Jo[i] + j)
      return S
def Aptitudes_nota_OLD(X):
      Ap = []for i in range(len(X[0])):
             Ap.append([])
             for j in range(len(X[1])):
                   Ap[i].append([])
                    for k in range(len(X[2])):
                          Ap[i][j].append([])
                          for l in range(len(X[3])):
                                 Ap[i][j][k].append([])
                                 for m in range(len(X[4])):
                                       Ap[i][j][k][l].append([])
                                       for n in range(len(X[5])):
                                              Ap[i][j][k][1][m].append(X[0][i] +
X[1][j] + X[2][k] + X[3][1] + X[4][m] + X[5][n])return Ap
def Aptitudes_nota(X):
      Ap = []for i in range(len(X[0])):
             for j in range(len(X[1])):
                   for k in range(len(X[2])):
```

```
for l in range(len(X[3])):
                                for m in range(len(X[4])):
                                      for n in range(len(X[5])):
                                            Ap.append([X[0][i] + X[1][j] + X[2][k])+ X[3][1] + X[4][m] + X[5][n] , [i,j,k,l,m,n]]return Ap
def AptitudesFactibles_DosNotas(Y,Yt,N):
      AF = []for i in range(len(Yt)):
             for j in range(len(Yt[i])):
                   for k in range(len(Yt)):
                         for l in range(len(Yt[k])):
                                if i != k:
                                      Suma = Yt[i][j][0] + Yt[k][1][0]if Suma == N and 
EstaEnVector(Y[0],Yt[i][j][0]) and EstaEnVector(Y[1],Yt[k][l][0]):
      AF.append([[Yt[i][j][0],Yt[i][j][1]],[Yt[k][l][0],Yt[k][l][1]]])
      return AF
Nota1 = [ '...']
Nota2 = [ '...']
TamanoRenglon = 252
#TamanoFuente = 10
Intercaracter = 0Medidas = \ldotsTs1,As1 = SeparadoEnPalabras(Nota1,Medidas,10)
```

```
ColumnaTexto1, Nrenglonestexto1 = 
Columnizacion(Ts1,As1,TamanoRenglon,10,Intercaracter,Medidas)
Ts2,As2 = SeparadoEnPalabras(Nota2,Medidas,10)
ColumnaTexto2, Nrenglonestexto2 = 
Columnizacion(Ts2,As2,TamanoRenglon,10,Intercaracter,Medidas)
#Numero total de renglones en la página
N = 72*4#Valores iniciales para las variable Xi,j
#Ix = [Texto,Imagen,Cabeza,Balazo,Sumario,Autor]
Ix = [[Nrenglonestext01, 20*2, 5*3, 2*3, 0, 3], [Nrenglonestext02, 20*2, 5*3, 2*3, 0, 3]]#A,B,X0 : No. de renglones en texto (Valor inicial)
#A,B,X1 : No. de renglones en foto (Valor inicial)
#A,B,X2 : No. de renglones en cabeza (Valor inicial)
#A,B,X3 : No. de renglones en balazo (Valor inicial)
#A,B,X4 : No. de renglones en resumen (Valor inicial)
#A,B,X5 : No. de renglones en autor (Valor inicial)1
#Valores iniciales para las variable Yi
Jy = [38*4, 34*4]#Variabilidad
# [Texto,Imagen,Cabeza,Balazo,Sumario,Autor]
A = \begin{bmatrix} 0, 4 & 2, 3 & 3, 3 & 3, 0, 0 \end{bmatrix}, 0, 4 & 2, 3 & 3, 3 & 3, 0, 0 \end{bmatrix}B = [[0, 4*2, 3*3, 3*3, 0, 0], [0, 4*2, 3*3, 3*3, 0, 0]]# [Nota1,Nota2]
C = [5*4, 5*4]D = [5*4, 5*4]X = []Y = []
```

```
Yt = []
```

```
for i in range(len(Ix)):
      X.append(EspacioSolucion_nota(Ix[i],A[i],B[i]))
      Yt.append(Aptitudes_nota(X[i]))
Y = EspacioSolution\ pagina(Jy,C,D)Factibles = AptitudesFactibles_DosNotas(Y,Yt,N)
Respuestas = deepcopy(Factibles)
for i in range(len(Factibles)):
      for j in range(len(Factibles[i])):
             for k in range(len(Factibles[i][j][1])):
                   Respuestas[i][j][1][k] = X[j][k][Factibles[i][j][1][k]]
```
# Anexo 4: Programa para calcular soluciones con el método TOPSIS

El siguiente código es una versión ligeramente modificada del código para TOPSIS presentado por J. Papathanasiou y N. Ploskas en su libro Multiple Criteria Decision Aid : Methods, Examples and Python Implementations (Papathanasiou & Ploskas, 2018).

```
# Filename: TOPSIS example 1.py
# Description: Application of TOPSIS in the first facility
# location problem of Chapter 1
# Authors: Papathanasiou, J. & Ploskas, N.
from numpy import *
# performances of the alternatives
x = array([[8, 7, 2, 1], [5, 3, 7, 5], [7, 5, 6, 4], [9, 9, 7, 3], [11, 10, 3, 7], 
[6, 9, 5, 4]])
# weights of the criteria
weights = array([0.4, 0.3, 0.1, 0.2])# Step 1 (vector normalization): cumsum() produces the
# cumulative sum of the values in the array and can also
# be used with a second argument to indicate the axis to use
col sums = array(cumsum(x**2, 0))norm_x = array([[round(x[i, j] / sqrt(col_sums[x.shape[0] - 1, j]), 3) for j in
range(4)] for i in range(6)])
# Step 2 (Multiply each evaluation by the associated weight):
# wnx is the weighted normalized x matrix
wnx = array([[round(weights[i] * norm_x[j, i], 3) for i in range(4)] for j in
range(6)])
# Step 3 (positive and negative ideal solution)
pis = array([amax(wnx[:, :1]), amax(wnx[:, 1:2]),\max(\text{wnx}[:, 2:3]), \max(\text{wnx}[:, 3:4])])
nis = array([amin(wnx[:, :1]), amin(wnx[:, 1:2]),
```

```
amin(wnx[:, 2:3]), amin(wnx[:, 3:4])])
# Step 4a: determine the distance to the positive ideal
# solution (dpis)
b1 = array([[(\text{wnx}[j, i] - \text{pis}[i])^{**}2 \text{ for } i \text{ in } range(4)] \text{ for } j \text{ in } range(6)])dpis = sqrt(sum(b1, 1))# Step 4b: determine the distance to the negative ideal
# solution (dnis)
b2 = array([[(\text{wnx}[j, i] - \text{nis}[i])^{**}2 \text{ for } i \text{ in } \text{range}(4)])for j in range(6)]dnis = sqrt(sum(b2, 1))# Step 5: calculate the relative closeness to the ideal
# solution
final_solution = array([round(dnis[i] / (dpis[i] + dnis[i]),3) for i in range(6)])
print("Closeness coefficient = ", final_solution)
```
# Anexo 5: Generador de código HTML basado en reglas Si/Entonces

El siguiente código permite visualizar diseños de página basados en las soluciones de un vector numérico de solución factible. El diseño de página se visualiza como un documento HTM5L/CSS3 que puede ser transformado o impreso digitalmente a un documento PDF con las especificaciones necesarias para su posterior uso en el proceso de impresión digital o a negativo de un diario.

```
from paginas import *
for p in range(len(Paginas)):
      for i in range(len(Nota_Elementos)):
             for j in range(len(Nota_Elementos)):
                    print(<!DOCTYPE html>
                    <html>
                           <head>
                                  <meta charset="UTF-8">
                                  <style type="text/css">
                                         body {margin: 0px; padding: 0px}
                                         .pagina {
                                               height: 1819px;
                                         width: 1286px;
                                          margin: 0px;
                                          padding: 0px;
                                          border-style: none;
                                          background-color: white;
                                          display:block
                                         }
                                         .area-trabajo {
```
height: 1507px; width: 1100px; margin-top: 77px; margin-bottom: 235px; margin-right: 85px; margin-left: 102px; padding: 0px; border-style: none; background-color: lightblue; display: inline-block; } .encabezado { height: 37px; width: 1100px; margin: 0px; padding: 0px; border-bottom-style: solid; border-color: black; border-width: 4px; background-color: tomato; display:block } .pie {

height: 88px; width: 1100px; margin: 0px; padding: 0px; border-style: none; background-color: violet; display:block } .numero-pagina { width: 37px; height: 37px; line-height: 37px; margin-top: 0px; margin-bottom: 0px; margin-right: 0px; margin-left: 0px; padding-top: 0px; padding-bottom: 0px; padding-right: 5px; padding-left: 0px; border-style: none; background-color: red; display: inline-block;

 font-family: "AmerType Md BT"; color: black; text-align: left; font-size: 28px;

}

.seccion {

height: 24px; line-height: 24px; min-width: 205px;

 margin-top: 3px; margin-bottom: 0px; margin-right: 0px; margin-left: 0px;

 padding-top: 0px; padding-bottom: 0px; padding-right: 4px; padding-left: 4px;

 border-style: solid; border-color: black; border-width: 4px;

background-color: red;

 display: inline-block; float: left;

```
 font-family: "Arial Black";
 color: black;
 text-align: left;
 font-size: 22px;
 font-weight: bold;
}
.fecha {
       height: 37px;
       line-height: 37px; 
 width: 582px;
 margin-top: 0px;
 margin-bottom: 0px;
 margin-right: 0px;
 margin-left: 0px; 
 padding-top: 0px;
 padding-bottom: 0px;
 padding-right: 0px;
 padding-left: 0px;
 border-style: none;
 background-color: slateblue;
 display: inline-block;
 font-family: "Arial";
 color: black;
 text-align: center;
 font-size: 18px;
}
```

```
.logo {
       height: 37px;
       line-height: 37px; 
 max-width: 259px;
 margin-top: auto;
 margin-bottom: auto;
 margin-right: 0px;
 margin-left: 0px; 
 padding-top: 0px;
 padding-bottom: 0px;
 padding-right: 0px;
 padding-left: 0px;
 border-style: none;
 background-color: blue;
 display: inline-block;
 font-family: "AmerType Md BT";
 color: black;
 text-align: right;
 font-size: 25px;
 float: right;
}
.notas {
       height: 1377;
 width: 1100px;
 margin: 0px;
```
padding: 0px; border-style: none; background-color: orange; display: inline-block; } .contenedor-nota-1 { height: 600px; width: 1100px; margin: 0px; padding: 0px; border-style: none; background-color: blue; display: inline-block; } .contenedor-nota-1-a { height: 600px; width: 825px; margin: 0px; padding: 0px; border-style: none; background-color: slateblue;

```
 display: inline-block;
     float: left;
 }
 .contenedor-nota-1-b {
     height: 600px;
     width: 275px;
     margin: 0px; 
     padding: 0px;
     border-style: none;
     background-color: blue;
     display: inline-block;
     float: right;
 }
 .contenedor-nota-2 {
     height: 600px;
     width: 1100px;
     margin: 0px; 
     padding: 0px;
     border-style: none;
     background-color: red;
     display: inline-block;
 }
        .balazo {
               height: 50px;
```
 width: 825px; margin: 0px; padding: 0px; border-style: none; background-color: mediumseagreen; display: block; font-family: "Times New Roman", Times, serif; color: black; text-align: center; font-size: 30px; } .cabeza { height: 50px; width: 825px; margin: 0px; padding: 0px; border-style: none; background-color: red; display: block; font-family: "Times New Roman", Times, serif; color: black; text-align: center; font-size: 30px;

```
 }
                  .autor {
                        height: 20px;
                   width: 275px;
                   margin: 0px; 
                   padding: 0px;
                   border-style: none;
                   background-color: orange;
                   display: block;
                   font-family: "Times New Roman", Times, serif;
                   color: black;
                   text-align: center;
                   font-size: 15px;
                   float: left;
                  }
                  .parrafo-1-a-1 {
                        height: 475px;
                   width: 275px;
                   margin: 0px; 
                   padding: 0px;
                   border-style: none;
                   background-color: tomato;
```

```
 display: inline-block;
                     font-family: "Times New Roman", Times, serif;
                     color: black;
                     text-align: justify;
                     font-size: 15px;
                     float:left;
                    }
             .foto-1-a-1 {
                 height: 300px;
                 width: 550px;
                 margin: 0px; 
                 padding: 0px;
                 border-style: none;
                 background-color: gray;
                 display: inline-block;
                 font-family: "Times New Roman", Times, serif;
                 color: black;
                 text-align: center;
                 font-size: 15px;
                 float: right;
 }
             .parrafo-1-a-2 {
                 height: 180px;
                 width: 550px;
                 margin: 0px;
```

```
98
```
padding: 0px;

border-style: none;

background-color: violet;

display: inline-block;

 font-family: "Times New Roman", Times, serif; color: black; text-align: center; font-size: 15px;

float: right;

### }

```
 .parrafo-1-b-1 {
height: 500px;
width: 275px;
margin: 0px; 
padding: 0px;
```
border-style: none;

background-color: violet;

display: inline-block;

 font-family: "Times New Roman", Times, serif; color: black; text-align: center;

font-size: 15px;

```
 float: right;
```
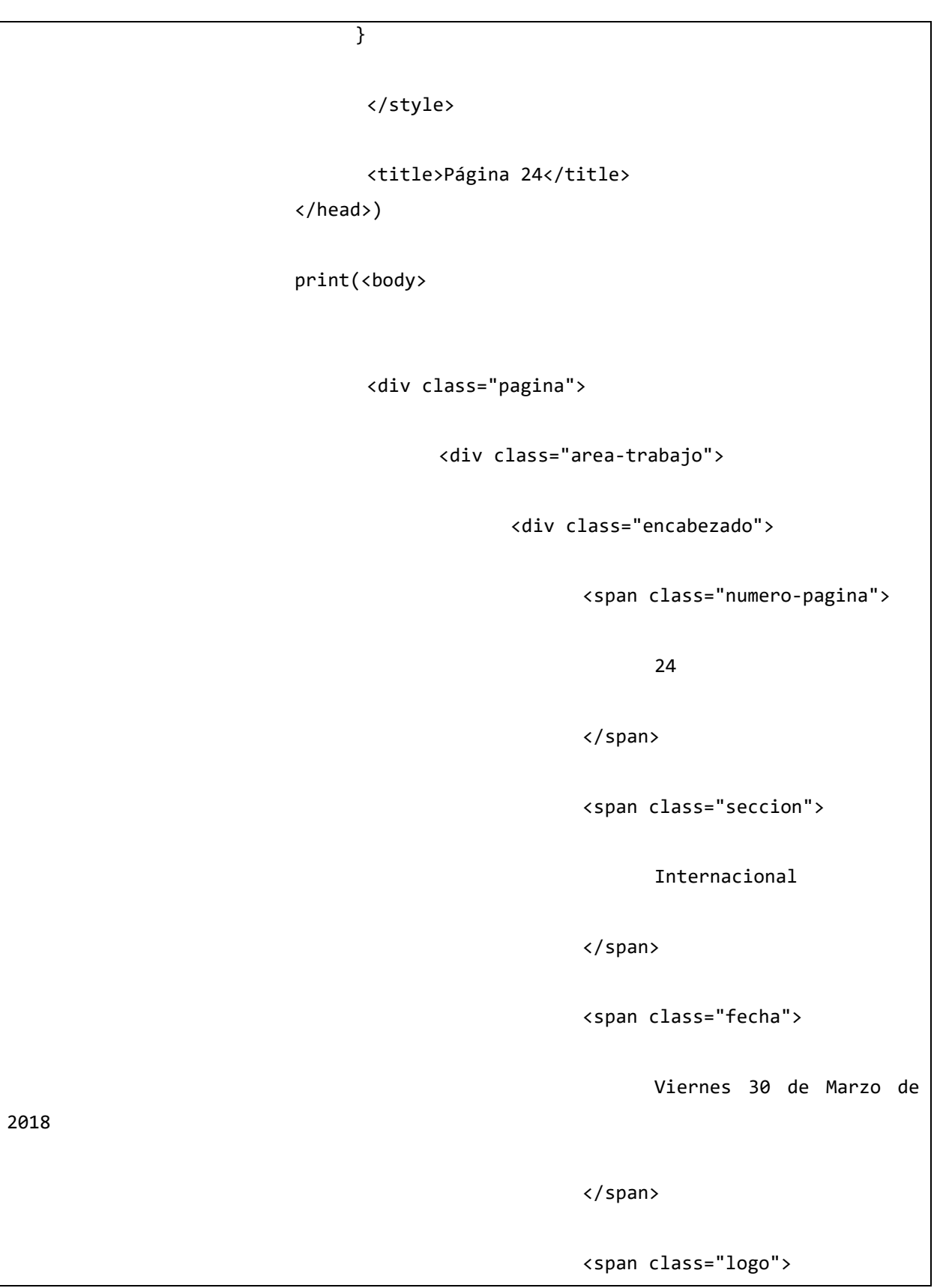

Página 24 </span> </div> <div class="notas"> <div class="contenedor-nota- $1"$  <div class="contenedor-nota-1-a"> ) and the state  $\lambda$ if Nota\_Elementos[i][j][0]: print( <div class="balazo"> Este es una balazo </div> if Nota\_Elementos[i][j][0]: print( <div class="cabeza">

Este es una cabeza

</div>

if Nota\_Elementos[i][j][0]:

print(

<div class="autor">

Por Fulanito de Tal

</div>

if Nota\_Elementos[i][j][0]:

print(

<div class="foto-1-a-1">

**FOTO** *FOTO* 

</div>

if Nota\_Elementos[i][j][0]:

print(

<div class="parrafo-1-a-1">

 Lorem ipsum dolor sit amet, consectetur adipiscing elit. Nunc nec massa non tellus dignissim tincidunt. Nulla tristique, nulla et pharetra hendrerit, est eros sollicitudin ex, sit amet gravida enim enim eget elit. Curabitur mattis diam accumsan, pharetra enim dignissim, consectetur eros. Fusce nulla justo, mattis vel mi in, ornare elementum dolor. Morbi dignissim lobortis ultricies. Orci varius natoque penatibus et magnis dis parturient

montes, nascetur ridiculus mus. Morbi sagittis mattis augue non dapibus. Donec ut metus eget turpis luctus sagittis. Donec imperdiet nunc ante, molestie dapibus quam ultrices vel. Duis dictum vitae sem vel elementum. Nullam viverra risus augue, sit amet congue augue porttitor sit amet. Cras iaculis elit vitae risus malesuada, a laoreet metus elementum. Aliquam eu hendrerit ante.

</div>

if Nota\_Elementos[i][j][0]:

print(

 <div class="parrafo-1-a-2"> Parrafo 2

</div>

</div>

if Nota\_Elementos[i][j][0]:

print(

<div class="contenedor-nota-1-b">

<div class="parrafo-1-b-1">

Parrafo 3

</div>

</div>

 </div> ) print( <div class="contenedor-nota-2"> </div> </div> <div class="pie">  $\langle$ /div $\rangle$ </div> </div> </body> </html>) print(Nota\_Elementos[i][j][1])

# Anexo 6: Páginas generadas para el estudio

Educación Tecnológica de Aguascalientes es Conocido Referente a Nivel Internacional

cimiento que Otras Universidades Vengan a ver el Trabajo Educati

Es un Reco

a Estrategia que Auxilia a las Mujeres que Sufren Agres

Botón Naranja del Municipio: Modelo a Nivel Mundial Para Hacer Frente a la Violencia Contra las Mujeres

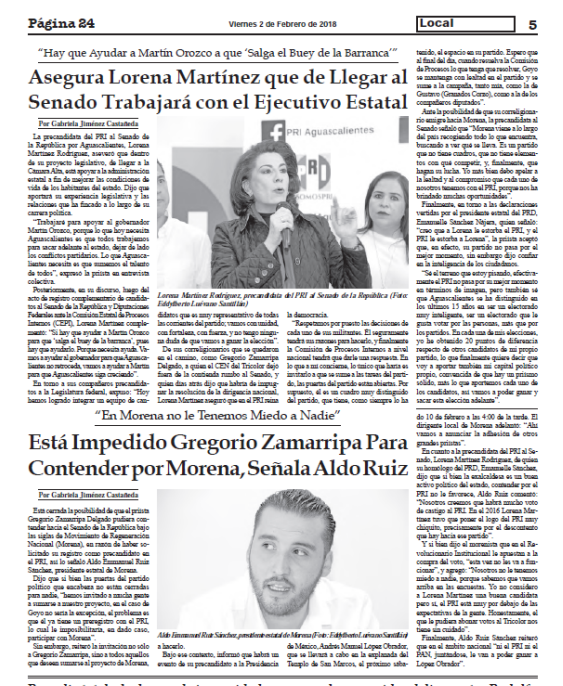

Repudio total a la descarada impunidad que gozan los conocidos delincuentes Rodolfo<br>Franco Ramírez "El Ingeniero" y María del Refugio Martínez Guardado "La Licenciada"

### **Generada por proceso tradicional Generada por medio del algoritmo**

Es un Reconocimiento que Otrus Universidades Vengan a ver el Trubajo Educativo Educación Tecnológica de Aguascalientes es Conocido Referente a Nivel Internacional

Una Moderna Estrategia que Auxilia a las Mujeres que Sufren Agresión

Botón Naranja del Municipio: Modelo a Nivel Mundial Para Hacer Frente a la Violencia Contra las Mujeres

# **Generada por proceso tradicional Generada por medio del algoritmo**

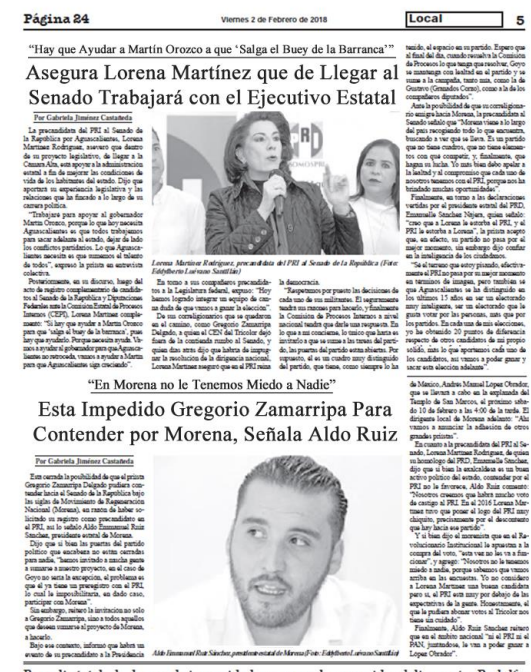

.<br>Repudio total a la descarada impunidad que gozan los conocidos delincuentes Rodolfo<br>Franco Ramírez "El Ingeniero" y María del Refugio Martínez Guardado "La Licenciada"

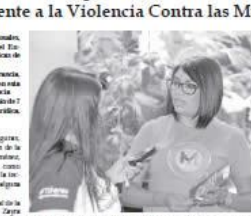

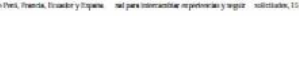

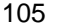

# **Generada por proceso tradicional Generada por medio del algoritmo**

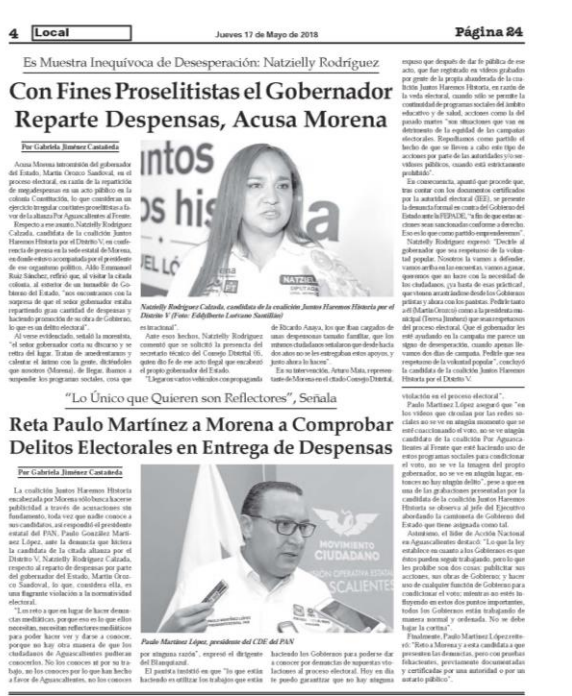

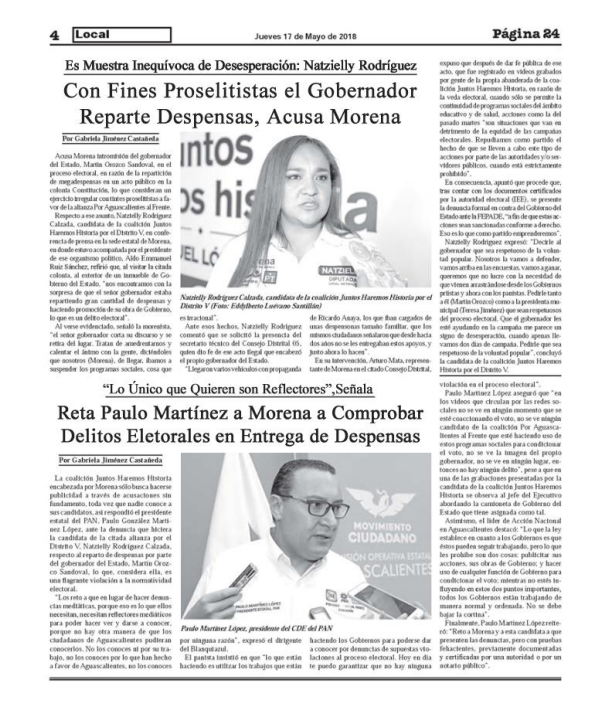

106

# Anexo 7: Tabla de distribución T

A continuación, se muestra la tabla de distribución T utilizada. Esta tabla fue tomada de la página 430 de la tercera educación del libro OpenIntro Statistics de David M. Diez, Christopher D. Barr, y Mine Cetinkaya-Rundel.

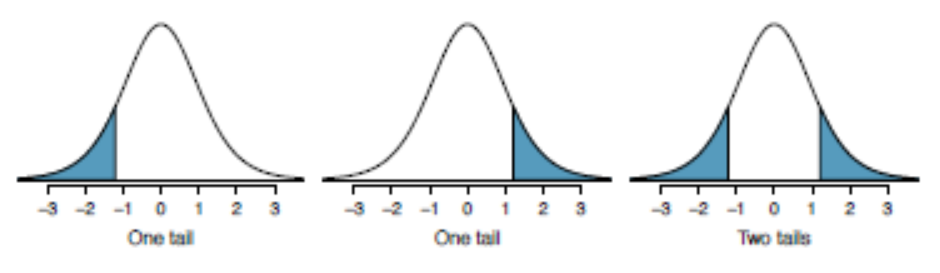

Figure B.1: Tails for the  $t$ -distribution.

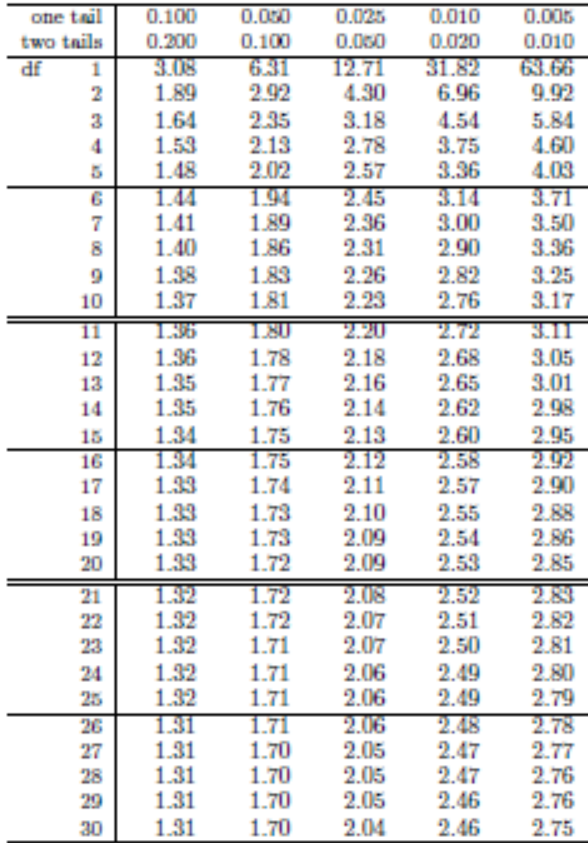

# Anexo 8: Actividades Académicas Durante el Posgrado

A continuación, se enlistan las actividades académicas en las que se participó durante el programa de Maestría en Modelación y Optimización de Procesos y durante el desarrollo de esta tesina.

# **Artículos Publicados**

Marín, Mario E., Domínguez, S., Rangel, G., Briones, D. (2018). Implementación de Algoritmo Genético para Flexible Job Shop Problem. Conciencia Tecnológica, 56, 18–26. ISSN 14055597

# **Estancia de Investigación**

## **Centro de Investigación y Docencia Económicas A.C. Región Centro**

Estancia académica con el tema "Optimización Heurística del uso del Tiempo Basada en Criterios de Bienestar" del 10 de julio de 2017 al 1 de junio de 2018.

Responsable de la estancia en CIDE, Dr. Hernán D. Bejarano. Profesor investigador de Economía en CIDE.

## **Congresos y Eventos**

# **VI Congreso de la Sociedad Mexicana de Investigación de Operaciones (Guadalajara, Jal.)**

Ponencia como autor "Optimización Heurística de la Administración del Tiempo Basada en Criterios de Bienestar" (2017)

# **VII Congreso de la Sociedad Mexicana de Investigación de Operaciones (Saltillo, Coah.)**

Ponencia como co-autor "Estrategia de Optimización de Diseño de Página en Documentos Planos de Tamaño Fijo" (2018), junto con el Dr. Jorge Raúl Pérez Gallardo

## **VIII Congreso de la Sociedad Mexicana de Investigación de Operaciones (Ciudad de México)**

Ponencia como co-autor "Herramienta de Apoyo a la Decisión Para Diseño de Página Usando Programación Entera y TOPSIS" (2019), junto con el Dr. Jorge Raúl Pérez Gallardo

## **SPI Académico 2018**

Ponencia como co-autor de resolución de problema para "Simulación para Layout y Proceso de Producción para Hornos de Fundición" (2018), junto con Dr. Ricardo Pérez Rodriguez, Ing. Alexis Castillo Pimienta.